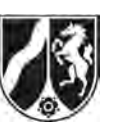

# **Abiturprüfung 2012**

*Mathematik, Grundkurs* 

## **Aufgabenstellung:**

Bei einem medizinischen Test leert eine Versuchsperson ein Glas Wein in einem Zug. Anschließend wird die zeitliche **Änderungsrate** der Blutalkoholkonzentration (in Promille pro Minute) aufgezeichnet. Diese wird im hier verwendeten Modell durch eine Funktion *f* mit der Gleichung

$$
f'(t) = \frac{1}{60}e^{-\frac{1}{20}t} - \frac{1}{600}
$$

beschrieben. Dabei ist *t* die Zeit in Minuten, die seit der Alkoholaufnahme vergangen ist. (Die Funktion *f'* ist für alle  $t \in \mathbb{R}$  definiert, aber nur für  $0 \le t \le 140$  zur Modellierung geeignet. Beispielsweise bedeutet  $f'(t) = 0.01$  eine zeitliche Änderungsrate der Blutalkoholkonzentration von 0,01 Promille pro Minute.)

In der *Abbildung 1* ist der Graph der Funktion  $f'$  dargestellt.

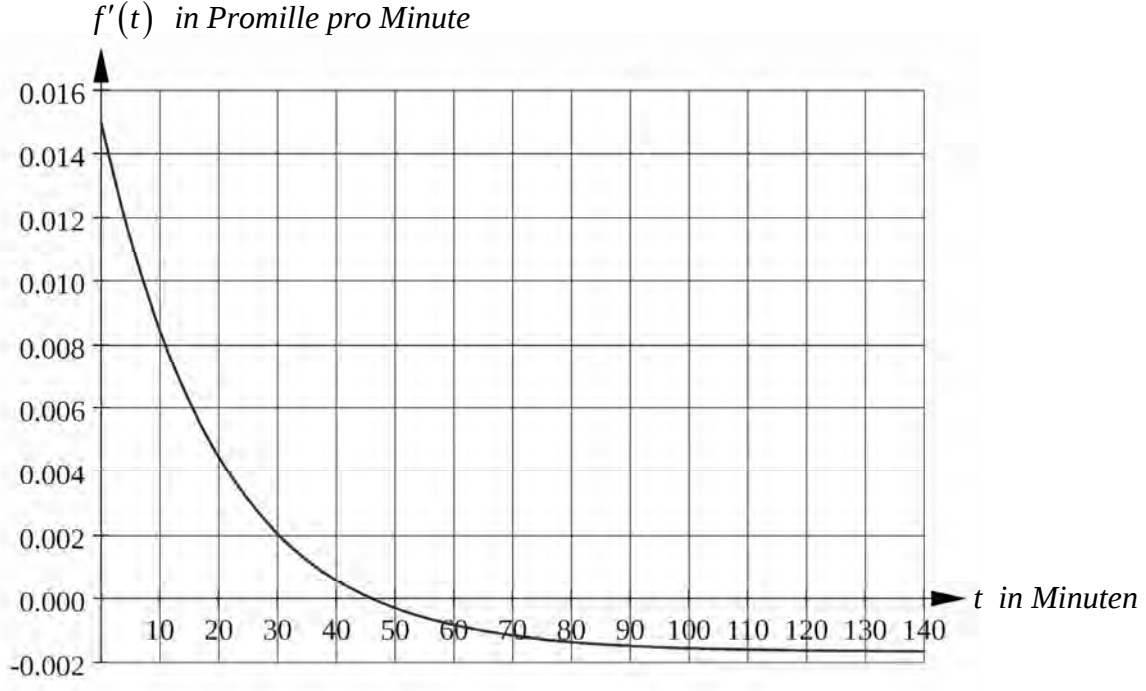

*Abbildung 1* 

Nur für den Dienstgebrauch!

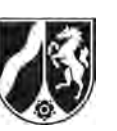

Name: \_\_\_\_\_\_\_\_\_\_\_\_\_\_\_\_\_\_\_\_\_\_\_

- a) (1) Berechnen Sie  $f'(0)$  und  $f'(140)$ , ermitteln Sie das Monotonieverhalten der Funk*tion f' und zeigen Sie, dass*  $t_0 = 20 \ln(10)$  *die einzige Nullstelle von f' ist.* 
	- (2) *Beschreiben Sie anhand des Graphen von f den zeitlichen Verlauf der Blutalkoholkonzentration der Versuchsperson.*

(17 Punkte)

Wenn die Versuchsperson vor dem Leeren des Glases noch keinen Alkohol im Blut hatte, wird die Blutalkoholkonzentration (in Promille) im verwendeten Modell während der ersten 140 Minuten nach der Alkoholaufnahme durch die Funktion *f* mit der Gleichung

$$
f(t) = -\frac{1}{3}e^{-\frac{1}{20}t} - \frac{1}{600}t + \frac{1}{3}
$$

beschrieben.

- b) (1) *Weisen Sie die Richtigkeit dieser Aussage nach.* 
	- (2) *Ermitteln Sie die höchste Blutalkoholkonzentration der Versuchsperson nach dem Leeren des Glases.*
	- (3) *Berechnen Sie die Blutalkoholkonzentration der Versuchsperson 140 Minuten nach dem Leeren des Glases.*

(16 Punkte)

c) Aus biologischen Gründen wird nach 140 Minuten die Blutalkoholkonzentration der Versuchsperson durch die Funktion *f* nicht mehr richtig beschrieben. Für die Modellierung besser geeignet ist die an der Stelle *t* 140 zusammengesetzte Funktion *h* mit der Gleichung

$$
h(t) = \begin{cases} f(t), & 0 \leq t \leq 140 \\ g(t), & t > 140 \end{cases}
$$

wobei  $g(t) = u \cdot e^{-vt}$  mit  $u \approx 1,01357$ ,  $v \approx 0,01657$  gilt (siehe *Abbildung 2*).

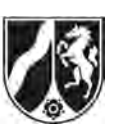

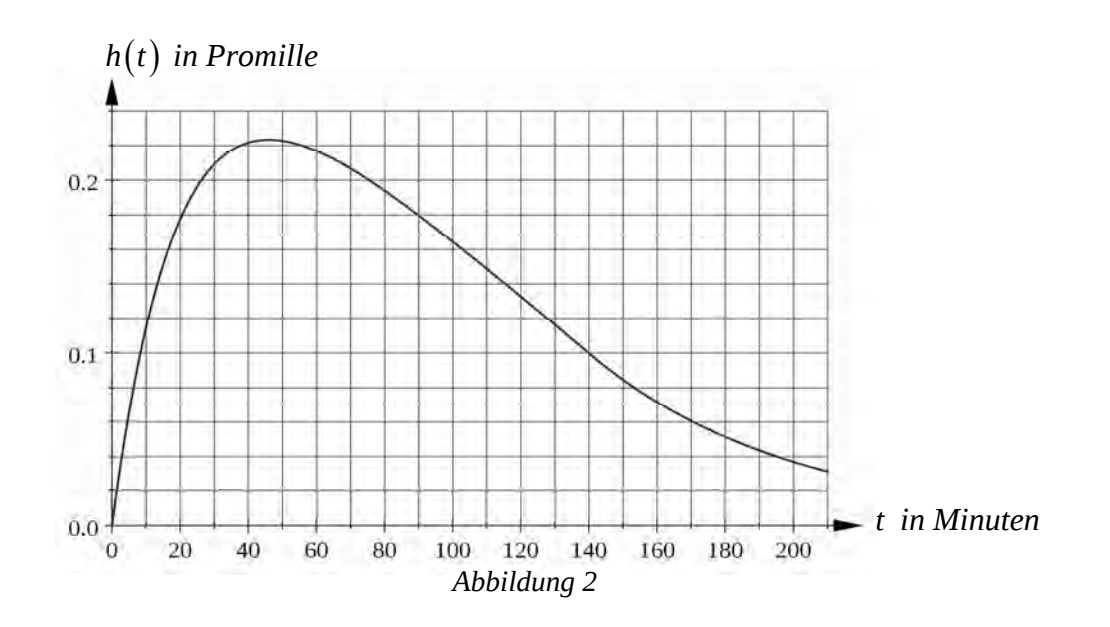

- (1) *Berechnen Sie, nach wie viel Minuten in diesem Modell die Blutalkoholkonzentration erstmals unter 0,01 Promille gesunken ist.*
- (2) *Begründen Sie, warum die Beschreibung der Blutalkoholkonzentration durch die Funktion f nicht für beliebige Zeiten t* 140 *möglich ist. Begründen Sie, warum im Gegensatz dazu die Modellierung durch die Funktion h für t* 140 *sinnvoller ist.*
- (3) *Beurteilen Sie, ob die in der Abbildung 3 dargestellte Funktion k zu einer alternativen Modellierung der Änderungsrate der Blutalkoholkonzentration prinzipiell geeignet ist.*

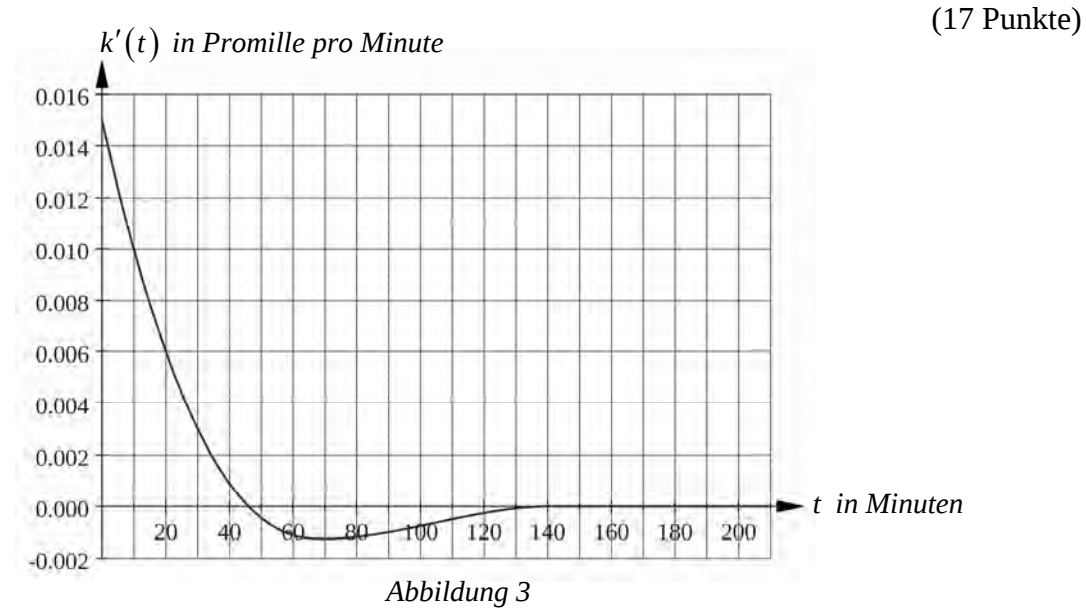

Nur für den Dienstgebrauch!

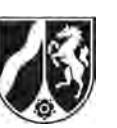

Name: \_\_\_\_\_\_\_\_\_\_\_\_\_\_\_\_\_\_\_\_\_\_\_

## **Zugelassene Hilfsmittel:**

- Wissenschaftlicher Taschenrechner (ohne oder mit Grafikfähigkeit)
- Mathematische Formelsammlung
- Wörterbuch zur deutschen Rechtschreibung

*Unterlagen für die Lehrkraft* 

## **Abiturprüfung 2012**

*Mathematik, Grundkurs* 

#### **1. Aufgabenart**

Analysis

## **2. Aufgabenstellung<sup>1</sup>**

siehe Prüfungsaufgabe

## **3. Materialgrundlage**

entfällt

## **4. Bezüge zu den Vorgaben 2012**

#### *1. Inhaltliche Schwerpunkte*

- Untersuchung von ganzrationalen Funktionen einschließlich Funktionenscharen und Exponentialfunktionen einschließlich notwendiger Ableitungsregeln (Produkt- und Kettenregel) in Sachzusammenhängen
- Untersuchungen von Wirkungen (Änderungsrate)
- Flächenberechnung durch Integration
- *2. Medien/Materialien* 
	- entfällt

## **5. Zugelassene Hilfsmittel**

- Wissenschaftlicher Taschenrechner (ohne oder mit Grafikfähigkeit)
- Mathematische Formelsammlung
- Wörterbuch zur deutschen Rechtschreibung

 $\frac{1}{1}$ Die Aufgabenstellung deckt inhaltlich alle drei Anforderungsbereiche ab.

#### **6. Vorgaben für die Bewertung der Schülerleistungen**

#### **6.1 Modelllösungen**

#### **Modelllösung a)**

(1) 
$$
f'(t) = \frac{1}{60} e^{-\frac{1}{20}t} - \frac{1}{600}
$$
.  
\n $f'(0) = 0,015$ ,  $f'(140) \approx -0,00165$ .  
\n $f''(t) = \left(\frac{1}{60} e^{-\frac{1}{20}t} - \frac{1}{600}\right)' = -\frac{1}{1200} e^{-\frac{1}{20}t} < 0$  für alle  $t \in \mathbb{R}$ . Also failt die Funktion  $f'$ 

streng monoton, insbesondere im betrachteten Zeitintervall [0; 140].

Da die Funktion *f'* streng monoton fällt, hat sie höchstens eine Nullstelle:

$$
f'(t_0) = 0 \Leftrightarrow \frac{1}{60} e^{-\frac{1}{20}t_0} - \frac{1}{600} = 0
$$
  

$$
\Leftrightarrow e^{-\frac{1}{20}t_0} = \frac{1}{10}
$$
  

$$
\Leftrightarrow -\frac{1}{20}t_0 = -\ln(10)
$$
  

$$
\Leftrightarrow t_0 = 20\ln(10) \quad [\approx 46, 05]
$$

(2) Die Blutalkoholkonzentration der Versuchsperson nimmt bis zum Zeitpunkt  $t_0 \approx 46$ [Minuten] bei kontinuierlich abnehmender Änderungsrate zu. Anschließend nimmt sie wieder ab, bei zum Ende des betrachteten Zeitintervalls gegen ca. -0,00165 Promille pro Minute strebender Änderungsrate.

#### **Modelllösung b)**

(1) Im verwendeten Modell ist für  $0 \le t \le 140$  die Blutalkoholkonzentration der zuvor nüchternen Versuchsperson zum Zeitpunkt *t* gegeben durch 0 *t*  $\int f'(u) du$ .

Wegen 
$$
\left(-\frac{1}{3}e^{-\frac{1}{20}t}-\frac{1}{600}t+\frac{1}{3}\right)'=\frac{1}{60}e^{-\frac{1}{20}t}-\frac{1}{600}=f'(t)
$$
 ist f eine Stammfunktion von  $f'$ .

Da zusätzlich  $f(0)=0$  ist, gilt  $\int f'(u) du = f(t)$ 0 *t*  $\int f'(u) du = f(t)$ . Damit ist die Aussage nachgewiesen. (2) Da die Funktion *f* [im betrachteten Zeitintervall] streng monoton fällt, hat ihre Stammfunktion *f* an der Nullstelle  $t_0 = 20 \ln(10) \approx 46,05$  von *f'* (vgl. Teilaufgabe a) (1)) das

lokale und zugleich globale Maximum  $f(20 \ln(10)) = \frac{3}{10} - \frac{\ln(10)}{30} \approx 0,223$ .

 Die höchste Blutalkoholkonzentration der Versuchsperson [wird nach ca. 46 Minuten gemessen und] beträgt ca. 0,22 Promille.

(3) 
$$
f(140) = \frac{1}{10} - \frac{1}{3}e^{-7} \approx 0,100.
$$

 Die Blutalkoholkonzentration der Versuchsperson beträgt 140 Minuten nach dem Leeren des Glases ca. 0,100 Promille.

## **Modelllösung c)**

(1) Für den gesuchten Zeitpunkt *t* gilt offenbar  $t > 140$  und daher  $h(t) = g(t) = u \cdot e^{-vt}$ .

Es ist 
$$
u \cdot e^{-vt} = 0,01 \Leftrightarrow -v \cdot t = \ln\left(\frac{0,01}{u}\right) \Leftrightarrow t = \frac{1}{v} \ln(100u) \quad [\approx 278,7 \text{ bei Verwendung}]
$$

der angegebenen gerundeten Werte von *u* und *v*].

 Nach 279 Minuten ist die Blutalkoholkonzentration erstmals unter 0,01 Promille gesunken. [Auch systematisches Probieren wird akzeptiert.]

(2) Es gilt z. B.  $f(200) = -\frac{1}{3}e^{-10} < 0$ . Negative Werte der Blutalkoholkonzentration können

jedoch nicht existieren.

Für  $t > 140$  gilt:  $h(t) = g(t)$ . Im Gegensatz zu  $f(t)$  ist  $g(t) = u \cdot e^{-vt}$  für alle  $t > 140$ positiv und nähert sich für größer werdendes *t* dem Wert 0 [im Einklang mit der Tatsache, dass die Blutalkoholkonzentration nach endlicher Zeit unter die Nachweisbarkeitsgrenze sinkt].

(3) Die vom Graphen der Funktion *k* und den Koordinatenachsen im 1. Quadranten berandete Fläche ist offensichtlich größer als die Fläche zwischen dem Graph von *k* und der *t*-Achse im 4. Quadranten. Zusätzlich ist  $k'(t) = 0$  für  $t \ge 140$ . Der Abbau des Alkohols wäre abgeschlossen, obwohl die Blutalkoholkonzentration noch größer ist als 0. Das steht im Widerspruch zur Realität. Die Funktion *k*' ist daher nicht geeignet, die Änderungsrate der Blutalkoholkonzentration zu beschreiben.

## **6.2 Teilleistungen – Kriterien**

## **Teilaufgabe a)**

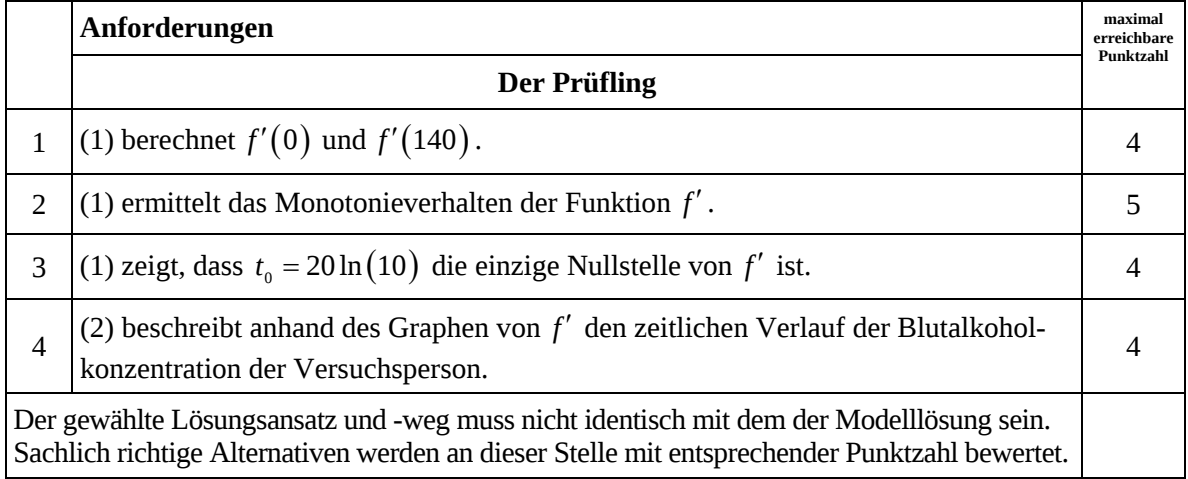

## **Teilaufgabe b)**

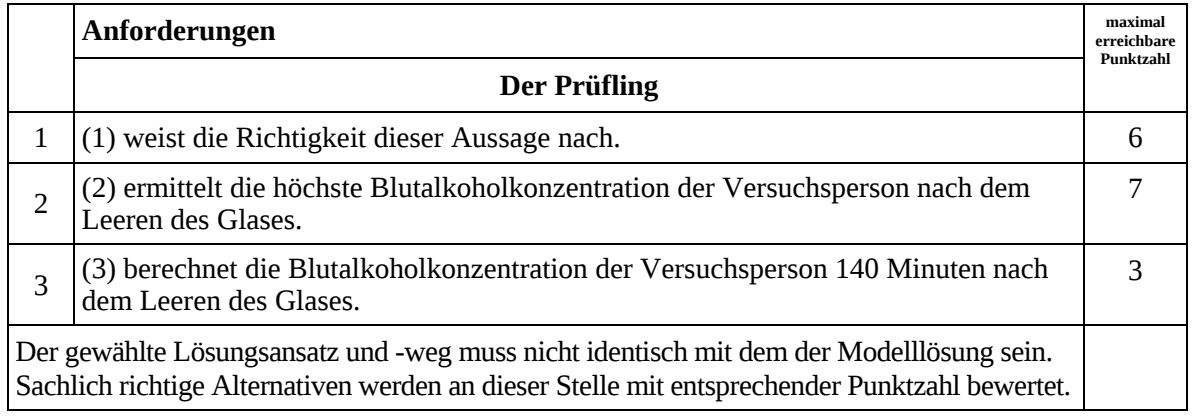

## **Teilaufgabe c)**

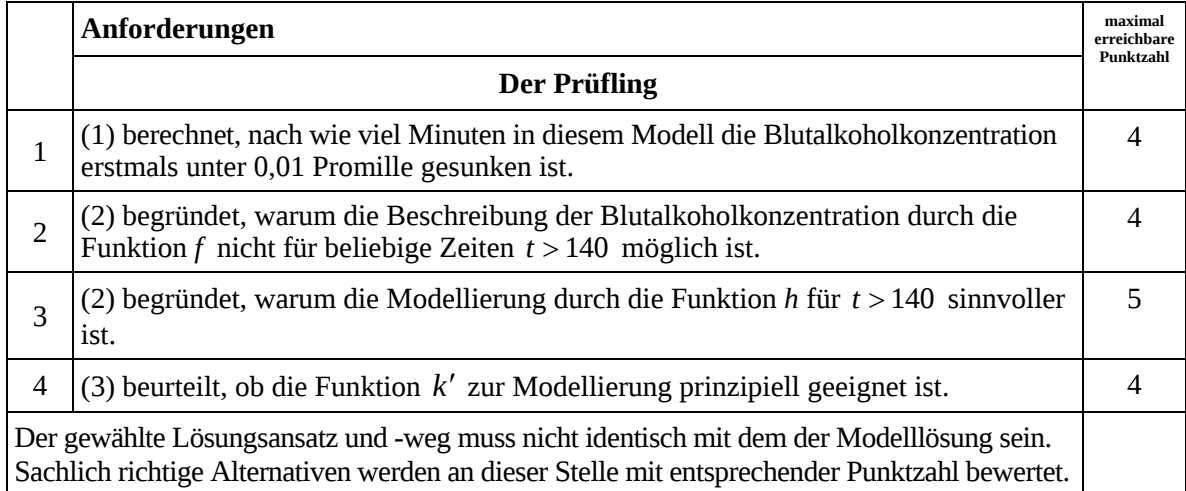

## **7. Bewertungsbogen zur Prüfungsarbeit**

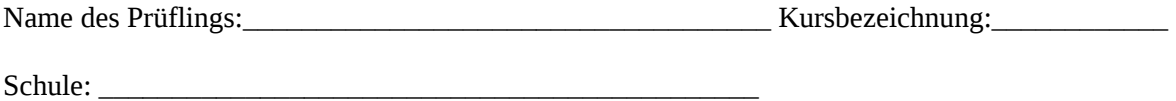

#### **Teilaufgabe a)**

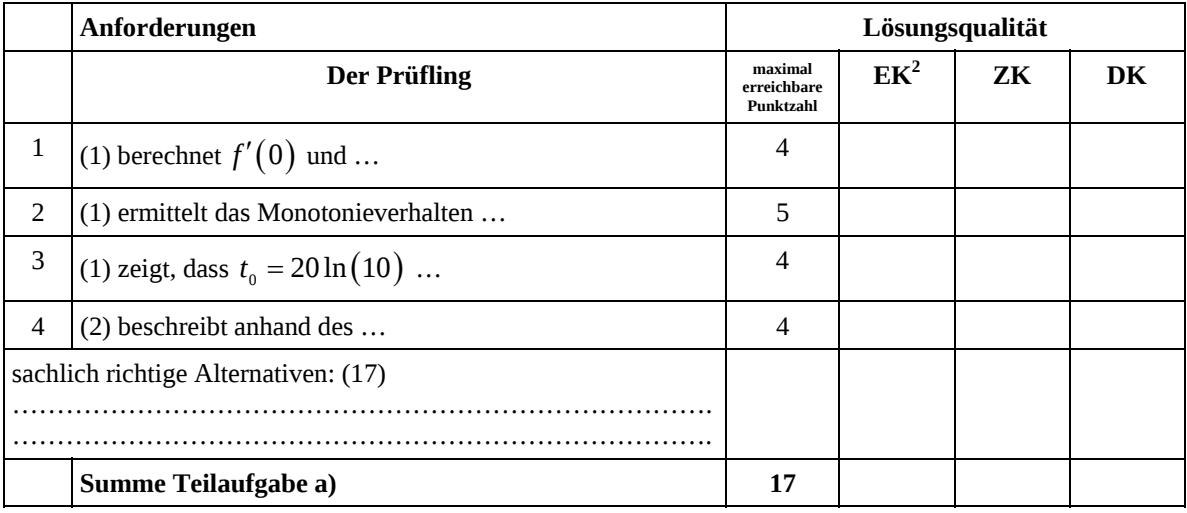

#### **Teilaufgabe b)**

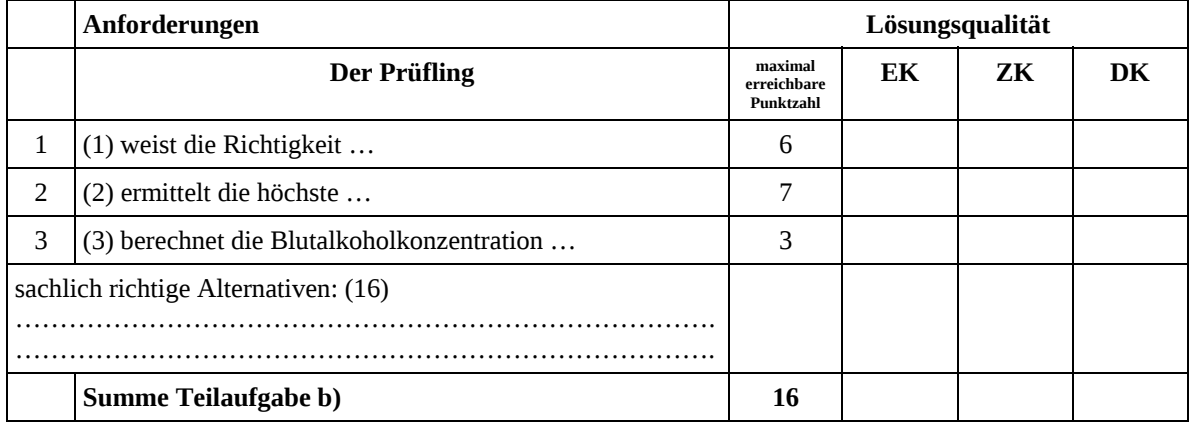

 2 EK = Erstkorrektur; ZK = Zweitkorrektur; DK = Drittkorrektur

#### **Teilaufgabe c)**

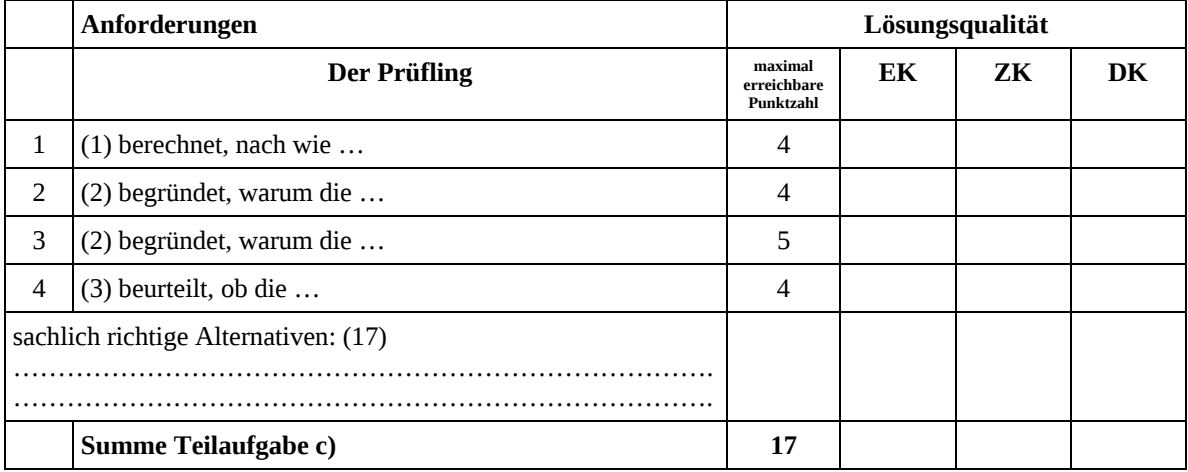

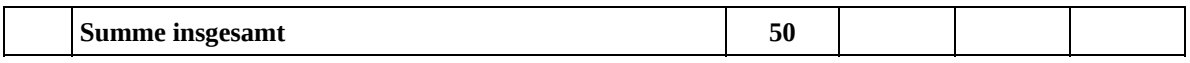

**Die Festlegung der Gesamtnote der Prüfungsleistung erfolgt auf dem Bewertungsbogen einer Aufgabe aus der Aufgabengruppe 2.** 

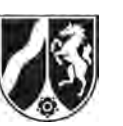

Name: \_\_\_\_\_\_\_\_\_\_\_\_\_\_\_\_\_\_\_\_\_\_\_

# **Abiturprüfung 2012**

*Mathematik, Grundkurs* 

## **Aufgabenstellung:**

Erhöhte Ozonkonzentrationen können beim Menschen Reizung der Atemwege, Husten, Kopfschmerzen und Atembeschwerden bis hin zu Einschränkungen der Lungenfunktion und Lungenkrankheiten hervorrufen. Ihr Ausmaß wird hauptsächlich durch die Aufenthaltsdauer in der ozonbelasteten Luft bestimmt. Befindlichkeitsstörungen wie Reizerscheinungen an Augen und Schleimhäuten werden vor allem durch Begleitstoffe des Ozons (im Sommersmog) hervorgerufen.

In einer Prognose für den kommenden Tag wird die Ozonkonzentration in einer deutschen Stadt zwischen 7 Uhr (*t* = 0) und 21 Uhr (*t* = 14) durch die Funktion *f* mit der Funktionsgleichung

 $f(t) = 0.06 \cdot (0.25 t^4 - 10.6 t^3 + 101.2 t^2) + 55$ ,  $0 \le t \le 14$ ,<sup>1</sup>

und in einer ländlichen Region für denselben Zeitraum durch die Funktion *g* modelliert.  $(t \text{ in Student}; f(t), g(t) \text{ in } \mu\text{g/m}^3)$ 

Die Graphen von *f* und *g* sind in der *Abbildung* auf Seite 2 dargestellt. (*t*-Achse: 1 LE entspricht 1 Stunde;  $f(t)$  -,  $g(t)$ -Achse: 1 LE entspricht 1  $\mu$ g/m<sup>3</sup>)

- a) (1) *Vergleichen Sie die Graphen von f und g im gegebenen Sachzusammenhang.*
	- (2) *Geben Sie die Ozonkonzentrationen in der Stadt zu den Zeitpunkten 7 Uhr und 21 Uhr nach dem Prognosemodell an.*
	- (3) *Bestimmen Sie den Zeitpunkt, an dem die höchste Ozonkonzentration in der Stadt prognostiziert wird, und berechnen Sie die höchste Ozonkonzentration.*

(18 Punkte)

l <sup>1</sup> Die Funktion *f* ist für alle  $t \in \mathbb{R}$  definiert, wird aber nur für  $0 \le t \le 14$  zur Modellierung verwendet.

Ministerium für **Schule und Weiterbildung** des Landes Nordrhein-Westfalen

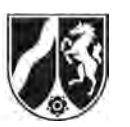

Name:

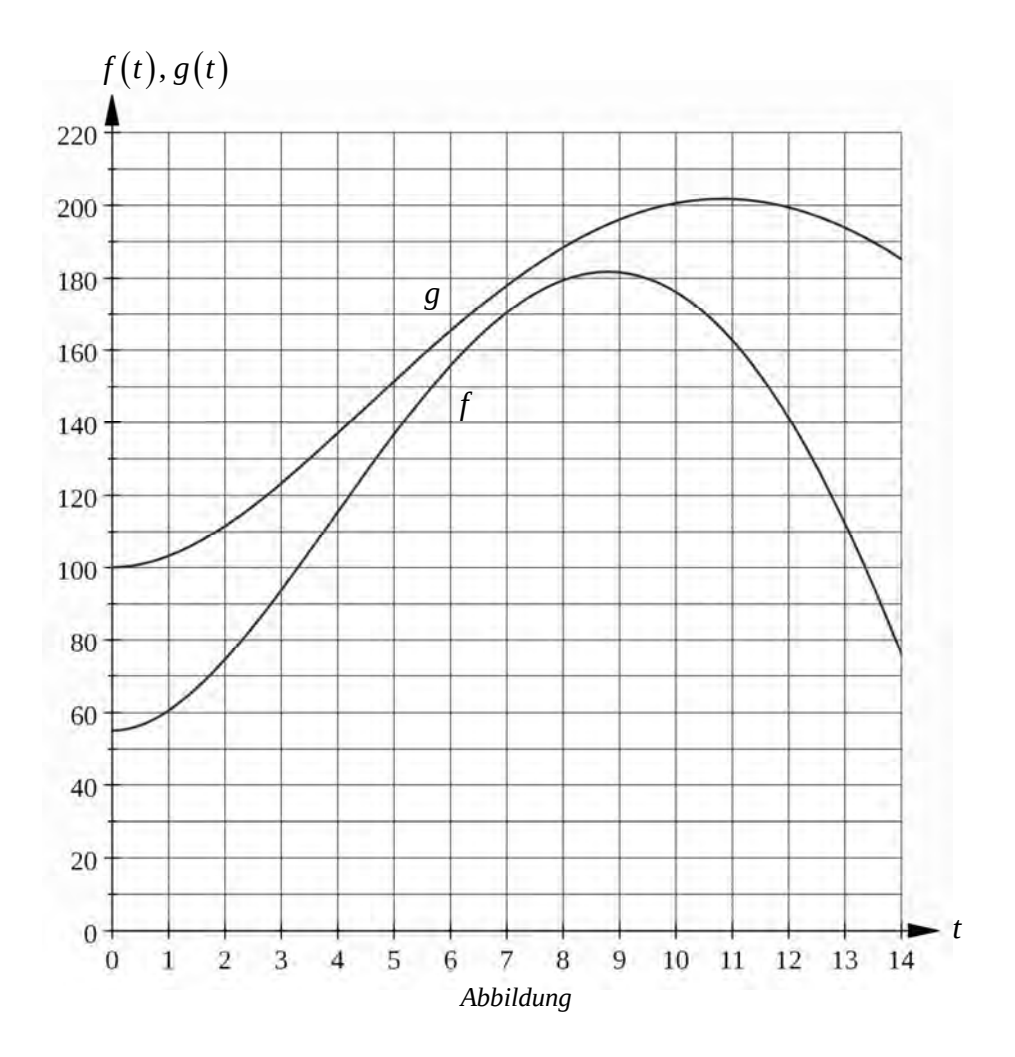

- b) (1) *Ermitteln Sie die Zeitpunkte, an denen die Ozonkonzentration in der Stadt am stärksten zu- und am stärksten abnimmt.*
- (2) *Erklären Sie die Bedeutung des Ausdrucks*   $\frac{1}{8} \cdot \int_{a}^{a+8} f(t) dt,$  $\cdot \int$ *a a f*(*t*)*dt*, *wobei*  $0 \le a \le 6$  *ist*, *im Sachzusammenhang.* 
	- (3) *Ermitteln Sie eine Funktionsgleichung einer Stammfunktion von f und berechnen Sie*  8  $\frac{1}{8} \cdot \int_{0}^{8} f(t) dt$ .
	- (4) *Begründen Sie, dass die Fortsetzung der Funktion f auf das Intervall [0; 24] zur Prognose der Ozonkonzentration nicht geeignet ist.*

(24 Punkte)

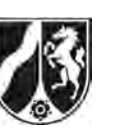

Ein Prognosemodell aus der Schweiz zur Berechnung der **maximalen** Ozonkonzentration des folgenden Tages lautet:

$$
O_{\rm m} = 0.25 \cdot O_{\rm h} + 5.5 \cdot T_{\rm m} - 40 \,.
$$

- $O_m$ : Maßzahl der maximalen Ozonkonzentration (in μg/m<sup>3</sup>), die für den morgigen Tag prognostiziert wird
- $O_{\textrm{h}}:~$  Maßzahl der maximalen Ozonkonzentration (in  $\mu$ g/m $^3)$  am heutigen Tag
- $T_m$ : Maßzahl der maximalen Temperatur (in °C), die für den morgigen Tag prognostiziert wird

Für den morgigen Tag wird eine Höchsttemperatur von 28 °C vorhergesagt.

- c) (1) *Bestimmen Sie, für welche heutige maximale Ozonkonzentration nach dem Schweizer Modell am nächsten Tag eine Ozonkonzentration von 180 μg/m3 vorausgesagt wird.* 
	- (2) Die "Ozon-Alarmschwelle" wird bei einer Konzentration von 240 µg/m<sup>3</sup> erreicht. Heute wurde eine maximale Ozonkonzentration von 60  $\mu$ g/m<sup>3</sup> gemessen.

 *Untersuchen Sie, welche Tageshöchsttemperatur für den nächsten Tag prognostiziert werden müsste, damit nach dem Schweizer Prognosemodell morgen ein Erreichen der "Alarmschwelle" möglich wäre.* 

(8 Punkte)

#### **Zugelassene Hilfsmittel:**

- Wissenschaftlicher Taschenrechner (ohne oder mit Grafikfähigkeit)
- Mathematische Formelsammlung
- Wörterbuch zur deutschen Rechtschreibung

*Unterlagen für die Lehrkraft* 

# **Abiturprüfung 2012**

*Mathematik, Grundkurs* 

#### **1. Aufgabenart**

Analysis

## **2. Aufgabenstellung<sup>1</sup>**

siehe Prüfungsaufgabe

#### **3. Materialgrundlage**

entfällt

## **4. Bezüge zu den Vorgaben 2012**

#### *1. Inhaltliche Schwerpunkte*

- Untersuchung von ganzrationalen Funktionen einschließlich Funktionenscharen und Exponentialfunktionen einschließlich notwendiger Ableitungsregeln (Produkt- und Kettenregel) in Sachzusammenhängen
- Untersuchungen von Wirkungen (Änderungsrate)
- Flächenberechnung durch Integration
- *2. Medien/Materialien* 
	- entfällt

#### **5. Zugelassene Hilfsmittel**

- Wissenschaftlicher Taschenrechner (ohne oder mit Grafikfähigkeit)
- Mathematische Formelsammlung
- Wörterbuch zur deutschen Rechtschreibung

 $\frac{1}{1}$ Die Aufgabenstellung deckt inhaltlich alle drei Anforderungsbereiche ab.

## **6. Vorgaben für die Bewertung der Schülerleistungen**

## **6.1 Modelllösungen**

## **Modelllösung a)**

(1) *Gemeinsamkeiten:*

 Die Ozonkonzentration steigt in beiden Fällen vom Morgen an und erreicht am Nachmittag ihren höchsten Stand. Danach flacht sie zum Abend hin ab.

 *Unterschiede:* 

 Die Ozonkonzentration auf dem Land liegt ständig über dem städtischen Niveau, der höchste Wert wird mehr als eine Stunde später erreicht und die Zunahme bzw. die Abnahme ist geringer als in der "Stadtkurve".

(2) Ozonkonzentration um 7 Uhr:  $f(0) = 55 \mu g/m^3$ 

Ozonkonzentration um 21 Uhr:  $f(14) = 76.16...$  μg/m<sup>3</sup>

(3) Ableitungen von *f*:

 $f'(t) = 0.06 \cdot (t^3 - 31.8 t^2 + 202.4 t)$ 

$$
f''(t) = 0.06 \cdot (3 t^2 - 63.6 t + 202.4)
$$

Extremstellen von *f*:

 Ein hinreichendes Kriterium für eine relative Extremstelle einer mehrfach differenzierbaren Funktion *f* lautet  $f'(t) = 0 \wedge f''(t) \neq 0$ .

$$
f'(t) = 0 \Leftrightarrow 0.06 \cdot (t^3 - 31.8 t^2 + 202.4 t) = 0 \Leftrightarrow t(t^2 - 31.8 t + 202.4) = 0
$$

 $\Leftrightarrow t = 0 \vee t^2 - 31.8 t + 202.4 = 0 \Leftrightarrow t = 0 \vee t = 8.8 \vee t = 23$ 

 0 und 23 liegen nicht im Inneren des Definitionsbereiches. Deswegen kommt höchstens 8,8 als relative Extremstelle infrage.

 $f''(8,8) = 0,06 \cdot (-124,96) < 0$  – Relatives Maximum an der Stelle 8,8.

 Als einzige relative Extremstelle ist das relative Maximum zugleich absolutes Maximum. 8,8 entspricht dem Zeitpunkt 15.48 Uhr.

[Alternative Lösungswege sind denkbar.]

 $f(8,8) = 181,75...$  Die höchste Ozonkonzentration beträgt ungefähr 181,75  $\mu$ g/m<sup>3</sup>.

## **Modelllösung b)**

(1) Die Zeitpunkte, an denen die Ozonkonzentrationen am stärksten zu- bzw. abnehmen, werden über die Wende- bzw. Randstellen des Graphen von *f* ermittelt.

 $f'''(t) = 0.06 \cdot (6t - 63, 6)$ 

Wendestellen von *f*:

 Ein hinreichendes Kriterium für eine Wendestelle einer dreimal differenzierbaren Funktion *f* lautet  $f''(t) = 0 \wedge f'''(t) \neq 0$ .

$$
f''(t) = 0 \Leftrightarrow 0.06 \cdot (3 t^2 - 63.6 t + 202.4) = 0 \Leftrightarrow t^2 - 21.2 t + \frac{202.4}{3} = 0
$$

$$
\Leftrightarrow t = 10, 6 \pm \sqrt{44, 89...} \Leftrightarrow t = 3,89... \vee t = 17,30... .
$$

 $t = 17,30... > 14 \implies$  Die Stelle 17,30... liegt nicht im Definitionsbereich von *f* und spielt deswegen bei den Überlegungen keine Rolle.

 $\Rightarrow$  Die einzig mögliche Wendestelle liegt bei  $t_1 = 3,89...$ .

 $f'''(t_1) < 0 \Rightarrow$  Wendestelle bei  $t_1 = 3,89...$ 

Vergleich der Steigungen an der Wendestelle und den Randstellen:

$$
f'(0)=0
$$

 $f'(t_1) = 21,9... \implies 3,89...$  Stelle der größten Zunahme

 $f'(14) = -39,3... \implies 14$  Stelle der größten Abnahme

 Um 10.53 Uhr (3,89… entspricht 3:53 h) nimmt die Ozonkonzentration am stärksten zu und um 21 Uhr am stärksten ab.

 $(2) \frac{1}{2}$   $\int f(t) dt$ *a*  $\frac{1}{8}$   $\int_a^b f(t) dt$  $1 \nightharpoonup^a$ ſ  $^{+}$ gibt die durchschnittliche Ozonkonzentration für einen 8-Stunden-Zeitraum

zwischen 7 und 21 Uhr in der Stadt an.

(3) Es gilt:

$$
m = \frac{1}{8} \int_{0}^{8} f(t) dt
$$
  
=  $\frac{1}{8} \cdot [0.06 \cdot (0.05 t^{5} - 2.65 t^{4} + \frac{101.2}{3} t^{3}) + 55 t]_{0}^{8}$   
= 115.416  
 $\approx 115 [\mu g/m^{3}].$ 

(4) Es gilt z. B.  $f(24) = -262.95...$  Da keine negativen Ozonwerte existieren, ist eine Erweiterung des Definitionsbereiches auf das Intervall [0; 24] nicht sinnvoll.

## **Modelllösung c)**

(1) Mit den angegebenen Werten folgt:

 $180 = 0,25 \cdot O_h + 5,5.28 - 40 \Leftrightarrow O_h = 264$ .

Nach dem Modell müsste heute eine höchste Ozonkonzentration von 264  $\mu$ g/m<sup>3</sup> vorliegen.

(2) Analog folgt:

$$
240 = 0,25 \cdot 60 + 5,5 \cdot T_{\rm m} - 40 \Leftrightarrow T_{\rm m} = \frac{265}{5,5} = 48,18...
$$

Damit am nächsten Tag nach dem Schweizer Prognosemodell die "Alarmschwelle" der Ozonkonzentration von 240 μg/m $^3$  erreicht wird, müsste die prognostizierte Tageshöchsttemperatur über 48 °C [im Schatten] liegen.

## **6.2 Teilleistungen – Kriterien**

## **Teilaufgabe a)**

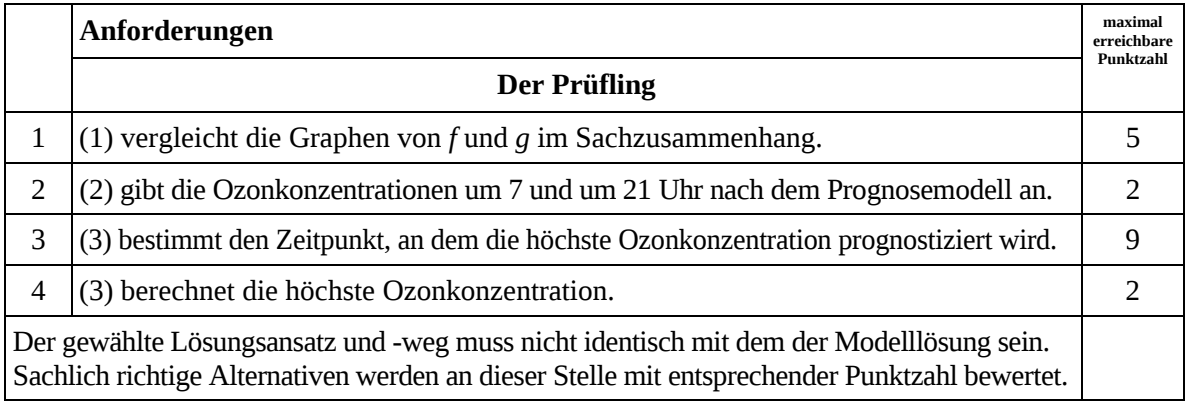

## **Teilaufgabe b)**

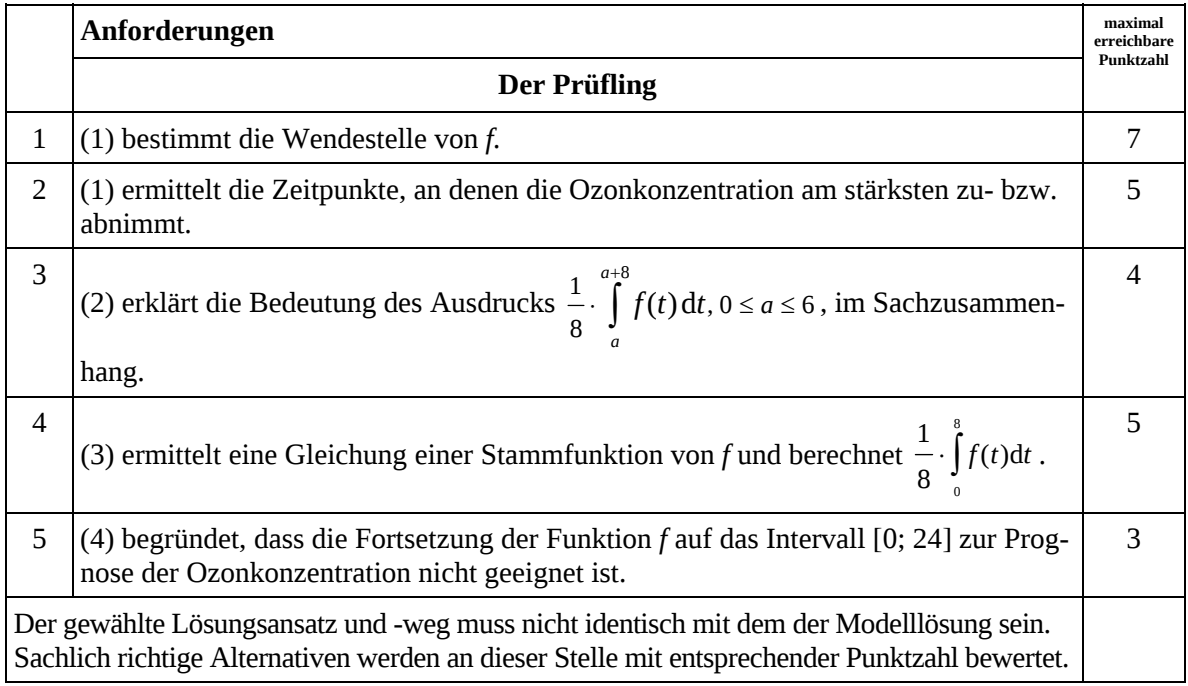

## **Teilaufgabe c)**

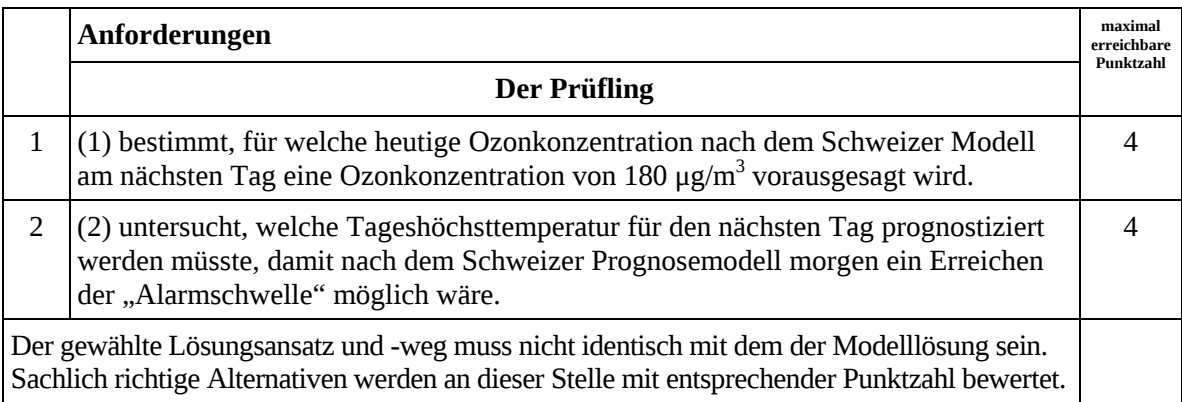

## **7. Bewertungsbogen zur Prüfungsarbeit**

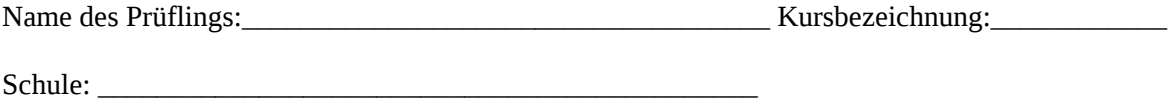

#### **Teilaufgabe a)**

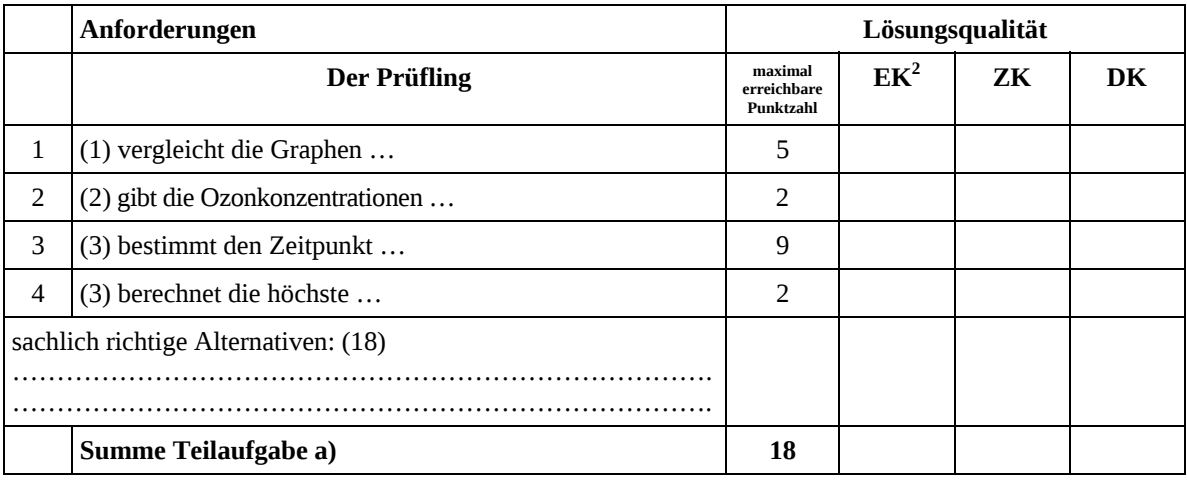

## **Teilaufgabe b)**

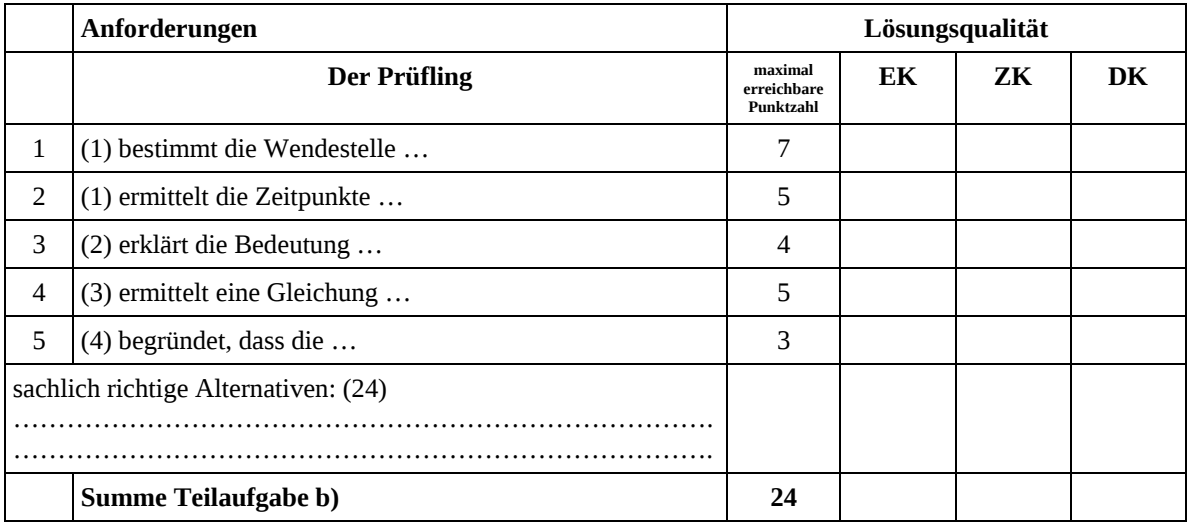

 2 EK = Erstkorrektur; ZK = Zweitkorrektur; DK = Drittkorrektur

#### **Teilaufgabe c)**

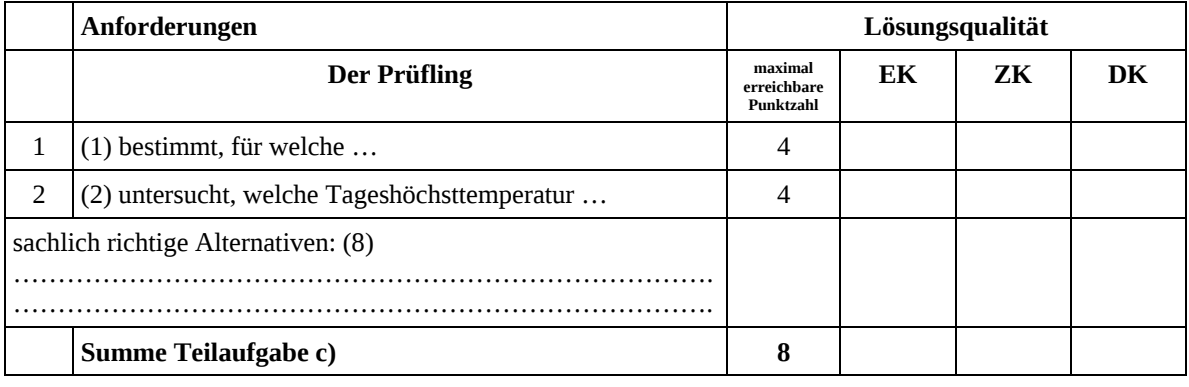

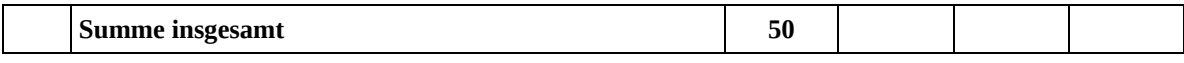

**Die Festlegung der Gesamtnote der Prüfungsleistung erfolgt auf dem Bewertungsbogen einer Aufgabe aus der Aufgabengruppe 2.** 

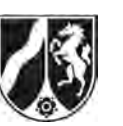

# **Abiturprüfung 2012**

*Mathematik, Grundkurs* 

## **Aufgabenstellung:**

Gegeben ist die Funktion *f* mit der Gleichung  $f(x) = 3x \cdot e^{-x^2}$ ,  $x \in \mathbb{R}$ .

Der Graph von *f* ist in der *Abbildung* auf Seite 3 dargestellt.

- a) (1) *Weisen Sie nach, dass der Graph von f symmetrisch zum Ursprung O ist.*
	- (2) *Ermitteln Sie die Koordinaten der Hoch- und Tiefpunkte der Funktion f.*  [Zur Kontrolle:  $f'(x) = (1-2x^2) \cdot 3e^{-x^2}$ ]

(9 Punkte)

- b) (1) *Zeigen Sie, dass die Funktion F mit der Gleichung*  $F(x) = -\frac{3}{2}e^{-x^2}$ ,  $x \in \mathbb{R}$ , eine *Stammfunktion der Funktion f ist.*
	- (2) In a) (2) ergibt sich, dass der Punkt  $H(0,5\sqrt{2}\mid1,5\sqrt{2}e^{-0.5})$  ein Hochpunkt der Funktion *f* ist. Es kann vorausgesetzt werden, dass die Ursprungsgerade *OH* den Graphen der Funktion *f* im I. Quadranten nur in den Punkten *O* und *H* schneidet.

*Berechnen Sie den Inhalt der Fläche, die von dem Graphen von f und der Ursprungsgeraden OH im I. Quadranten eingeschlossen wird.* 

(9 Punkte)

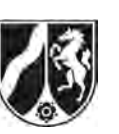

- c) Im Punkt  $A(1|f(1))$  bzw. im Punkt  $B(-1|f(-1))$  wird jeweils die Tangente  $t_A$  bzw. die Tangente  $t<sub>B</sub>$  an den Graphen von *f* gelegt.
	- (1) *Bestimmen Sie eine Gleichung der beiden Tangenten*  $t_A$  *und*  $t_B$ *.*
	- (2) *Berechnen Sie die Koordinaten der Schnittpunkte der beiden Tangenten t<sub>A</sub> und t<sub>B</sub> mit den Koordinatenachsen.*

[Zur Kontrolle: Die Tangente  $t_A$  schneidet die Koordinatenachsen in den Punkten

$$
A_{x}(2|0) \text{ und } A_{y}\left(0|\frac{6}{e}\right).]
$$

Die Schnittpunkte aus c) (2) ergeben ein Viereck.

- (3) *Erstellen Sie eine geeignete Skizze.*
- (4) *Begründen Sie, dass das genannte Viereck eine Raute ist.*
- (5) *Berechnen Sie den Flächeninhalt des genannten Vierecks.* (17 Punkte)
- d) Es sei  $h: x \mapsto h(x)$ ,  $x \in \mathbb{R}$ , eine zweimal differenzierbare Funktion mit  $h(x) > 0$  für alle  $x > 0$  und  $h(0) = 0$ .

Man wählt für  $u > 0$  den Punkt  $P_u(u|h(u))$  auf dem Graphen der Funktion *h*. Der Punkt *Q<sub>u</sub>* hat die Koordinaten (*u*|0), und man betrachtet das Dreieck *OQ<sub>u</sub>P<sub>u</sub>*, wobei *O* der Ursprung ist.

- (1) *Erstellen Sie eine geeignete Skizze.*
- (2) Begründen Sie, dass das Dreieck OQ<sub>u</sub>P<sub>u</sub> den Flächeninhalt  $A(u) = \frac{1}{2} u \cdot h(u)$ ,  $u > 0$ , *besitzt.*
- (3) *Zeigen Sie:*

Wenn  $u_{E}$  eine Extremstelle der Funktion A mit der Gleichung  $A(u) = \frac{1}{2}u \cdot h(u)$  $A(u) = \frac{1}{a}u \cdot h(u), u > 0,$ 

$$
ist, so gilt h'(u_E) = -\frac{h(u_E)}{u_E}.
$$

*Zeigen sie weiter:* 

Gilt zusätzlich die Aussage  $h'(u_{_E}) + \frac{1}{2} u_{_E} \cdot h''(u_{_E}) < 0$  , so ist  $A(u_{_E})$  ein lokales *Maximum der Funktion A.* 

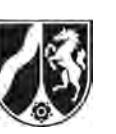

(4) Es sei *f* die auf Seite 1 definierte Funktion mit der Gleichung  $f(x) = 3x \cdot e^{-x^2}, \ x \in \mathbb{R}.$ 

Im I. Quadranten spannen der Ursprung *O* und die Punkte  $P(a|f(a))$  und  $Q(a|0)$ für  $a > 0$  ein Dreieck auf.

*Untersuchen Sie (z. B. mit Hilfe von d) (3)), ob ein a > 0 existiert, für das das Dreieck OQP einen maximalen Flächeninhalt besitzt.*

(15 Punkte)

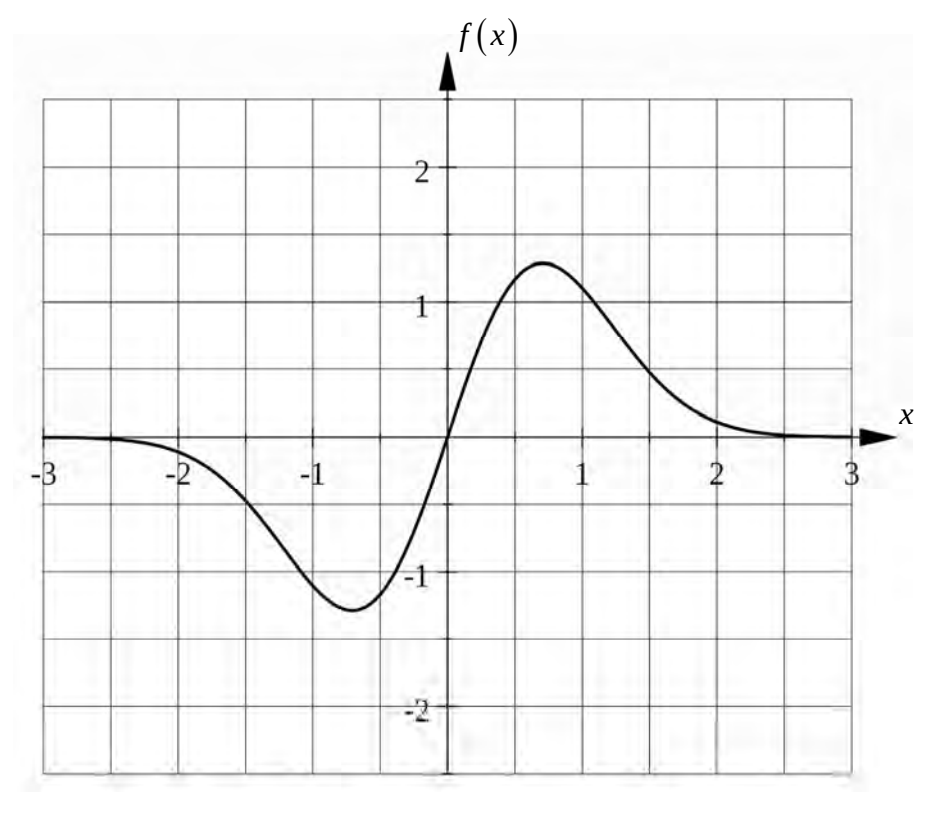

*Abbildung* 

#### **Zugelassene Hilfsmittel:**

- Wissenschaftlicher Taschenrechner (ohne oder mit Grafikfähigkeit)
- Mathematische Formelsammlung
- Wörterbuch zur deutschen Rechtschreibung

*Unterlagen für die Lehrkraft* 

# **Abiturprüfung 2012**

*Mathematik, Grundkurs* 

#### **1. Aufgabenart**

Analysis

## **2. Aufgabenstellung<sup>1</sup>**

siehe Prüfungsaufgabe

## **3. Materialgrundlage**

entfällt

## **4. Bezüge zu den Vorgaben 2012**

#### *1. Inhaltliche Schwerpunkte*

- Untersuchung von ganzrationalen Funktionen einschließlich Funktionenscharen und Exponentialfunktionen einschließlich notwendiger Ableitungsregeln (Produkt- und Kettenregel) in Sachzusammenhängen
- Flächenberechnung durch Integration
- *2. Medien/Materialien* 
	- entfällt

## **5. Zugelassene Hilfsmittel**

- Wissenschaftlicher Taschenrechner (ohne oder mit Grafikfähigkeit)
- Mathematische Formelsammlung
- Wörterbuch zur deutschen Rechtschreibung

 $\frac{1}{1}$ Die Aufgabenstellung deckt inhaltlich alle drei Anforderungsbereiche ab.

## **6. Vorgaben für die Bewertung der Schülerleistungen**

## **6.1 Modelllösungen**

## **Modelllösung a)**

- (1) Wegen  $f(-x) = 3(-x) \cdot e^{-(-x)^2} = -3x \cdot e^{-x^2} = -f(x)$  für alle  $x \in \mathbb{R}$  ist der Graph von *f* symmetrisch zum Ursprung.
- (2) Wegen  $f'(x) = 3e^{-x^2} \cdot (1-2x^2)$  ist  $f'(x) = 0 \Leftrightarrow x = 0, 5\sqrt{2} \cdot x = -0, 5\sqrt{2}$ . Wegen  $f''(x) = 6xe^{-x^2} \cdot (-3 + 2x^2)$  ergibt sich  $f''(0,5\sqrt{2}) = -6\sqrt{2} \cdot e^{-0.5} < 0$ . Daher ist  $f(0,5\sqrt{2}) = 1,5\sqrt{2} e^{-0.5}$  ein lokales Maximum der Funktion *f*. Also besitzt die Funktion *f* den Hochpunkt  $H(0,5\sqrt{2} | 1,5\sqrt{2} e^{-0.5})$ . Da der Graph von *f* punktsymmetrisch zum Ursprung ist, erhält man den zugehörigen Tiefpunkt  $T\left(-0.5\sqrt{2}\right]-1.5\sqrt{2}e^{-0.5}\right)$ .

## **Modelllösung b)**

- (1) Durch Ableiten erhält man  $F'(x) = f(x)$  für alle  $x \in \mathbb{R}$ .
- (2) Sei *A<sub>F</sub>* der gesuchte Flächeninhalt. Dann gilt

$$
A_F = \int_{0}^{0.5\sqrt{2}} f(x) dx - \frac{1}{2} \cdot 0.5\sqrt{2} \cdot 1.5\sqrt{2} e^{-0.5} = \left[ -\frac{3}{2} e^{-x^2} \right]_{0}^{0.5\sqrt{2}} - 0.75 e^{-0.5} =
$$
  
(1.5 - 1.5 e^{-0.5}) - 0.75 e^{-0.5} \approx 0.135 [FE].

## **Modelllösung c)**

(1) Man erhält die Punkte  $A\begin{pmatrix} 1 & 3 \\ 1 & -1 \end{pmatrix}$  $\left(1 \mid \frac{3}{e}\right)$  und  $B\left(-1 \mid -\frac{3}{e}\right)$ . Wegen  $f'(1) = -\frac{3}{e}$  gilt

 $t_{\rm A}(x) = -\frac{3}{e}(x-1) + \frac{3}{e} = -\frac{3}{e}x + \frac{6}{e}, x \in \mathbb{R}$  $= -\frac{1}{2}(x-1) + \frac{1}{2} = -\frac{1}{2}x + \frac{1}{2}$ ,  $x \in \mathbb{R}$ . Aufgrund der Punktsymmetrie des Graphen

der Funktion *f* zum Ursprung gilt  $t_{\text{B}}(x) = -\frac{3}{e}x - \frac{6}{e}$ ,  $x \in \mathbb{R}$ .

(2) Wegen  $t_A(x) = 0 \Leftrightarrow x = 2$  und  $t_A(0) = \frac{6}{e}$  schneidet die Tangente  $t_A$  die Koordinatenachsen in den Punkten  $A_x(2|0)$  und  $A_y(0|\frac{6}{5})$  $\left(0 \,|\, \frac{6}{e}\right)$ . Wegen der genannten Punktsymmetrie

schneidet die Tangente  $t_{\rm B}$  die Koordinatenachsen in den Punkten  $B_{\rm x} \bigl( -2\,|\,0\bigr)$  und  $B_{\rm y} \bigl(0\,|\,-\frac{6}{2}\bigr)$  $\left(0 \mid -\frac{6}{e}\right).$ 

- $f(x)$ (3) Skizze:  $\overline{A}_y$  *A B<sub>x</sub> x*   $\overline{A}$ -B .11 -1  *B*   $B_{\cdot}$
- (4) Aus den Koordinaten der Punkte  $A_x$ ,  $A_y$ ,  $B_x$  und  $B_y$  folgt sofort, dass das Viereck  $A_xA_yB_xB_y$  aus vier rechtwinkligen Dreiecken besteht, die paarweise kongruent sind. Demnach ist das Viereck  $A_xA_yB_xB_y$  eine Raute.
- (5) Für den Flächeninhalt  $A_R$  der Raute  $A_xA_yB_xB_y$  erhält man wegen der geometrischen Überlegung aus c) (4)  $A_R = 4 \cdot \frac{1}{2} \cdot 2 \cdot \frac{6}{e} = \frac{24}{e} \approx 8,83$  [FE].

## **Modelllösung d)**

(1) Mögliche Skizze:

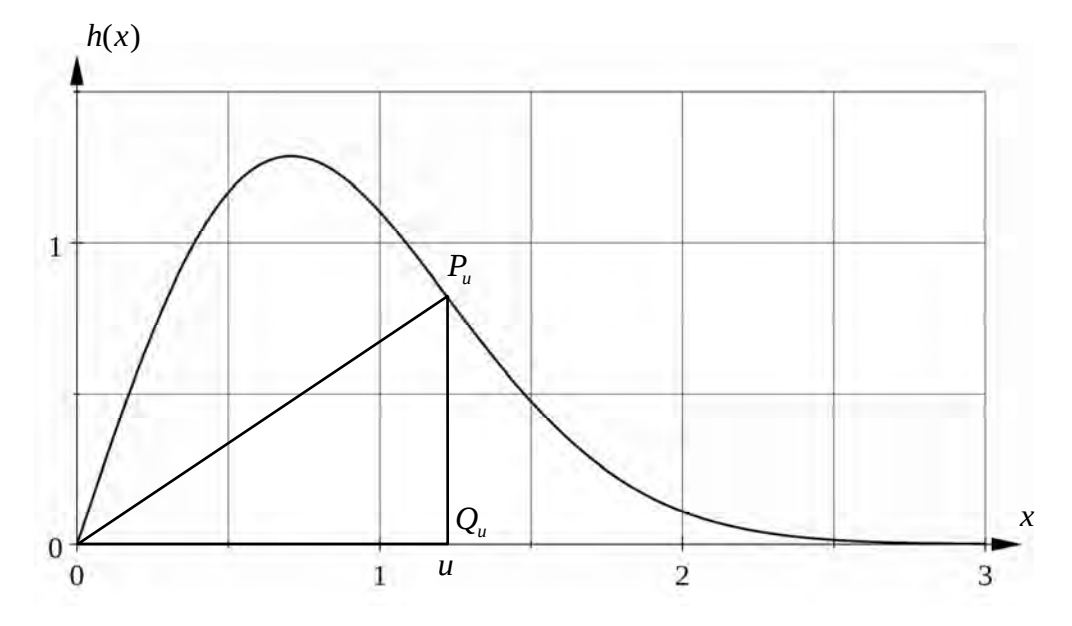

- (2) Das genannte Dreieck ist rechtwinklig mit den Kathetenlängen  $u$  und  $h(u)$ . Hieraus folgt unmittelbar die Aussage aus der Aufgabenstellung.
- (3) Es gilt  $A'(u) = \frac{1}{2}(h(u) + u \cdot h'(u))$ 2  $A'(u) = \frac{1}{2}(h(u) + u \cdot h'(u))$ . Wegen der notwendigen Bedingung für Extrem-

stellen gilt  $A'(u_{\rm E}) = 0$ . Dieses ist wegen  $u_{\rm E} \neq 0$  äquivalent zu  $h'(u_{\rm E}) = -\frac{h(u_{\rm E})}{u_{\rm E}}$ . E

Damit ist die erste Behauptung bewiesen.

Es gilt  $A''(u) = h'(u) + \frac{1}{2}u \cdot h''(u)$  $A''(u) = h'(u) + \frac{1}{2}u \cdot h''(u)$ . Da die Aufgabenstellung  $A''(u_{\rm E}) < 0$  impliziert, folgt

- die zweite Behauptung mit Hilfe eines hinreichenden Kriteriums für lokale Maxima.
- (4) Man wendet d) (3) an. [Alternative Lösungswege sind auch möglich.] Nach der ersten Behauptung aus d) (3) lautet eine notwendige Bedingung  $\frac{f(a_{\rm E})}{g} = -f'(a_{\rm E})$ E  $\frac{f(a_{\rm E})}{a_{\rm E}} = -f'(a_{\rm E})$ , d. h.

$$
3e^{-a_E^2} = -3e^{-a_E^2} (1 - 2a_E^2) \text{ und somit } -1 = 1 - 2a_E^2. \text{ Hieraus folgt } (a > 0) a_E = 1.
$$

Nun wendet man die zweite Behauptung aus d) (3) an:

Wegen  $f'(1) + \frac{1}{2} \cdot 1 \cdot f''(1) = -6e^{-1} < 0$  besitzt das Dreieck *OQP* für  $a_{E} = 1$  einen lokalen maximalen Flächeninhalt. Da  $a<sub>E</sub> = 1$  die einzige Extremstelle der Funktion A (vgl. d) (3)) ist, ist der lokale maximale Flächeninhalt auch global.

## **6.2 Teilleistungen – Kriterien**

## **Teilaufgabe a)**

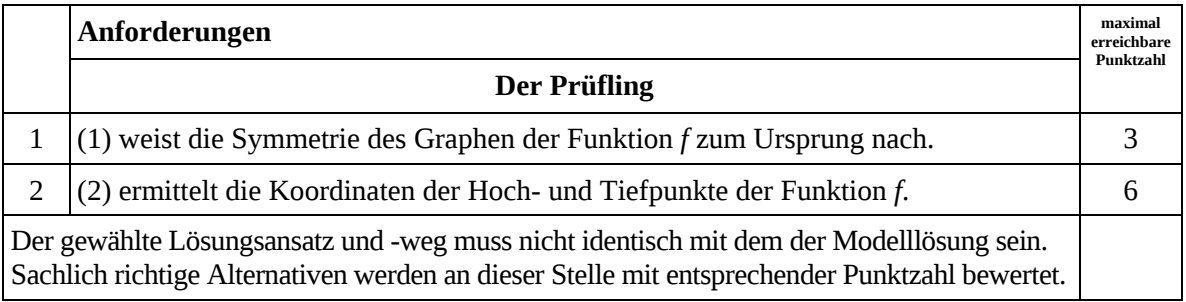

## **Teilaufgabe b)**

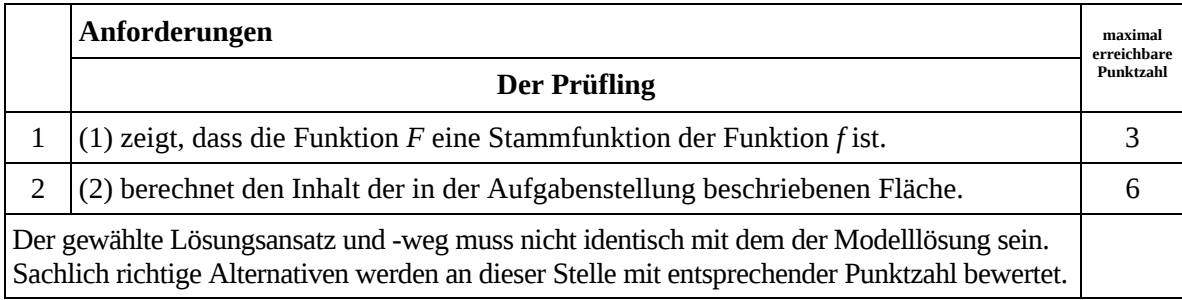

## **Teilaufgabe c)**

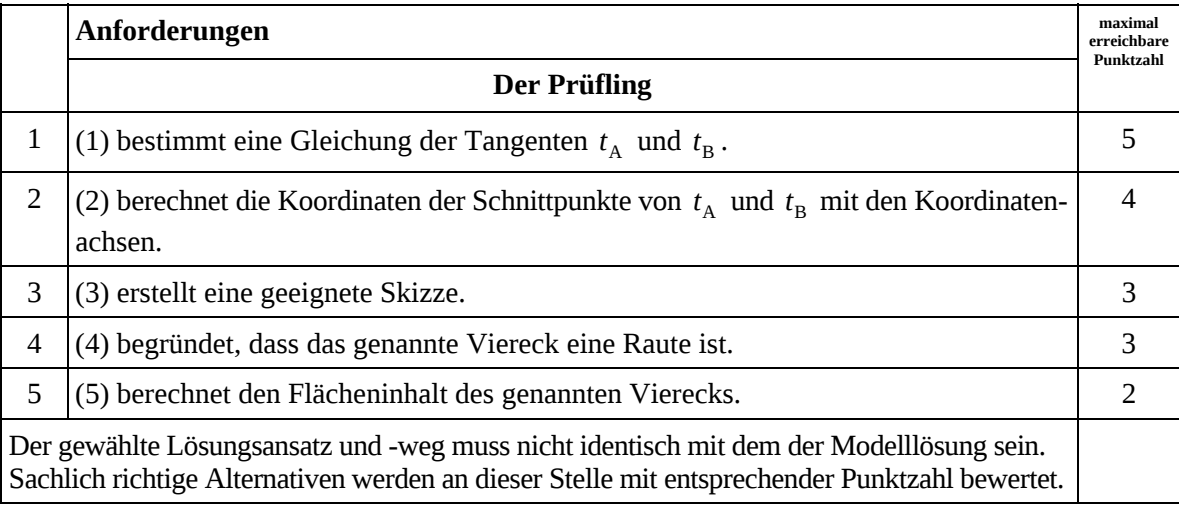

## **Teilaufgabe d)**

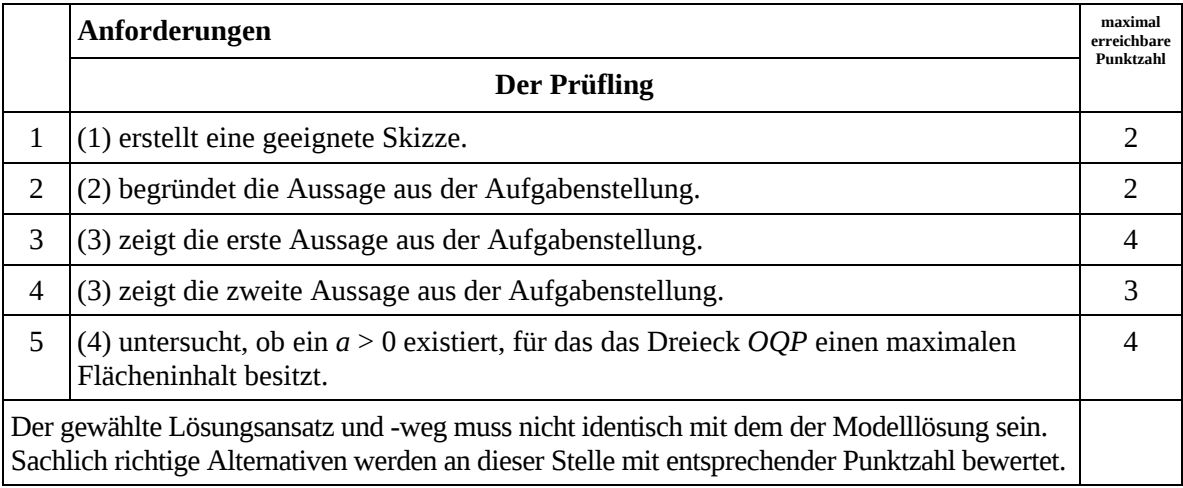

## **7. Bewertungsbogen zur Prüfungsarbeit**

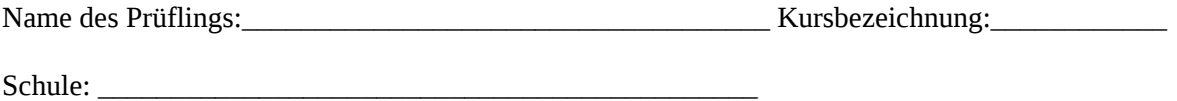

#### **Teilaufgabe a)**

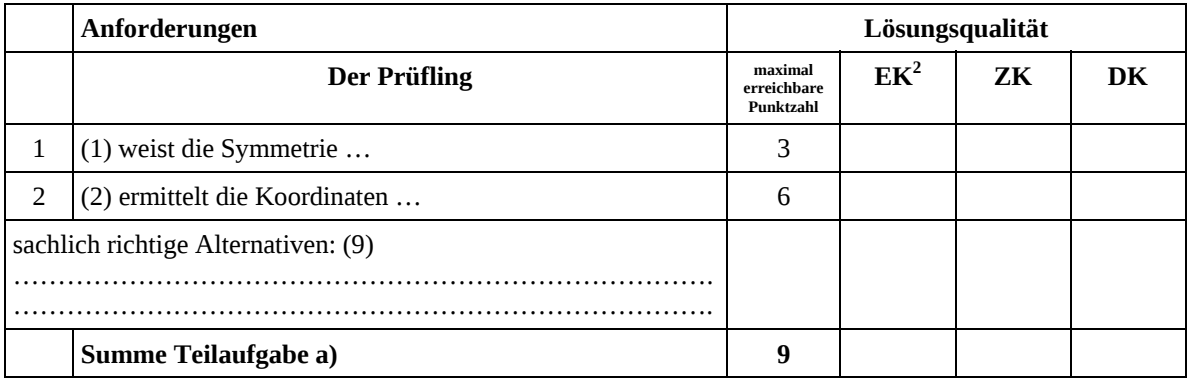

## **Teilaufgabe b)**

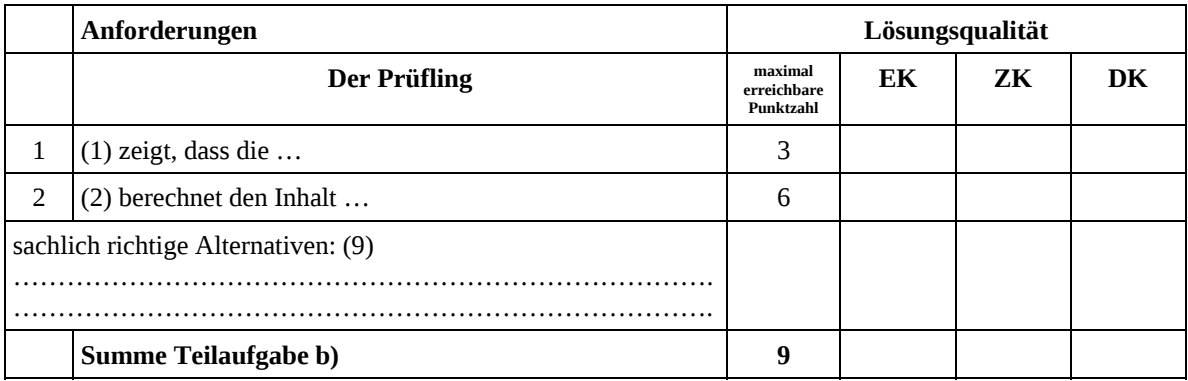

 2 EK = Erstkorrektur; ZK = Zweitkorrektur; DK = Drittkorrektur

#### **Teilaufgabe c)**

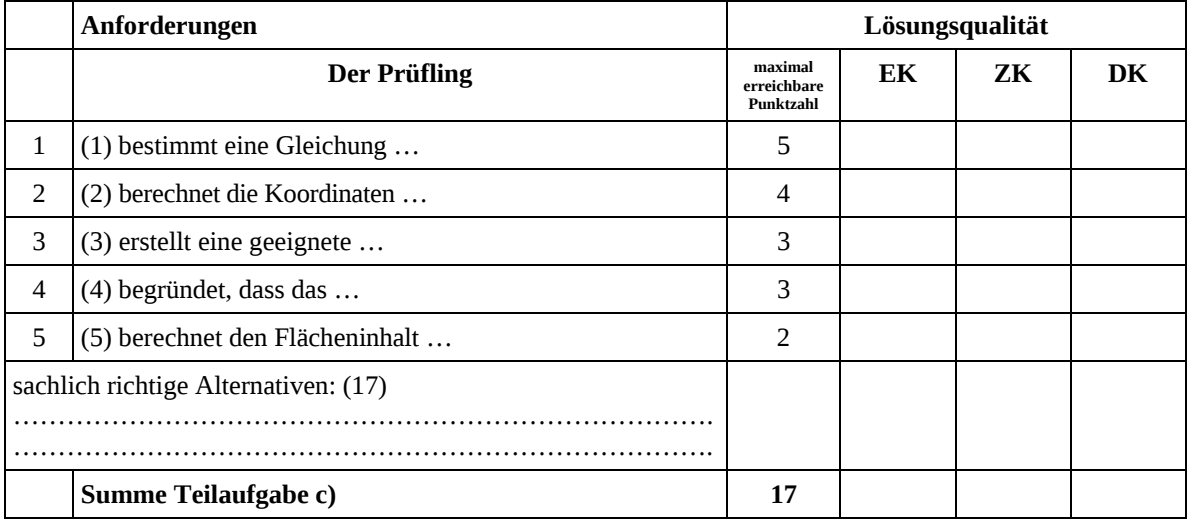

## **Teilaufgabe d)**

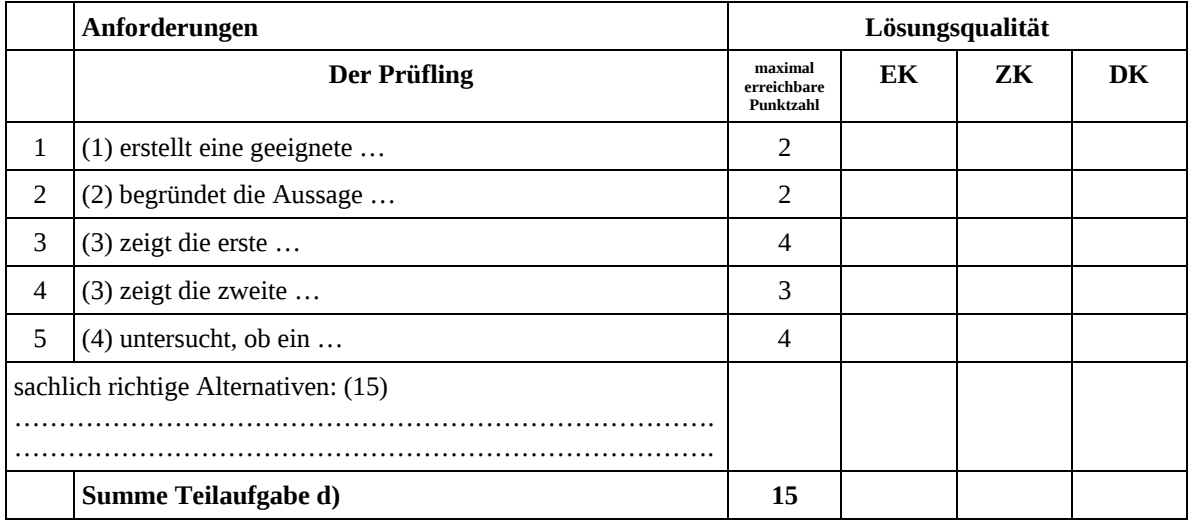

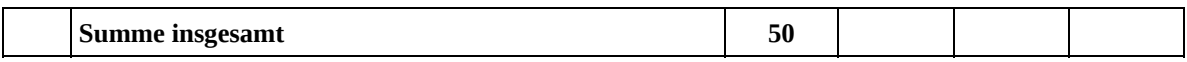

**Die Festlegung der Gesamtnote der Prüfungsleistung erfolgt auf dem Bewertungsbogen einer Aufgabe aus der Aufgabengruppe 2.** 

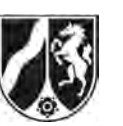

# **Abiturprüfung 2012**

*Mathematik, Grundkurs* 

## **Aufgabenstellung:**

Bei der Kunstausstellung "Licht und Schatten" ist in der Mitte der Ausstellungshalle eine gerade, 1 m hohe Pyramide mit quadratischer Grundfläche von 1 m Seitenlänge ausgestellt. Die Grundfläche der Pyramide befindet sich (gehalten von vier Stützen) einen Meter über dem Boden der Halle. Die quaderförmige Halle selbst ist 5 m hoch und hat eine quadratische Grundfläche von 9 m Seitenlänge.

In einem kartesischen Koordinatensystem mit Ursprung in einer Hallenecke und entlang der Hallenkanten verlaufenden Koordinatenachsen hat die Grundfläche der Pyramide die Eckpunkte  $A(5|4|1)$ ,  $B(5|5|1)$ ,  $C(4|5|1)$  und  $D(4|4|1)$ .

Die Gegebenheiten sind in der *Abbildung 1* **auf Seite 3** dargestellt.

- a) (1) *Zeigen Sie, dass die Pyramidenspitze die Koordinaten S*(4,5 | 4,5 | 2) *hat.*
	- (2) *Berechnen Sie die Seitenlängen des Dreiecks ABS.*
	- (3) *Bestimmen Sie das Volumen und den Oberflächeninhalt der Pyramide.*

(14 Punkte)

b) Die Pyramide wird von einer an der rechten Hallenwand in der Position *L* (4,5|9|1) befestigten punktförmigen Lichtquelle angestrahlt (siehe *Abbildung 1*). Der Pyramidenschatten auf der gegenüberliegenden Hallenwand  $(y = 0)$  hat die Form eines Dreiecks.

*Ermitteln Sie die Koordinaten der Eckpunkte dieses Schattendreiecks. Zeigen Sie, dass es sich um ein gleichschenkliges Dreieck handelt, und berechnen Sie seinen Flächeninhalt.* 

(12 Punkte)

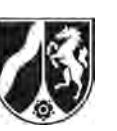

Nachts werden die Kunstwerke in der Halle durch Laser-Lichtschranken gesichert.

- c) Einer der Laserstrahlen ist auf den Punkt *M* 4,75 | 4,5 | 1,5 des Dreiecks *ABS* gerichtet.
	- (1) *Zeigen Sie, dass M der Mittelpunkt der Seitenhalbierenden der Dreiecksseite AB ist*.
	- (2) Der Laserstrahl trifft im Punkt *M* orthogonal auf die Seitenfläche *ABS* der Pyramide.

*Zeigen Sie, dass der Laserstrahl in Richtung des Vektors*  0 2 1 *l*  $=\begin{pmatrix} 2 \\ 0 \\ 1 \end{pmatrix}$  $\vec{l} = \begin{vmatrix} 0 & v$ erläuft, und

*ermitteln Sie die Koordinaten der Position der Laser-Lichtquelle an der Wand der Halle.* 

(16 Punkte)

d) Eine weitere Laser-Lichtquelle ist so installiert, dass der von ihr ausgehende rotierende Laserstrahl den innerhalb der Halle liegenden Bereich der Ebene

$$
E^*: \ \vec{x} = \begin{pmatrix} 3 \\ 0 \\ 5 \end{pmatrix} + r \cdot \begin{pmatrix} 0 \\ 1 \\ 0 \end{pmatrix} + s \cdot \begin{pmatrix} 1 \\ 0 \\ -2 \end{pmatrix}, \ r, s \in \mathbb{R},
$$

überstreicht. Der Laserstrahl trifft unter anderem die Punkte  $F(3|0|5)$  und  $G(3|9|5)$ .

- (1) *Zeichnen Sie in die Abbildung 2 auf Seite 4 die Spur des rotierenden Laserstrahls auf Wänden, Boden und Decke der Halle ein, d. h. alle Punkte der Wände, des Bodens und der Decke der Halle, die zur Ebene E*\* gehören.
- (2) Die Ebene  $E^*$  und die Ebene  $E_{BCS}$ : 2y + z = 11, in der die Seitenfläche *BCS* der Pyramide liegt, schneiden sich in einer Schnittgeraden *g*. *Entscheiden Sie, ob die Pyramidenkante BS auf dieser Schnittgeraden g liegt.*

(8 Punkte)

Ministerium für Schule und Weiterbildung des Landes Nordrhein-Westfalen

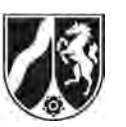

Name: \_\_\_\_\_\_\_\_\_\_\_\_\_\_\_\_\_\_\_\_\_\_\_

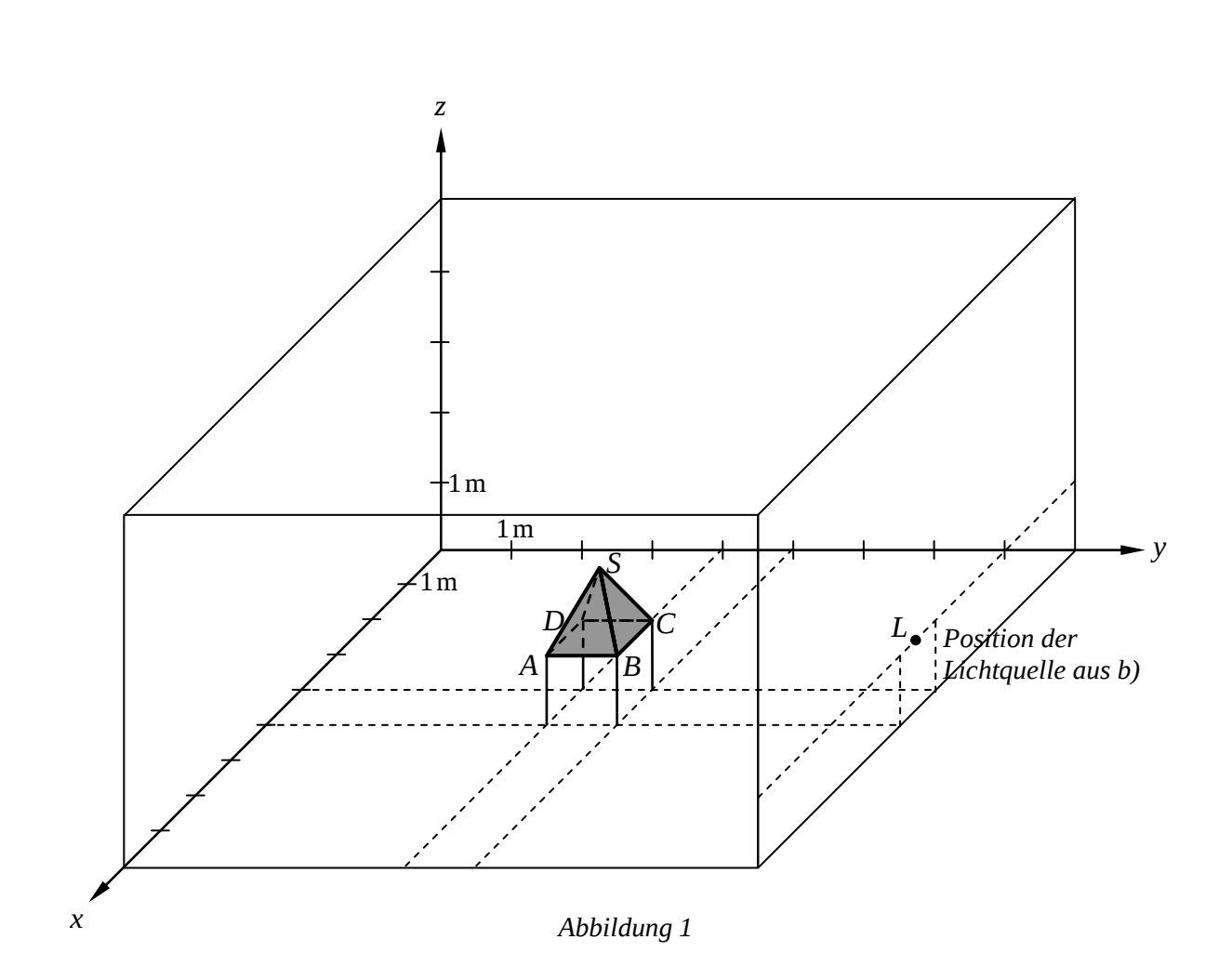

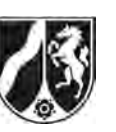

Name:  $\_\_$ 

Für die Zeichnung in Teilaufgabe d) (1):

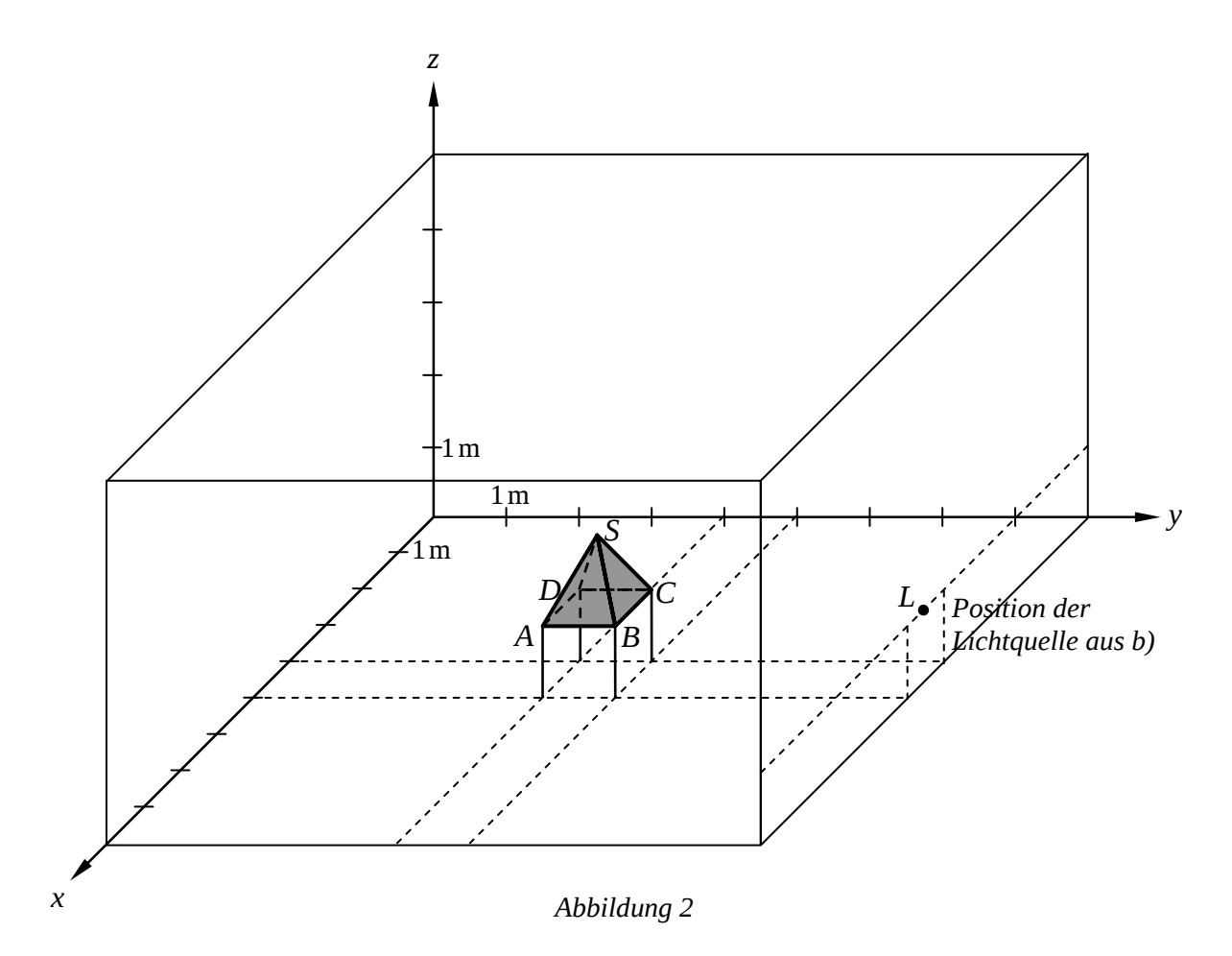

## **Zugelassene Hilfsmittel:**

- Wissenschaftlicher Taschenrechner (ohne oder mit Grafikfähigkeit)
- Mathematische Formelsammlung
- Wörterbuch zur deutschen Rechtschreibung

*Unterlagen für die Lehrkraft* 

# **Abiturprüfung 2012**

*Mathematik, Grundkurs* 

## **1. Aufgabenart**

Lineare Algebra/Geometrie ohne Alternative

## **2. Aufgabenstellung<sup>1</sup>**

siehe Prüfungsaufgabe

## **3. Materialgrundlage**

entfällt

## **4. Bezüge zu den Vorgaben 2012**

#### *1. Inhaltliche Schwerpunkte*

- Lineare Gleichungssysteme für *n* > 2, Matrix-Vektor-Schreibweise, systematisches Lösungsverfahren für lineare Gleichungssysteme
- Geraden- und Ebenengleichungen in Parameterform und Koordinatenform, Lagebeziehung von Geraden und Ebenen
- Standard-Skalarprodukt mit den Anwendungen Orthogonalität und Länge von Vektoren
- *2. Medien/Materialien* 
	- entfällt

#### **5. Zugelassene Hilfsmittel**

- Wissenschaftlicher Taschenrechner (ohne oder mit Grafikfähigkeit)
- Mathematische Formelsammlung
- Wörterbuch zur deutschen Rechtschreibung

 $\frac{1}{1}$ Die Aufgabenstellung deckt inhaltlich alle drei Anforderungsbereiche ab.
### **6. Vorgaben für die Bewertung der Schülerleistungen**

### **6.1 Modelllösungen**

### **Modelllösung a)**

- (1) Da es sich um eine gerade Pyramide mit zur *x*-*y*-Ebene parallelen Grundfläche handelt, stimmen die *x*- und *y*-Koordinaten der Pyramidenspitze *S* mit denen des Mittelpunkts *M*(4,5 | 4,5 |1) ihrer quadratischen Grundfläche *ABCD* überein. Zur *z*-Koordinate von *M* ist die Höhe der Pyramide zu addieren, so dass sich  $S(4,5 | 4,5 | 2)$  *ergibt.*
- (2)  $|\overline{AB}| = 1$ m wie vorausgesetzt.

Das Dreieck *ABS* ist gleichschenklig mit  $|\overline{AS}| = |\overline{BS}| = \sqrt{0.5^2 + 0.5^2 + 1^2}$  m  $\approx 1,22$  m.

(3) Das Volumen der Pyramide beträgt  $V = \frac{1}{2} \cdot G \cdot h = \frac{1}{2} \cdot 1 \cdot 1$  m<sup>3</sup> =  $\frac{1}{2}$  m<sup>3</sup> 33 3  $V = \frac{1}{2} \cdot G \cdot h = \frac{1}{2} \cdot 1 \cdot 1 \text{ m}^3 = \frac{1}{2} \text{ m}^3$ .

Ihre Oberfläche besteht aus der  $1 \text{ m}^2$  großen Grundfläche und der Mantelfläche. Die Mantelfläche besteht aus vier [kongruenten] Dreiecken mit der Grundseitenlänge 1 m und der Höhe  $h = \sqrt{1^2 + 0.5^2}$  m =  $\sqrt{1.25}$  m . Der Inhalt jeder Dreiecksfläche beträgt somit  $A = \frac{1}{2} \cdot 1 \cdot \sqrt{1,25} \text{ m}^2$ . Der Oberflächeninhalt der Pyramide ist  $Q = 1 \text{ m}^2 + 4 \cdot \frac{1}{2} \cdot 1 \cdot \sqrt{1,25} \text{ m}^2 \approx 3,24 \text{ m}^2.$ 

### **Modelllösung b)**

Die Lichtquelle befindet sich im Punkt  $L(4,5 | 9 | 1)$ .

Offenbar wird nur die Pyramidenfläche *BCS* von den Lichtstrahlen getroffen. Daher sind die Schnittpunkte *B* , *C* und *S* der Geraden *LB* , *LC* und *LS* mit der *x*-*z*-Ebene (  $y = 0$  ) die Eckpunkte des Schattendreiecks *B'C'S'*:

$$
LB: \vec{x} = \begin{pmatrix} 4,5 \\ 9 \\ 1 \end{pmatrix} + t \cdot \begin{pmatrix} 0,5 \\ -4 \\ 0 \end{pmatrix}
$$
schneider für  $t = \frac{9}{4}$  die x-z-Ebene in  $B'(5,625 \mid 0 \mid 1)$ .  
LC:  $\vec{x} = \begin{pmatrix} 4,5 \\ 9 \\ 1 \end{pmatrix} + u \cdot \begin{pmatrix} -0,5 \\ -4 \\ 0 \end{pmatrix}$ schneider für  $u = \frac{9}{4}$  die x-z-Ebene in  $C'(3,375 \mid 0 \mid 1)$ .

$$
LS: \vec{x} = \begin{pmatrix} 4.5 \\ 9 \\ 1 \end{pmatrix} + v \cdot \begin{pmatrix} 0 \\ -4.5 \\ 1 \end{pmatrix}
$$
schneidet für  $v = 2$  die *x-z*-Ebene in  $S'(4.5 \mid 0 \mid 3)$ .

Das Dreieck *B'C'S'* ist wegen  $|\overline{B'S'}| = \sqrt{1,125^2 + 2^2}$  m =  $|\overline{C'S'}|$  gleichschenklig. Es hat die Grundseitenlänge  $|\overline{B'C'}|=2,25$  m und die Höhe 2 m. Sein Flächeninhalt beträgt daher  $2,25 \text{ m}^2$ .

## **Modelllösung c)**

(1) Die Seitenhalbierende der Dreiecksseite  $\overline{AB}$  ist die Strecke  $\overline{SM}_{AB}$ , wobei  $M_{\scriptscriptstyle AB}$  (5 | 4,5 | 1) der Mittelpunkt von  $\overline{AB}$  ist. Der Mittelpunkt der Strecke  $\overrightarrow{SM_{\scriptscriptstyle AB}}$  ist  $M\left(\frac{4,5+5}{2}\middle|\frac{4,5+4,5}{2}\middle|\frac{2+1}{2}\right) = M(4,75\mid 4,5\mid 1,5)$ . Damit ist gezeigt, dass M

Mittelpunkt der Seitenhalbierenden der Dreiecksseite *AB* ist.

(2) Der Vektor 
$$
\vec{v} = \begin{pmatrix} 2 \\ 0 \\ 1 \end{pmatrix}
$$
 ist wegen  $\vec{v} \cdot \overrightarrow{AB} = \begin{pmatrix} 2 \\ 0 \\ 1 \end{pmatrix} \cdot \begin{pmatrix} 0 \\ 1 \\ 0 \end{pmatrix} = 0$  und  $\vec{v} \cdot \overrightarrow{AS} = \begin{pmatrix} 2 \\ 0 \\ 1 \end{pmatrix} \cdot \begin{pmatrix} -0.5 \\ -0.5 \\ 1 \end{pmatrix} = 0$ 

orthogonal zu den beiden Seitenvektoren *AB*  $\overrightarrow{1}$  und *AS*  $\overrightarrow{10}$  und somit orthogonal zur Dreiecksfläche *ABS*. Daher verläuft der Laserstrahl in Richtung des Vektors *v* .

 Der Laserstrahl verläuft entlang der Geraden 4,75)  $(2)$  $:\vec{x} = | 4,5 |+r \cdot | 0$  $1,5$  |  $\left(1\right)$  $l: \vec{x} = \begin{pmatrix} 4.75 \\ 4.5 \end{pmatrix} + r \cdot \begin{pmatrix} 2 \\ 0 \end{pmatrix}$  $(1,5)$   $(1)$  $\vec{x} = \begin{vmatrix} 4.5 \\ +r \end{vmatrix} + r \cdot \begin{vmatrix} 0 \\ 0 \end{vmatrix}$  parallel zur

*x*-*z*-Ebene. Offenbar befindet sich die gesuchte Position *P* der Laser-Lichtquelle an der vorderen Hallenwand (vgl. *Abbildung*). Daher gilt für die *x*-Koordinate von *P*:  $x_p = 9$ .

$$
\text{Aus } \vec{x}_p = \begin{pmatrix} 9 \\ y_p \\ z_p \end{pmatrix} = \begin{pmatrix} 4,75 \\ 4,5 \\ 1,5 \end{pmatrix} + r \cdot \begin{pmatrix} 2 \\ 0 \\ 1 \end{pmatrix} \text{ ergibt sich } r = 2,125 \text{ und } z_p = 3,625 \,.
$$

(9 | 4,5 | 3,625) *P* ist die gesuchte Position der Laser-Lichtquelle an der Wand der Halle.

# **Modelllösung d)**  (1) Zeichnung:  *z*

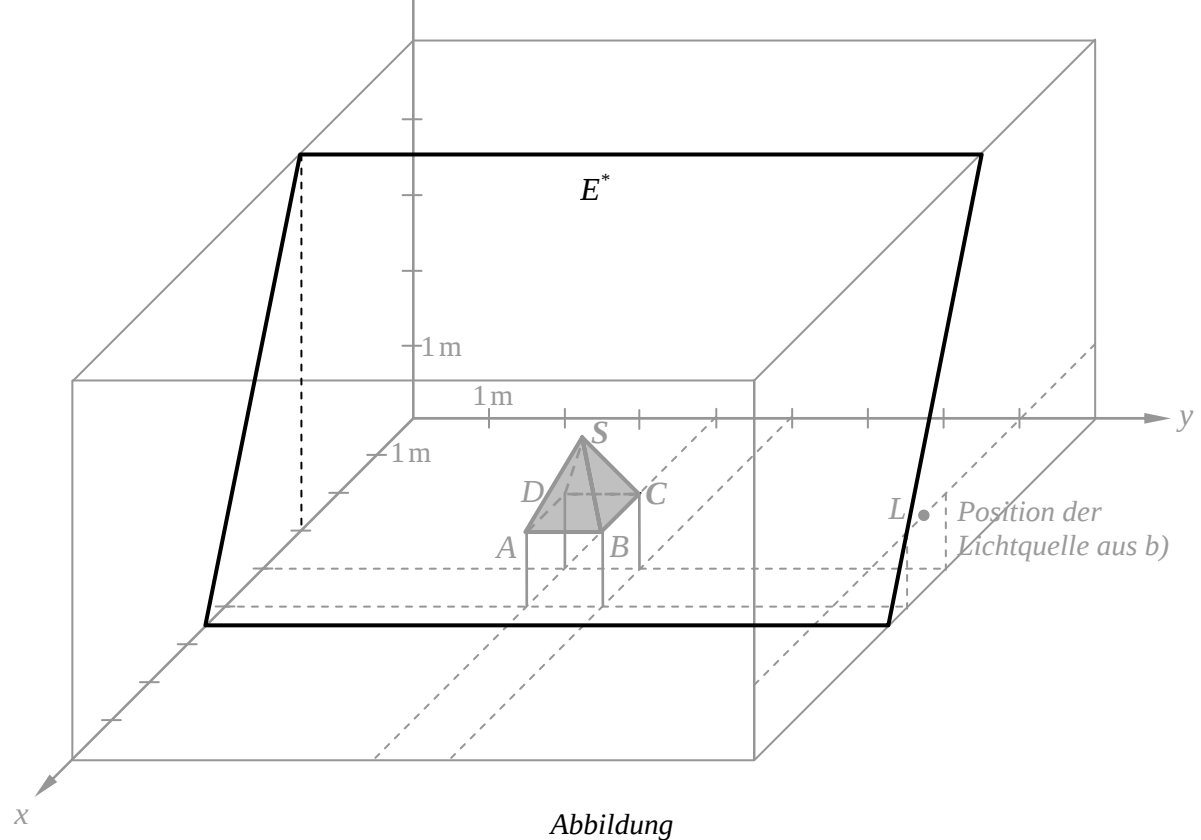

(2) Die Ebenengleichung von  $E^*$  liefert für  $(r_B; s_B) = (5, 2)$  den Ortsvektor des Punktes *B*, für ; 4,5;1,5 *S S r s* den Ortsvektor des Punktes *S*. Daher liegen die Punkte *B* und *S* und mit ihnen auch die Strecke  $\overline{BS}$  sowohl [per definitionem] in der Ebene  $E_{BCS}$  als auch in der Ebene  $E^*$  und somit auf der Schnittgeraden  $g$  von  $E^*$  und  $E_{BCS}$ . [Alternativ kann auch zuerst eine Gleichung der Schnittgeraden *g* berechnet werden.]

## **6.2 Teilleistungen – Kriterien**

## **Teilaufgabe a)**

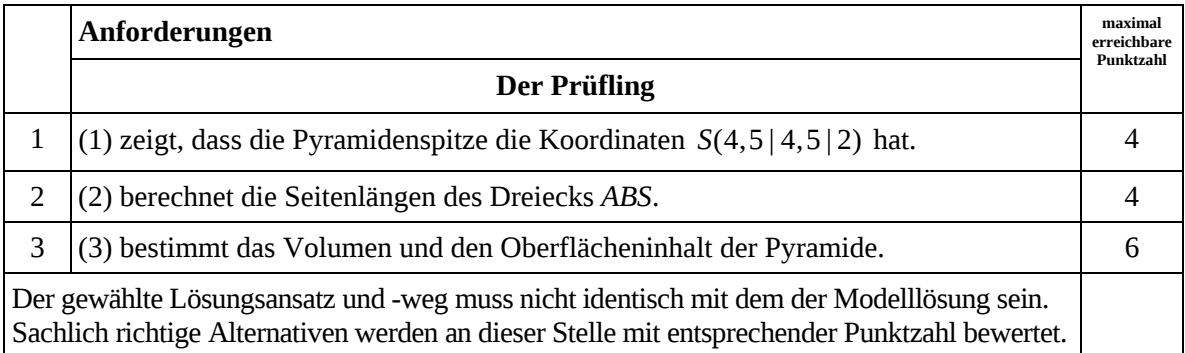

## **Teilaufgabe b)**

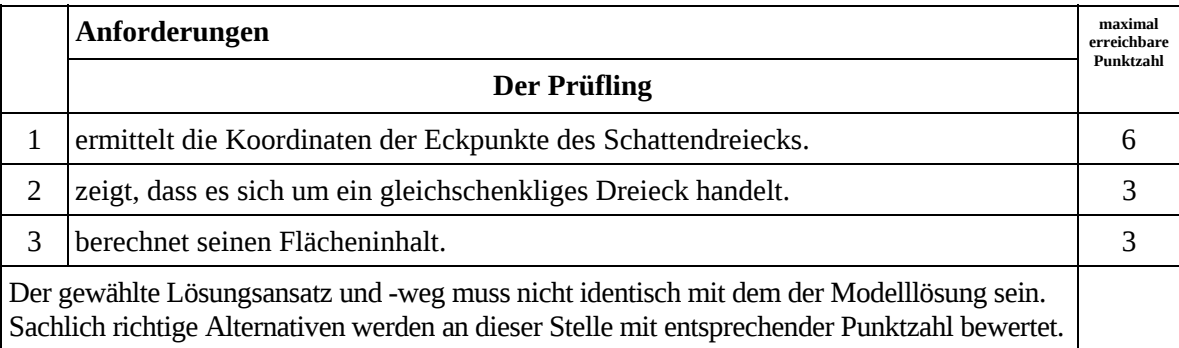

## **Teilaufgabe c)**

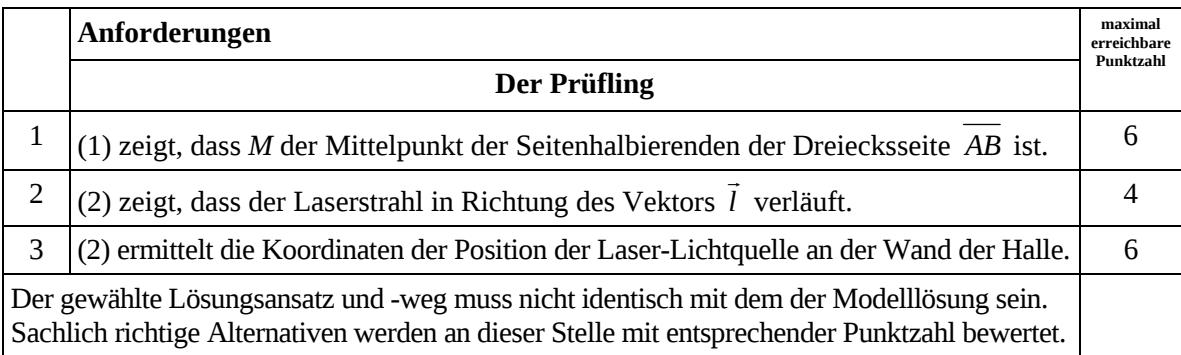

## **Teilaufgabe d)**

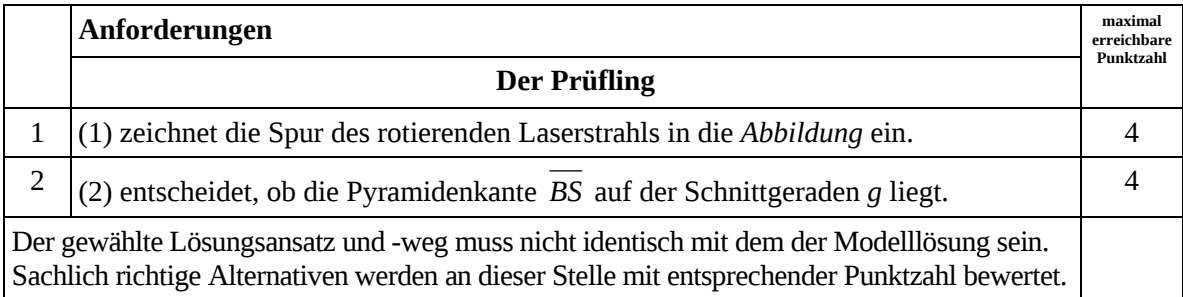

## **7. Bewertungsbogen zur Prüfungsarbeit**

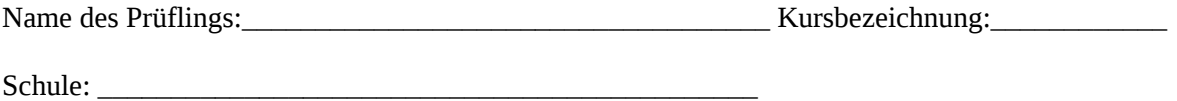

### **Teilaufgabe a)**

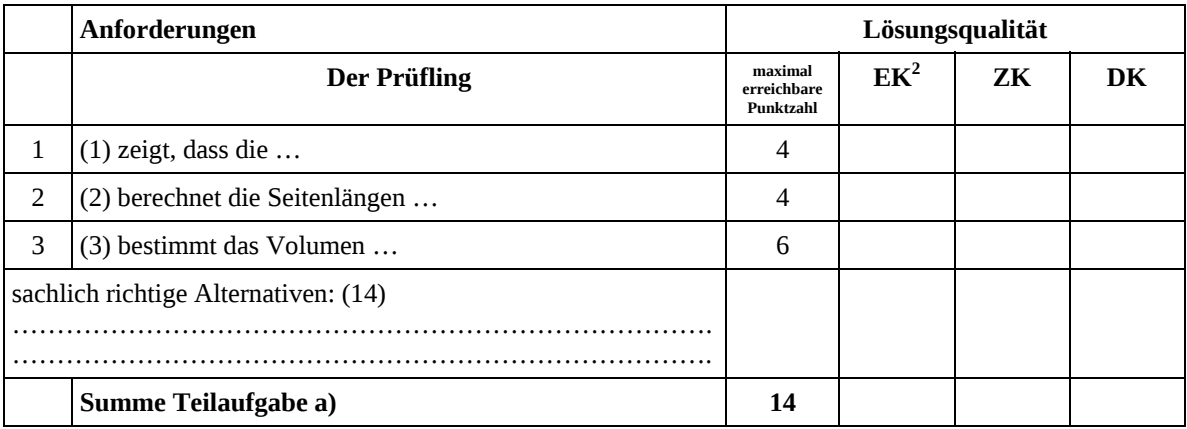

### **Teilaufgabe b)**

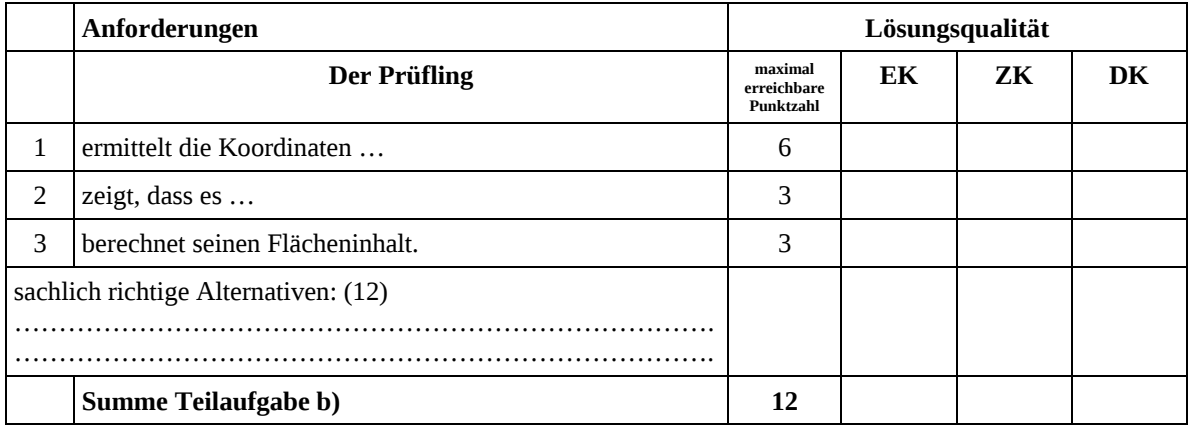

 2 EK = Erstkorrektur; ZK = Zweitkorrektur; DK = Drittkorrektur

### **Teilaufgabe c)**

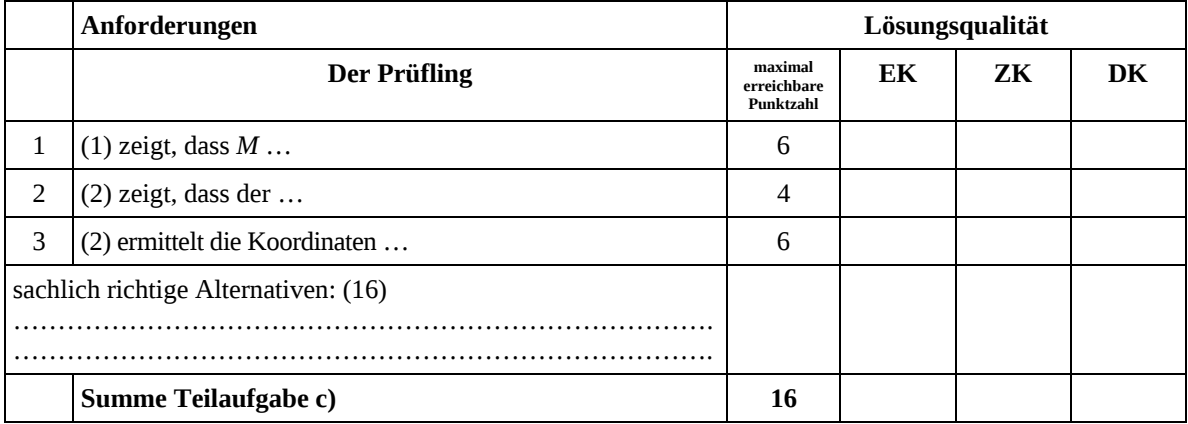

### **Teilaufgabe d)**

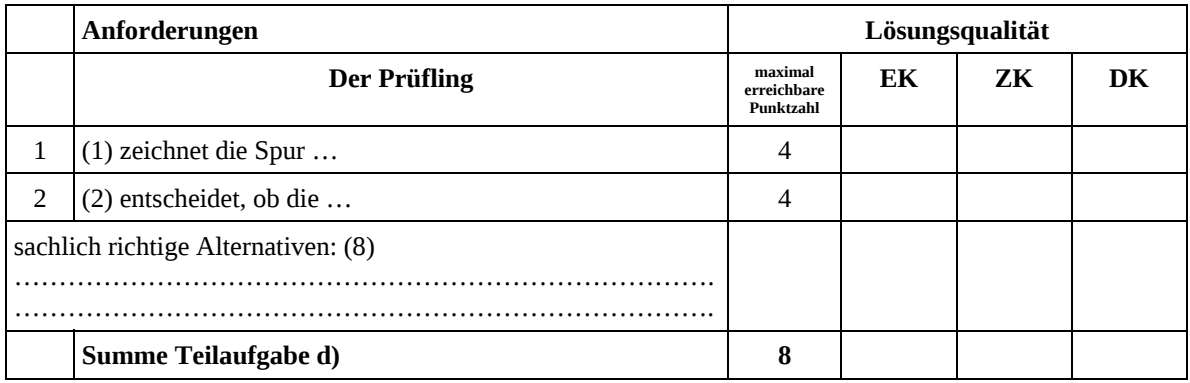

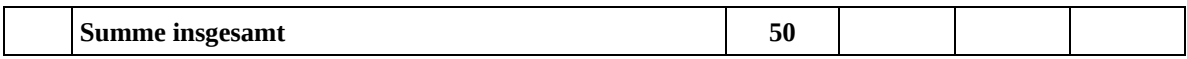

#### **Festlegung der Gesamtnote (Bitte nur bei der letzten bearbeiteten Aufgabe ausfüllen.)**

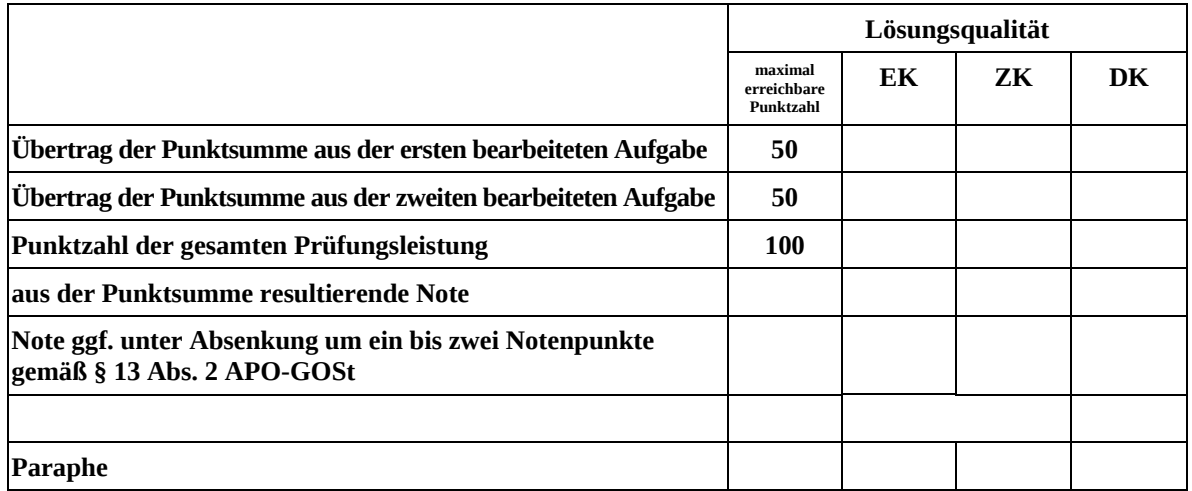

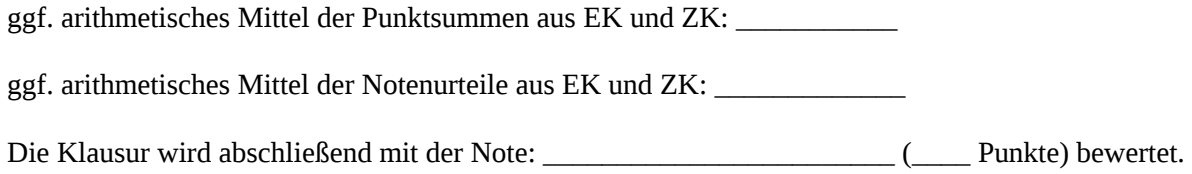

Unterschrift, Datum

### **Grundsätze für die Bewertung (Notenfindung)**

Für die Zuordnung der Notenstufen zu den Punktzahlen ist folgende Tabelle zu verwenden:

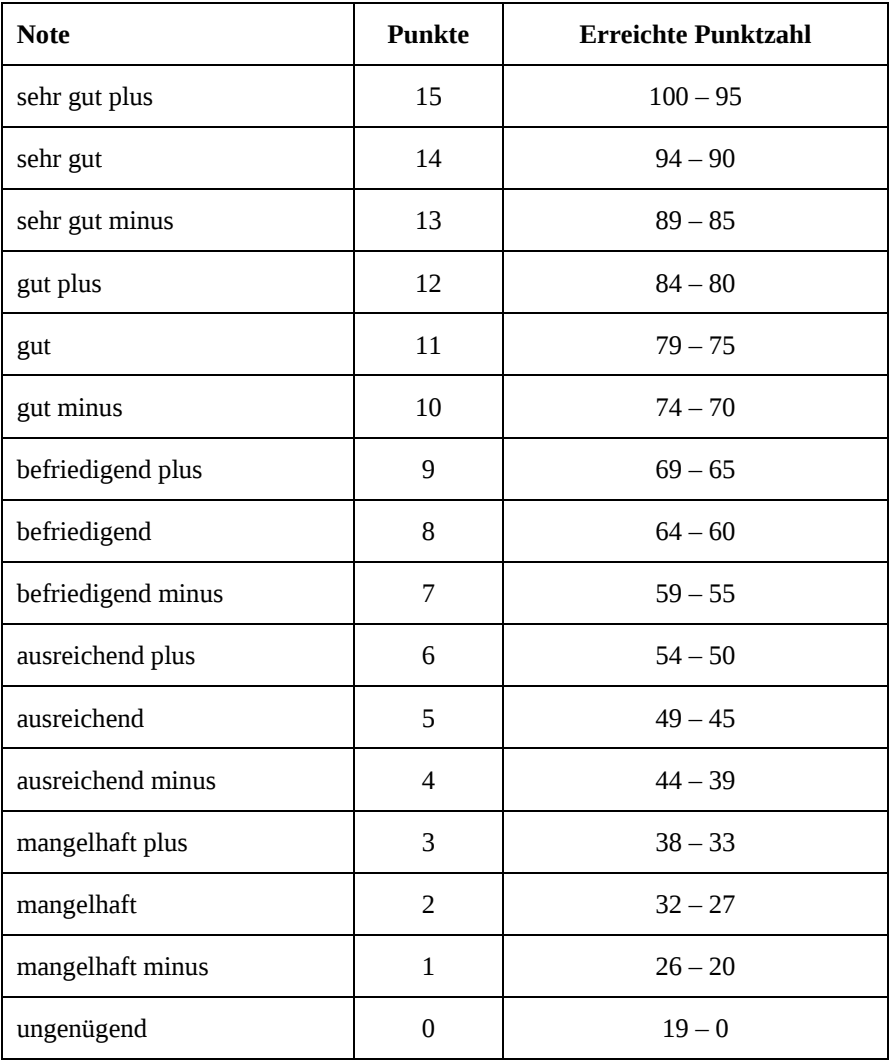

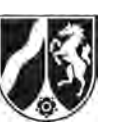

## **Abiturprüfung 2012**

*Mathematik, Grundkurs* 

### **Aufgabenstellung:**

- Gegeben sind im Raum  $\mathbb{R}^3$  die Punkte  $A(3|0|2)$ ,  $B(1|-2|2)$  und  $C(5|-2|2)$ sowie die Abbildung  $f$  :  ${I\!\!R}^3 \rightarrow I\!\!R^3$  mit der Gleichung  $f{\vec{x}})$ 0,6 0,8 0 0,8 0,6 0 0 01  $f(\vec{x}) = | 0,8 0,6 0 | \cdot \vec{x}$  $\begin{pmatrix} -0.6 & 0.8 & 0 \end{pmatrix}$  $=\begin{vmatrix} 0,8 & 0,6 & 0 \end{vmatrix}$ .  $(0 \t 0 \t 1)$  $(\vec{x}) = \begin{vmatrix} 0.8 & 0.6 & 0 \end{vmatrix} \cdot \vec{x}$ .
- a) (1) *Zeigen Sie, dass das Dreieck ABC rechtwinklig und gleichschenklig ist.* 
	- (2) *Berechnen Sie bezüglich der Abbildung f die Koordinaten der Bildpunkte A , B und C zu den Punkten A, B und C und untersuchen Sie, ob das Bilddreieck ABC ebenfalls rechtwinklig und gleichschenklig ist.*
	- (3) *Prüfen Sie, ob die Dreiecke ABC sowie ABC bezüglich einer Grundebene des Koordinatensystems eine besondere Lage einnehmen.*

(20 Punkte)

Gegeben sei die Ebene  $E: 2x_1 - x_2 = 0$  des  $\mathbb{R}^3$ .

b) (1) *Begründen Sie, dass die Ebene E durch den Ursprung des Koordinatensystems verläuft.* 

(2) *Zeigen Sie, dass die Vektoren* <sup>1</sup> 0 0 1 *v*  $=\begin{pmatrix} 0 \\ 0 \\ 1 \end{pmatrix}$  $\vec{v}_1 = \begin{vmatrix} 0 \\ 0 \end{vmatrix}$  und  $\vec{v}_2$ 1 2 0 *v*  $=\begin{pmatrix} 1 \\ 2 \\ 0 \end{pmatrix}$  $\vec{v}_{2}=\mid 2\mid z$ wei nicht kollineare Richtungs-

*vektoren der Ebene E sind.* 

- (3) *Bestimmen Sie*  $f(\vec{v}_1)$  *und*  $f(\vec{v}_2)$ *.*
- (4) *Weisen Sie nach, dass jeder Punkt der Ebene E durch die Abbildung f auf sich selbst abgebildet wird.*

(17 Punkte)

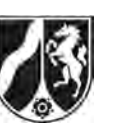

- c) Gegeben sei im *IR*<sup>3</sup> die Gerade  $3)$  (2)  $:\vec{x} = | 1 | + a \cdot | -1 |,$ 4 | 0  $g: \vec{x} = \begin{pmatrix} 3 \\ 1 \end{pmatrix} + a \cdot \begin{pmatrix} 2 \\ -1 \end{pmatrix}, a \in \mathbb{R}$  $(4)$   $(0)$  $\vec{x} = \begin{vmatrix} 1 & -a \\ -1 & a \end{vmatrix}, a \in \mathbb{R}.$ 
	- (1) *Bestimmen Sie das Bild g der Geraden g bzgl. der Abbildung f und untersuchen Sie die gegenseitige Lage der Geraden g und g .*
	- (2) Sei *h* eine beliebige zu *g* parallel verlaufende Gerade und sei *h* das Bild von *h* bzgl. der Abbildung *f*. *Untersuchen Sie die gegenseitige Lage von h und ihrer Bildgeraden h .*

(13 Punkte)

### **Zugelassene Hilfsmittel:**

- Wissenschaftlicher Taschenrechner (ohne oder mit Grafikfähigkeit)
- Mathematische Formelsammlung
- Wörterbuch zur deutschen Rechtschreibung

*Unterlagen für die Lehrkraft* 

## **Abiturprüfung 2012**

*Mathematik, Grundkurs* 

### **1. Aufgabenart**

Lineare Algebra/Geometrie mit Alternative 1 (Abbildungsmatrizen)

## **2. Aufgabenstellung<sup>1</sup>**

siehe Prüfungsaufgabe

### **3. Materialgrundlage**

entfällt

## **4. Bezüge zu den Vorgaben 2012**

### *1. Inhaltliche Schwerpunkte*

- Lineare Gleichungssysteme für *n* > 2, Matrix-Vektor-Schreibweise, systematisches Lösungsverfahren für lineare Gleichungssysteme
- Geraden- und Ebenengleichungen in Parameterform und Koordinatenform, Lagebeziehung von Geraden und Ebenen
- Standard-Skalarprodukt mit den Anwendungen Orthogonalität und Länge von Vektoren

Alternative 1:

- Abbildungsmatrizen, Matrizenmultiplikation als Abbildungsverkettung
- *2. Medien/Materialien* 
	- entfällt

l

## **5. Zugelassene Hilfsmittel**

- Wissenschaftlicher Taschenrechner (ohne oder mit Grafikfähigkeit)
- Mathematische Formelsammlung
- Wörterbuch zur deutschen Rechtschreibung

<sup>1</sup> Die Aufgabenstellung deckt inhaltlich alle drei Anforderungsbereiche ab.

## **6. Vorgaben für die Bewertung der Schülerleistungen**

## **6.1 Modelllösungen**

## **Modelllösung a)**

(1) Aus 
$$
\overrightarrow{AB} = \begin{pmatrix} -2 \\ -2 \\ 0 \end{pmatrix}
$$
 und  $\overrightarrow{AC} = \begin{pmatrix} 2 \\ -2 \\ 0 \end{pmatrix}$  ergibt sich  $\overrightarrow{AB} \cdot \overrightarrow{AC} = 0$ .

 Damit ist das Dreieck rechtwinklig mit dem rechten Winkel bei A, da das Skalarprodukt der beiden obigen Vektoren gleich 0 ist. Beide Vektoren sind gleich lang mit der Länge

 $\sqrt{8}$ ; damit ist das Dreieck auch gleichschenklig.

(2) Berechnung der Ortsvektoren der Bildpunkte:

$$
\begin{pmatrix} -0.6 & 0.8 & 0 \\ 0.8 & 0.6 & 0 \\ 0 & 0 & 1 \end{pmatrix} \cdot \begin{pmatrix} 3 \\ 0 \\ 2 \end{pmatrix} = \begin{pmatrix} -1.8 \\ 2.4 \\ 2 \end{pmatrix} \qquad \begin{pmatrix} -0.6 & 0.8 & 0 \\ 0.8 & 0.6 & 0 \\ 0 & 0 & 1 \end{pmatrix} \cdot \begin{pmatrix} 1 \\ -2 \\ 2 \end{pmatrix} = \begin{pmatrix} -2.2 \\ -0.4 \\ 2 \end{pmatrix}
$$

$$
\begin{pmatrix} -0.6 & 0.8 & 0 \\ 0.8 & 0.6 & 0 \\ 0 & 0 & 1 \end{pmatrix} \cdot \begin{pmatrix} 5 \\ -2 \\ 2 \end{pmatrix} = \begin{pmatrix} -4.6 \\ 2.8 \\ 2 \end{pmatrix}.
$$
Ans  $\overrightarrow{A'B'} = \begin{pmatrix} -0.4 \\ -2.8 \\ 0 \end{pmatrix}$  and  $\overrightarrow{A'C'} = \begin{pmatrix} -2.8 \\ 0.4 \\ 0 \end{pmatrix}$  ergibt sich  $\overrightarrow{A'B'} \cdot \overrightarrow{A'C'} = 0$ .

Damit ist auch das Bilddreieck rechtwinklig.

Beide Vektoren sind gleich lang mit der Länge  $\sqrt{8}$ ; damit ist auch das Bilddreieck gleichschenklig. [Die beiden Dreiecke sind sogar kongruent.]

(3) Die Dreiecke *ABC* sowie *A'B'C'* liegen in einer Ebene parallel zur x<sub>1</sub>x<sub>2</sub>-Ebene mit der Gleichung  $x_3 = 2$ .

[Alternative Formulierungen sind hier vorstellbar.]

## **Modelllösung b)**

- (1) Setzt man die Koordinaten des Ursprungs O(0 ; 0 ; 0) in die Gleichung der Ebene *E* ein, so ist die Gleichung erfüllt. Damit verläuft *E* durch den Ursprung.
- (2) Ein Vergleich der dritten Komponenten der Vektoren zeigt, dass die Vektoren nicht kollinear sind. Da die Ebene *E* durch den Ursprung verläuft, sind die beiden Vektoren genau dann Richtungsvektoren von *E*, wenn ihre Komponenten die Ebenengleichung erfüllen. Dieser Sachverhalt ist gegeben.

$$
(3) \begin{pmatrix} -0.6 & 0.8 & 0 \\ 0.8 & 0.6 & 0 \\ 0 & 0 & 1 \end{pmatrix} \cdot \begin{pmatrix} 0 \\ 0 \\ 1 \end{pmatrix} = \begin{pmatrix} 0 \\ 0 \\ 1 \end{pmatrix} \qquad \begin{pmatrix} -0.6 & 0.8 & 0 \\ 0.8 & 0.6 & 0 \\ 0 & 0 & 1 \end{pmatrix} \cdot \begin{pmatrix} 1 \\ 2 \\ 0 \end{pmatrix} = \begin{pmatrix} 1 \\ 2 \\ 0 \end{pmatrix}
$$

Beide Richtungsvektoren von *E* werden durch *f* auf sich selbst abgebildet.

(4) Da sich die Ortsvektoren aller Punkte von *E* als Linearkombinationen von  $\vec{v}_1$  und  $\vec{v}_2$ schreiben lassen und die Abbildung *f* durch eine Matrix gegeben ist, werden alle Punkte von *E* durch *f* auf sich selbst abgebildet.

 [Alternative: Die Gleichung der Ebene *E* wird mit Hilfe von b) (2) in Parameterform angegeben. Dann folgt durch eine Rechnung, dass *f* die Ebene *E* auf sich selbst abbildet.]

## **Modelllösung c)**

$$
(1) \begin{pmatrix} -0,6 & 0,8 & 0 \\ 0,8 & 0,6 & 0 \\ 0 & 0 & 1 \end{pmatrix} \cdot \begin{pmatrix} 3+2a \\ 1-a \\ 4 \end{pmatrix} = \begin{pmatrix} -1-2a \\ 3+a \\ 4 \end{pmatrix} \Rightarrow g': \vec{x} = \begin{pmatrix} -1 \\ 3 \\ 4 \end{pmatrix} + a \cdot \begin{pmatrix} -2 \\ 1 \\ 0 \end{pmatrix}, a \in \mathbb{R}.
$$

Die betrachteten Richtungsvektoren von *q* und *q'* sind Vielfache voneinander. Damit verlaufen *g* und *g'* parallel. Setzt man  $a = -2$  in der Gleichung der Geraden *g'* ein, so ergibt sich, dass der Punkt *P*(3 ; 1 ; 4) auf der Geraden *q'* liegt. Da *P* offensichtlich auf der Geraden *g* liegt, gilt  $q = q'$ .

(2) Jede zu *g* parallele Gerade *h* hat die Gleichung 
$$
\vec{x} = \begin{pmatrix} p_1 \\ p_2 \\ p_3 \end{pmatrix} + a \cdot \begin{pmatrix} 2 \\ -1 \\ 0 \end{pmatrix}, a \in \mathbb{R}
$$
.

Nun gilt

$$
f(\vec{x}) = \begin{pmatrix} -0.6 & 0.8 & 0 \\ 0.8 & 0.6 & 0 \\ 0 & 0 & 1 \end{pmatrix} \cdot \begin{pmatrix} p_1 + 2a \\ p_2 - a \\ p_3 \end{pmatrix} = \begin{pmatrix} -0.6p_1 - 1.2a + 0.8p_2 - 0.8a \\ 0.8p_1 + 1.6a + 0.6p_2 - 0.6a \\ p_3 \end{pmatrix} = \begin{pmatrix} -0.6p_1 + 0.8p_2 - 2a \\ 0.8p_1 + 0.6p_2 + a \\ p_3 \end{pmatrix}
$$

Die Gerade *h*' hat somit die Gleichung  $_1$   $_2$ ,  $_2$ 1 2 3  $(0.6 p_1 + 0.8 p_2)$   $(-2)$  $0.8 p_1 + 0.6 p_2 \ \ +a \ \ \ \ \ \ \ \ 1 \ \ \ \ \ \ \ a \in I\!\!R \ .$ 0  $p_1 + 0, 8p$  $x = \begin{pmatrix} 0.8p_1 + 0.6p_2 \end{pmatrix} + a \cdot \begin{pmatrix} 1 \end{pmatrix}, a \in \mathbb{R}$ *p*  $(-0.6p_1 + 0.8p_2)$   $(-2)$  $=$  0,8p<sub>1</sub> + 0,6p<sub>2</sub> + a. 1, a  $\in$  $\left( p_3 \right) \left( 0 \right)$  $\rightarrow$ 

Damit verlaufen *h* und *h'* parallel.

Setzt man  $a = -0.8 p_1 + 0.4 p_2$  in der Gleichung von *h*' ein, so erhält man den Stütz-

vektor 1 2 3 *p p p*  $\left(\begin{array}{c} p_1 \\ n \end{array}\right)$  $\begin{pmatrix} p_2 \\ p_3 \end{pmatrix}$  der Geraden *h*. Damit sind *h* und *h'* gleich.

[Alternative Lösungen sind hier vorstellbar.]

## **6.2 Teilleistungen – Kriterien**

## **Teilaufgabe a)**

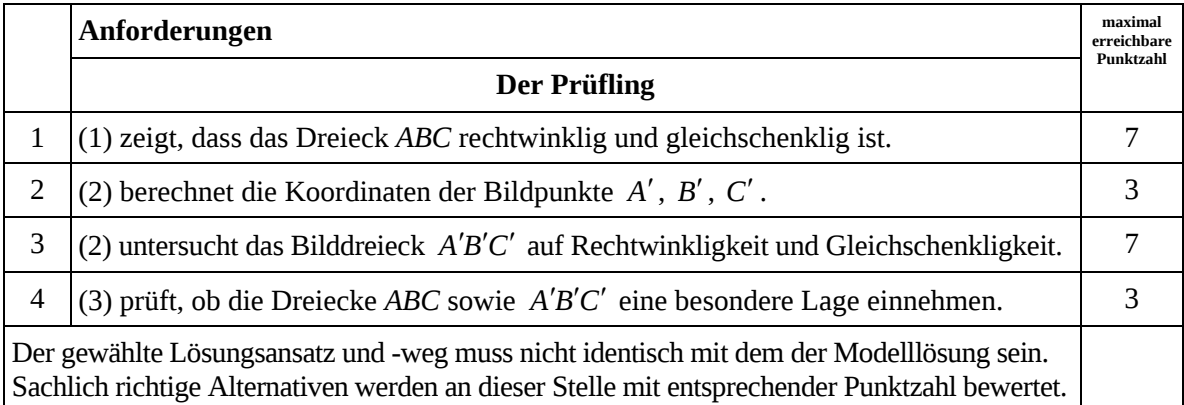

## **Teilaufgabe b)**

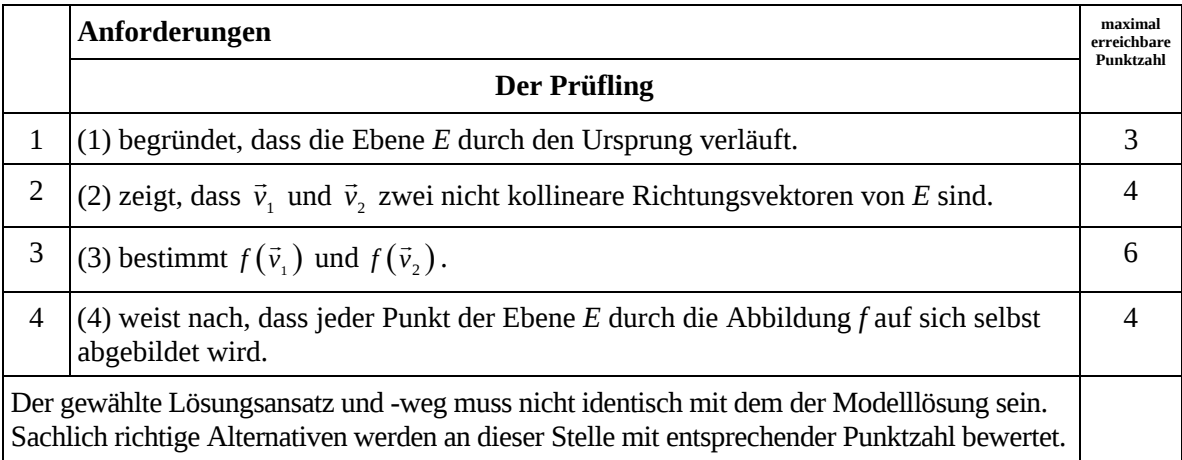

## **Teilaufgabe c)**

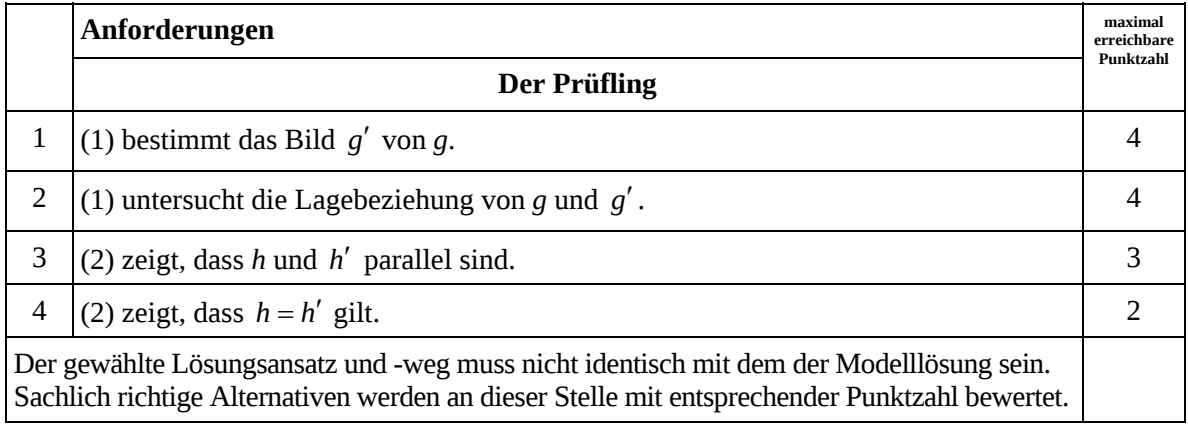

## **7. Bewertungsbogen zur Prüfungsarbeit**

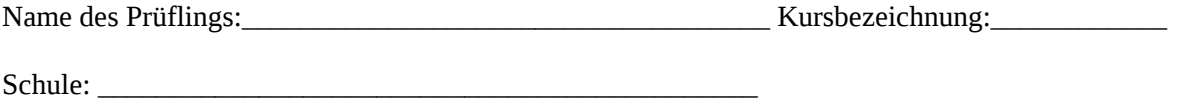

### **Teilaufgabe a)**

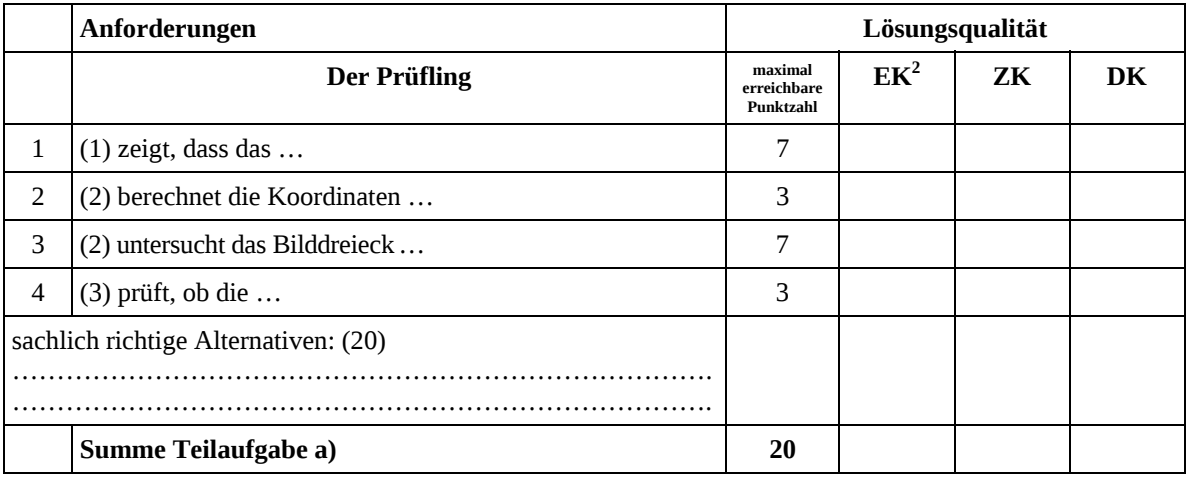

### **Teilaufgabe b)**

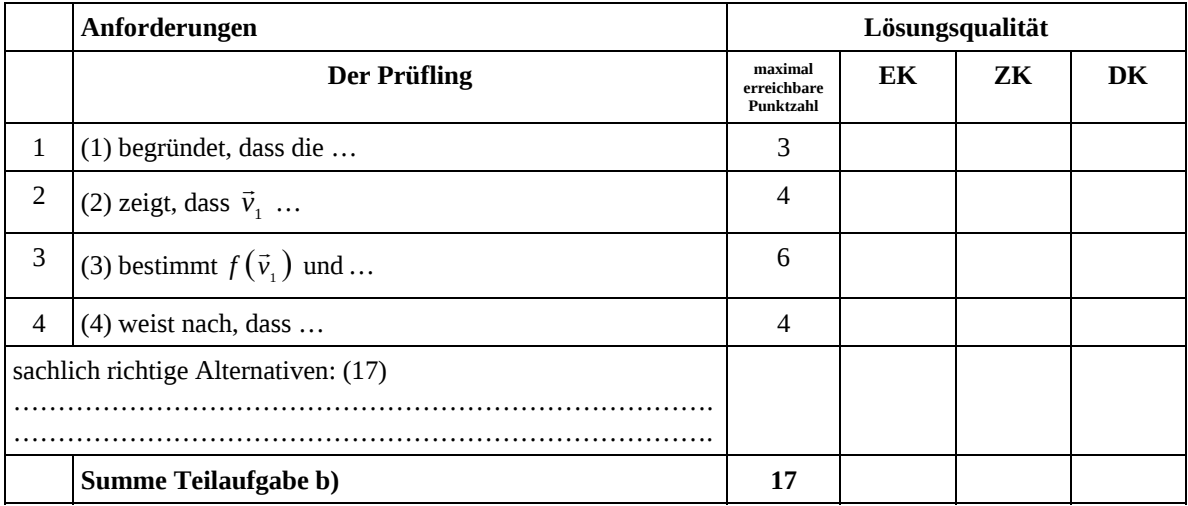

 2 EK = Erstkorrektur; ZK = Zweitkorrektur; DK = Drittkorrektur

### **Teilaufgabe c)**

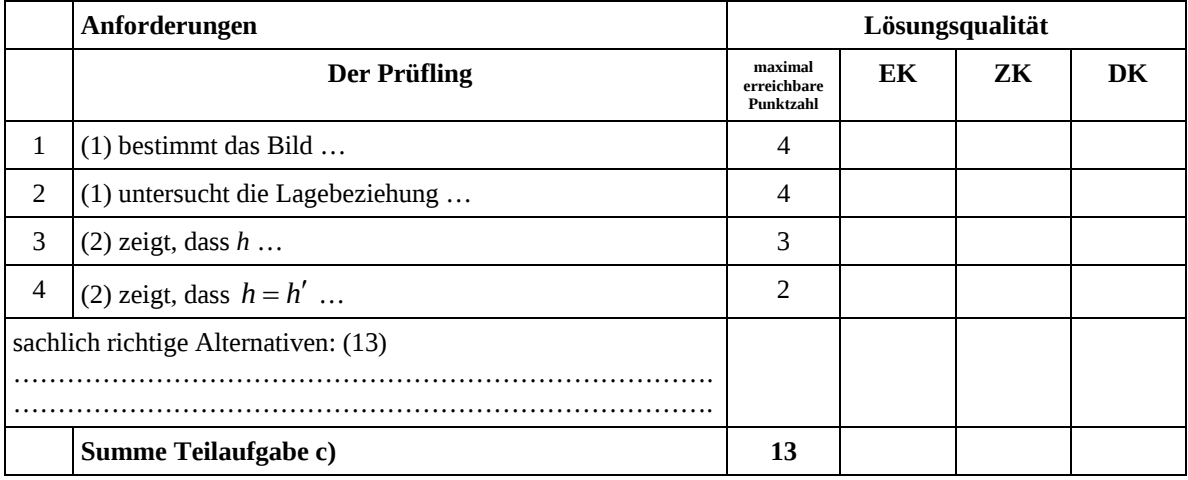

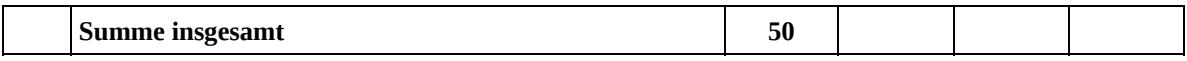

#### **Festlegung der Gesamtnote (Bitte nur bei der letzten bearbeiteten Aufgabe ausfüllen.)**

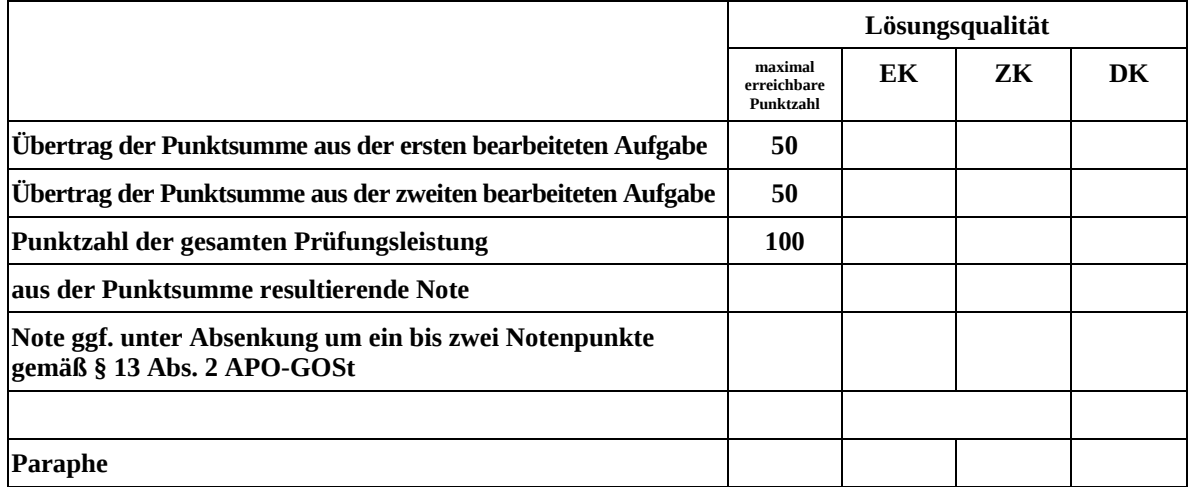

ggf. arithmetisches Mittel der Punktsummen aus EK und ZK: \_\_\_\_\_\_\_\_\_\_\_\_\_\_\_\_

ggf. arithmetisches Mittel der Notenurteile aus EK und ZK: \_\_\_\_\_\_\_\_\_\_\_\_\_\_\_\_\_\_\_\_\_

Die Klausur wird abschließend mit der Note: \_\_\_\_\_\_\_\_\_\_\_\_\_\_\_\_\_\_\_\_\_\_\_\_ (\_\_\_\_ Punkte) bewertet.

Unterschrift, Datum

### **Grundsätze für die Bewertung (Notenfindung)**

Für die Zuordnung der Notenstufen zu den Punktzahlen ist folgende Tabelle zu verwenden:

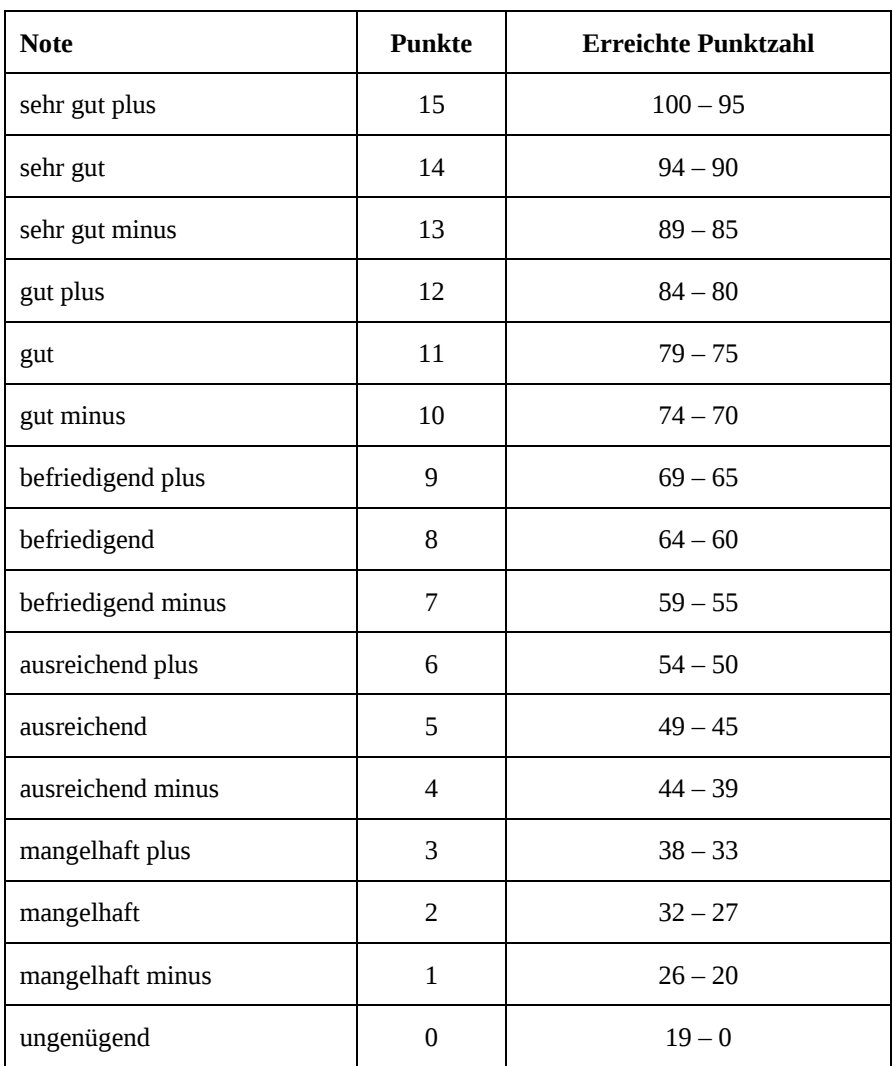

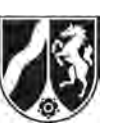

## **Abiturprüfung 2012**

*Mathematik, Grundkurs* 

## **Aufgabenstellung:**

Ein Reisebüro pflegt eine Datei mit Adressen von 4400 langjährigen Stammkunden, die ihren Urlaub über dieses Reisebüro buchen. Zum Ende eines jeden Jahres untersucht die Geschäftsleitung das Buchungsverhalten der Kunden im Hinblick auf die Anzahl der Urlaube, die die Kunden im abgelaufenen Jahr bei dem Reisebüro gebucht haben.

Dabei wird unterschieden zwischen den Kunden, die im abgelaufenen Jahr genau einen Urlaub bei dem Reisebüro gebucht haben (Kundengruppe E), Kunden, die im abgelaufenen Jahr mehr als einen Urlaub bei dem Reisebüro gebucht haben (Kundengruppe M), und Kunden, die im abgelaufenen Jahr keinen Urlaub bei dem Reisebüro gebucht haben (Kundengruppe K). Vereinfachend wird davon ausgegangen, dass sich die Stammkundschaft mit der Zeit nicht ändert.

- a) Die Geschäftsleitung hat festgestellt, dass das Buchungsverhalten der Stammkunden während eines Jahres vom Buchungsverhalten im vorangegangenen Jahr abhängt. So wurde in früheren Jahren von folgendem Buchungsverhalten der Stammkunden bei dem Reisebüro ausgegangen:
	- Von den Kunden der Gruppe E eines Jahres buchen im folgenden Jahr 75 % ebenfalls genau einen Urlaub; 10 % der Gruppe buchen mehr als einen Urlaub und 15 % keinen Urlaub.
	- Von den Kunden, die in einem Jahr mehr als einen Urlaub gebucht haben, buchen 60 % im Folgejahr ebenfalls mehr als einen Urlaub, 20 % buchen genau einen Urlaub und 20 % buchen keinen Urlaub.
	- 57 % der Kunden der Gruppe K buchen bei dem Reisebüro im nächsten Jahr genau einen Urlaub, 28 % sogar mehr als einen Urlaub, während 15 % auch im Folgejahr keinen Urlaub bei dem Reisebüro buchen.

*Stellen Sie dieses Buchungsverhalten durch ein Übergangsdiagramm dar und bestimmen Sie eine Übergangsmatrix, die dieses Verhalten beschreibt.* 

(12 Punkte)

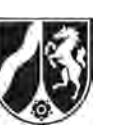

b) Aufgrund einer Änderung des Urlaubsverhaltens gilt aktuell die folgende Übergangsmatrix *A:*

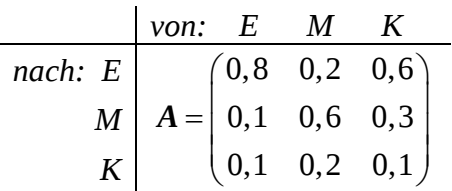

(1) *Geben Sie drei Änderungen im Buchungsverhalten an, die gegenüber den früheren Jahren erkennbar sind.* 

Im Jahr 2011 buchten 2624 Kunden genau einen Urlaub, 1206 Kunden buchten mehr als einen Urlaub, während 570 Kunden keine Buchung bei dem Reisebüro durchführten.

- (2) *Bestimmen Sie unter den Übergangsbedingungen, die durch die Matrix A gegeben sind, die zu erwartende Verteilung für das Jahr 2012.*
- (3) *Bestimmen Sie unter den Übergangsbedingungen, die durch die Matrix A gegeben sind, die Verteilung für das Jahr 2010.*

(16 Punkte)

c) Die Geschäftsleitung strebt aus Gründen der Planungssicherheit an, dass die Anzahl der Kunden der einzelnen Gruppen E, M und K von Jahr zu Jahr gleich bleibt.

 *Zeigen Sie durch Berechnung, dass es bei dem durch die Matrix A beschriebenen Buchungsverhalten eine Verteilung der Kunden des Reisebüros auf die Gruppen E, M und K so gibt, dass die Anzahl der Kunden der einzelnen Gruppen E, M und K von Jahr zu Jahr gleich bleibt.* 

(11 Punkte)

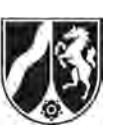

- d) Durch gezielte Werbemaßnahmen wird während des Jahres 2012 das Buchungsverhalten der Kunden der Gruppe K so beeinflusst, dass von diesem Jahr an jeweils gegenüber dem vorangegangenen Jahr nur noch 5 % der Kunden der Gruppe K keinen Urlaub buchen. Dabei wird das Buchungsverhalten der Kunden der beiden anderen Kundengruppen E und M nicht beeinflusst. Es wird weiterhin von einer konstanten Anzahl von Stammkunden ausgegangen.
	- (1) *Erklären Sie, dass das Buchungsverhalten dann durch eine Matrix*

$$
\mathbf{B} = \begin{pmatrix} 0.8 & 0.2 & q \\ 0.1 & 0.6 & 0.95 - q \\ 0.1 & 0.2 & 0.05 \end{pmatrix}
$$
 mit  $0 \le q \le 0.95$  beschrieben werden kann.

(2) *Gehen Sie von den in Teilaufgabe b) für das Jahr 2011 angegebenen Buchungen aus und ermitteln Sie den Wert von q für den Fall, dass sich am Ende des Jahres 2012 herausstellt, dass 2699 Kunden im Jahr 2012 genau einen Urlaub gebucht haben.*  (11 Punkte)

## **Zugelassene Hilfsmittel:**

- Wissenschaftlicher Taschenrechner (ohne oder mit Grafikfähigkeit)
- Mathematische Formelsammlung
- Wörterbuch zur deutschen Rechtschreibung

*Unterlagen für die Lehrkraft* 

## **Abiturprüfung 2012**

*Mathematik, Grundkurs* 

### **1. Aufgabenart**

Lineare Algebra/Geometrie mit Alternative 2 (Übergangsmatrizen)

## **2. Aufgabenstellung<sup>1</sup>**

siehe Prüfungsaufgabe

### **3. Materialgrundlage**

entfällt

## **4. Bezüge zu den Vorgaben 2012**

### *1. Inhaltliche Schwerpunkte*

- Lineare Gleichungssysteme für *n* > 2, Matrix-Vektor-Schreibweise, systematisches Lösungsverfahren für lineare Gleichungssysteme Alternative 2:
- Übergangsmatrizen, Matrizenmultiplikation als Verkettung von Übergängen
- *2. Medien/Materialien* 
	- entfällt

## **5. Zugelassene Hilfsmittel**

- Wissenschaftlicher Taschenrechner (ohne oder mit Grafikfähigkeit)
- Mathematische Formelsammlung
- Wörterbuch zur deutschen Rechtschreibung

 $\frac{1}{1}$ Die Aufgabenstellung deckt inhaltlich alle drei Anforderungsbereiche ab.

## **6. Vorgaben für die Bewertung der Schülerleistungen**

### **6.1 Modelllösungen**

## **Modelllösung a)**

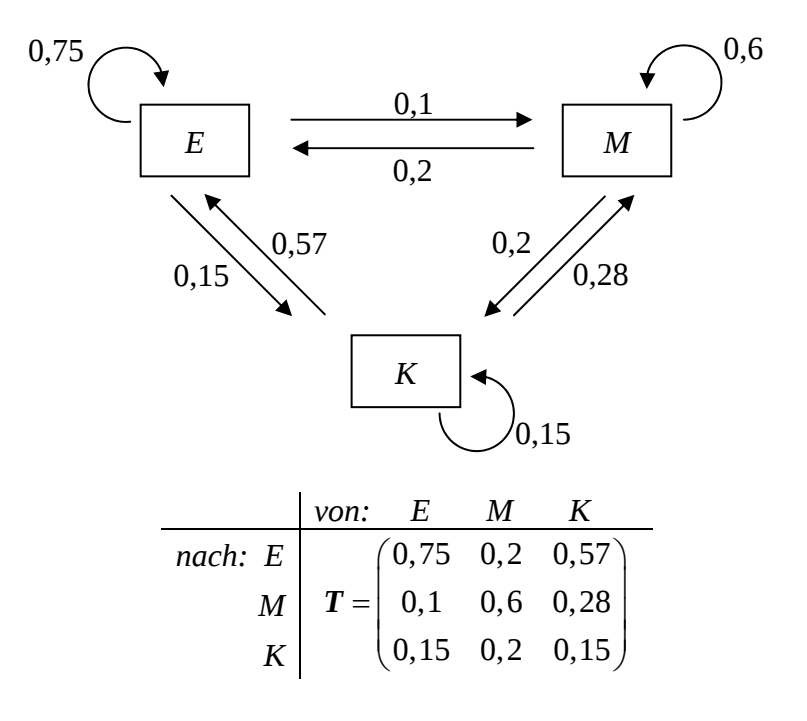

## **Modelllösung b)**

(1) Als Änderungen können angegeben werden:

- Kunden, die in einem Jahr genau einen Urlaub gebucht haben, buchen im Folgejahr häufiger als früher auch nur einen Urlaub.
- Kunden, die in einem Jahr nur einen Urlaub gebucht haben, pausieren im Folgejahr seltener als früher.
- Kunden, die in einem Jahr pausiert haben, buchen im Folgejahr häufiger als früher genau einen Urlaub.
- Kunden, die in einem Jahr pausiert haben, buchen im Folgejahr häufiger als früher zwei oder mehr Urlaube.
- Kunden, die in einem Jahr pausiert haben, pausieren im Folgejahr seltener als früher.

[Auch kurz gefasste Antworten wie z. B. "Übergang von E nach E zugenommen" werden als richtig akzeptiert. Es genügen drei der aufgeführten Änderungen. Quantifizierungen sind nicht erforderlich.]

$$
\begin{pmatrix}\n2 \\
0,1 \\
0,1 \\
0,2 \\
0\n\end{pmatrix}\n\begin{pmatrix}\n0,8 \\
0,2 \\
0,3 \\
0,1\n\end{pmatrix}\n\begin{pmatrix}\n2624 \\
1206 \\
570\n\end{pmatrix}\n=\n\begin{pmatrix}\n2682,4 \\
1157 \\
560,6\n\end{pmatrix}
$$

 Für das Jahr 2012 wird erwartet, dass etwa 2682 Kunden genau einen Urlaub und etwa 1157 Kunden mehr als einen Urlaub buchen; für die restlichen etwa 561 Kunden wird erwartet, dass sie pausieren.

[Hier sind auch andere sinnvolle Rundungen akzeptabel.]

(3) Das lineare Gleichungssystem

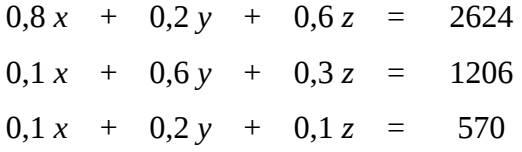

bzw.

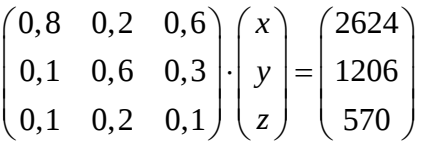

ist zu lösen. Dabei bezeichnet *x* die Anzahl der Kunden, die im Jahr 2010 genau einen Urlaub gebucht haben, *y* die Anzahl der Kunden, die im Jahr 2010 mehr als einen Urlaub buchten, und *z* die Anzahl der Stammkunden, die im Jahr 2010 keinen Urlaub buchten.

Als Lösung des linearen Gleichungssystems ergibt sich: *x* = 2520, *y* = 1300, *z* = 580. Im Jahr 2010 buchten 2520 Kunden genau einen Urlaub, 1300 Kunden mehr als einen Urlaub, während 580 Kunden gar keinen Urlaub buchten.

### **Modelllösung c)**

Bezeichnet *x* für ein bestimmtes Jahr die Anzahl der Kunden, die in dem Jahr genau einen Urlaub buchen, *y* die Anzahl der Kunden, die in dem Jahr mehr als einen Urlaub buchen, und *z* die Anzahl der Kunden, die in dem Jahr keinen Urlaub buchen, so ist das lineare Gleichungssystem

$$
0.8 x + 0.2 y + 0.6 z = x
$$
  

$$
0.1 x + 0.6 y + 0.3 z = y
$$
  

$$
x + y + z = 4400
$$

zu lösen bzw. der Fixvektor *x y z*  $\binom{x}{y}$  $\begin{bmatrix} y \\ z \end{bmatrix}$  zur Matrix *A* unter der Nebenbedingung *x* + *y* + *z* = 4400

zu bestimmen.

Als Lösung ergibt sich: *x* = 2750, *y* = 1100, *z* = 550.

Die Anzahl der Kunden der einzelnen Gruppen E, M und K bleibt von Jahr zu Jahr gleich, wenn in einem Jahr 2750 Kunden genau einen Urlaub, 1100 Kunden mehr als einen Urlaub und 550 Kunden gar keinen Urlaub buchen.

### **Modelllösung d)**

(1) Die Matrix  $\boldsymbol{B} = (b_{ij})$ 0,8 0,2 0,1 0,6 0,95 0,1 0,2 0,05 *ij q*  $(b_{ij}) = \begin{bmatrix} 0.8 & 0.2 & q \\ 0.1 & 0.6 & 0.95 - q \end{bmatrix}$  $(0,1 \quad 0,2 \qquad 0,05)$  $\mathbf{B} = (b_{ii}) = |0,1 \quad 0,6 \quad 0,95 - q |$  mit  $0 \leq q \leq 0,95$  unterscheidet sich von

der Matrix 0,8 0,2 0,6 0,1 0,6 0,3 0,1 0,2 0,1  $=\left[\begin{matrix} 0,8 & 0,2 & 0,6 \ 0,1 & 0,6 & 0,3 \end{matrix}\right]$  $(0,1 \quad 0,2 \quad 0,1)$  $A=\left[\begin{array}{ccc}0,1 & 0,6 & 0,3\end{array}\right]$  im Element  $b_{33}$  und in mindestens einem der Ele-

mente  $b_{13} = q$  und  $b_{23} = 0.95 - q$ .

Das Element *b*<sub>33</sub> = 0,05 gibt an, dass (nur noch) 5 % der Kunden der Gruppe K eines Jahres im Folgejahr ebenfalls keinen Urlaub buchen.

Das Element *b*<sub>13</sub> gibt an, welcher Anteil der Kunden der Gruppe K eines Jahres im Folgejahr genau einen Urlaub bucht; das Element *b*<sub>23</sub> gibt an, welcher Anteil der Kunden der Gruppe K eines Jahres im Folgejahr mehr als einen Urlaub bucht. Da  $b_{13}$  und  $b_{23}$ zusammen den Anteil der Kunden der Gruppe K eines Jahres angeben, der im Folgejahr nicht schon wieder pausiert, muss  $b_{13} + b_{23} = 0.95$  gelten und aus  $b_{13} \ge 0$  und  $b_{23} \ge 0$  folgt  $0 \le q \le 0.95$ .

(2) Für die Anzahl der Kunden, die 2012 genau einen Urlaub buchen, gilt dann

$$
0,8.2624+0,2.1206+q.570=2699, \text{ also } q=\frac{1793}{2850}\approx 0,63.
$$

## **6.2 Teilleistungen – Kriterien**

## **Teilaufgabe a)**

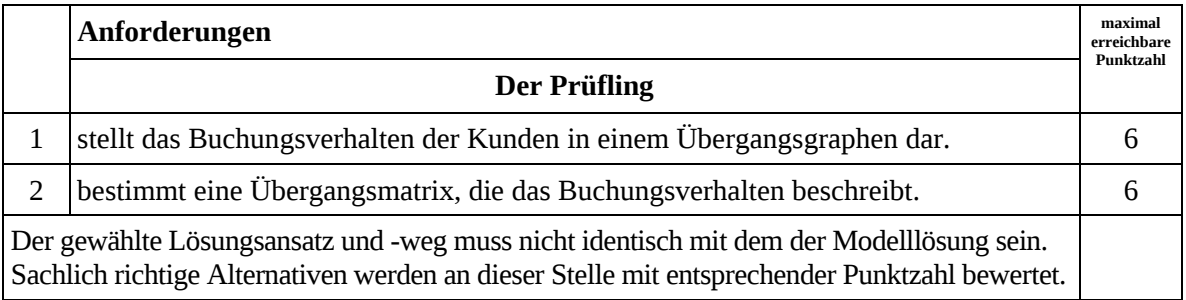

## **Teilaufgabe b)**

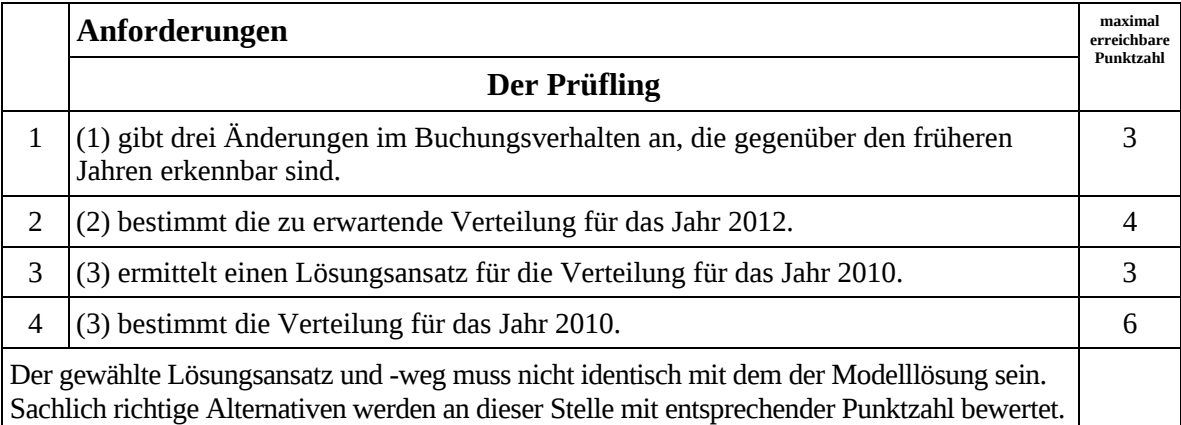

## **Teilaufgabe c)**

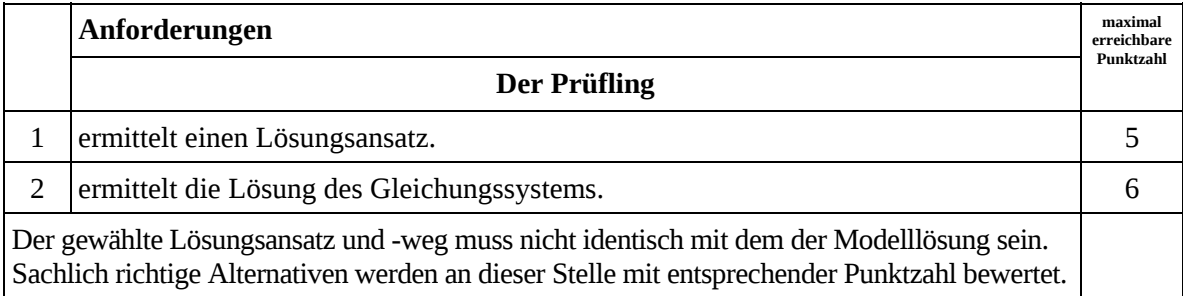

## **Teilaufgabe d)**

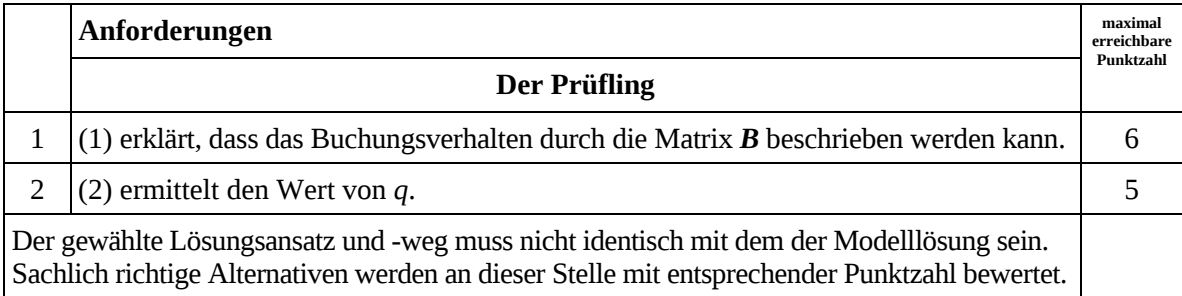

## **7. Bewertungsbogen zur Prüfungsarbeit**

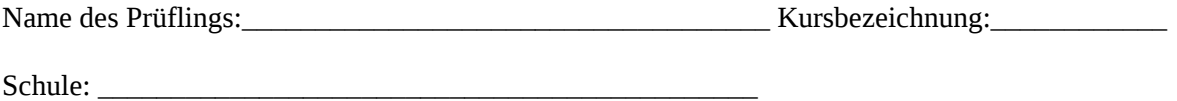

### **Teilaufgabe a)**

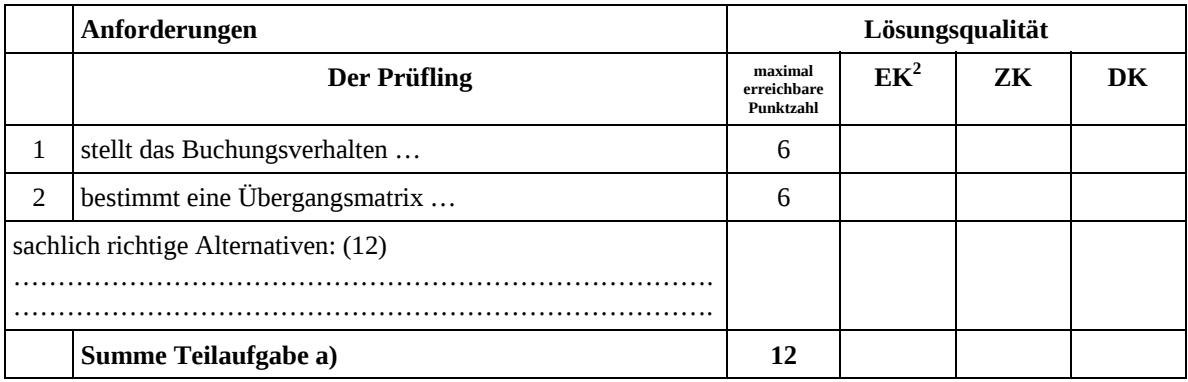

### **Teilaufgabe b)**

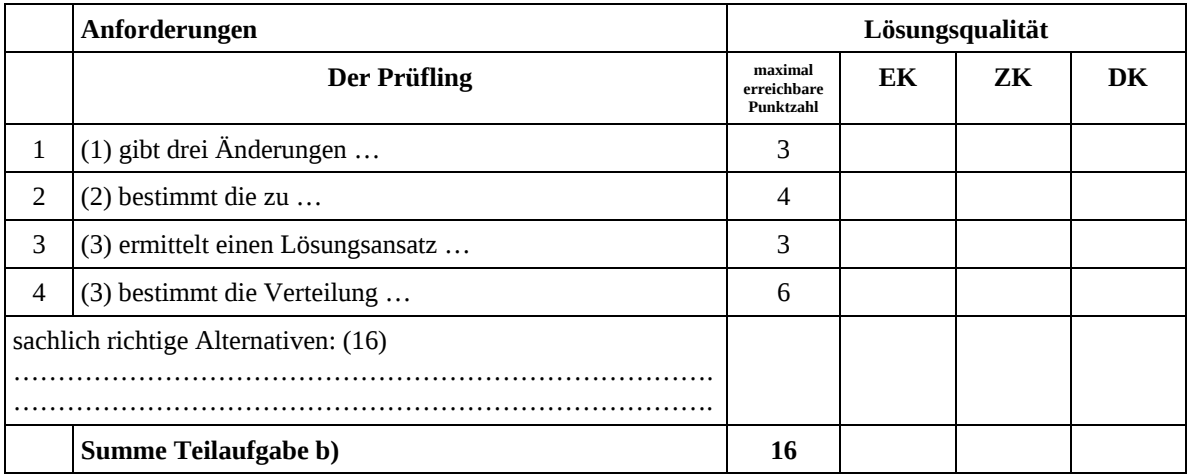

 2 EK = Erstkorrektur; ZK = Zweitkorrektur; DK = Drittkorrektur

### **Teilaufgabe c)**

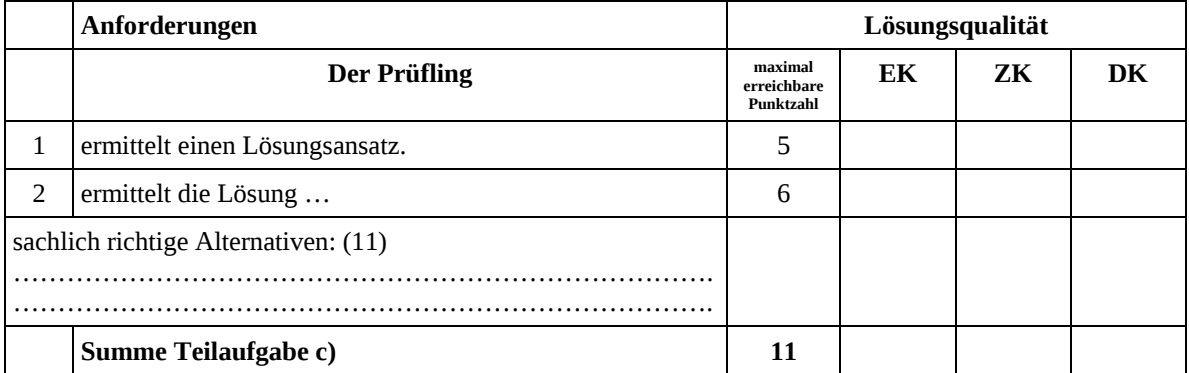

### **Teilaufgabe d)**

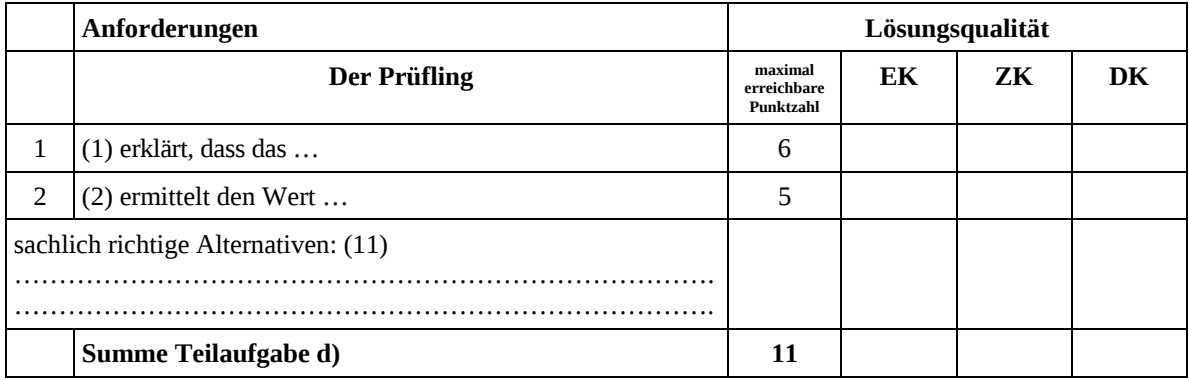

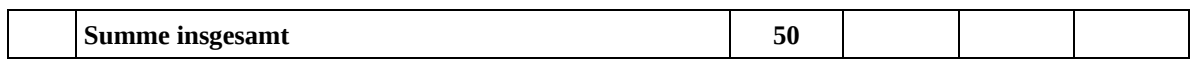

## **Festlegung der Gesamtnote (Bitte nur bei der letzten bearbeiteten Aufgabe ausfüllen.)**

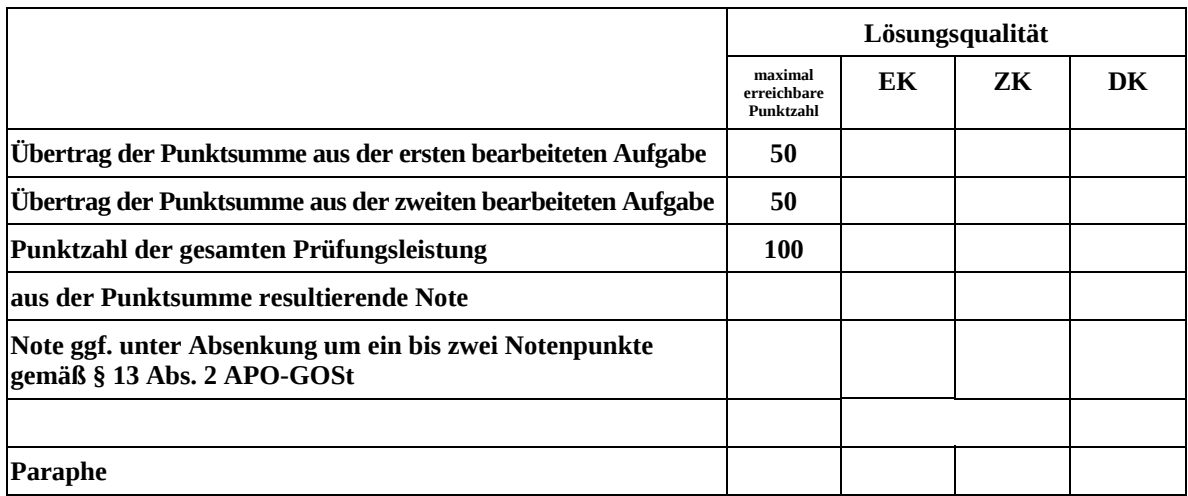

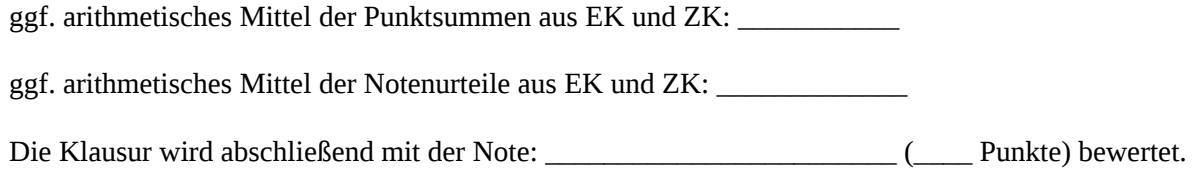

Unterschrift, Datum

#### **Grundsätze für die Bewertung (Notenfindung)**

Für die Zuordnung der Notenstufen zu den Punktzahlen ist folgende Tabelle zu verwenden:

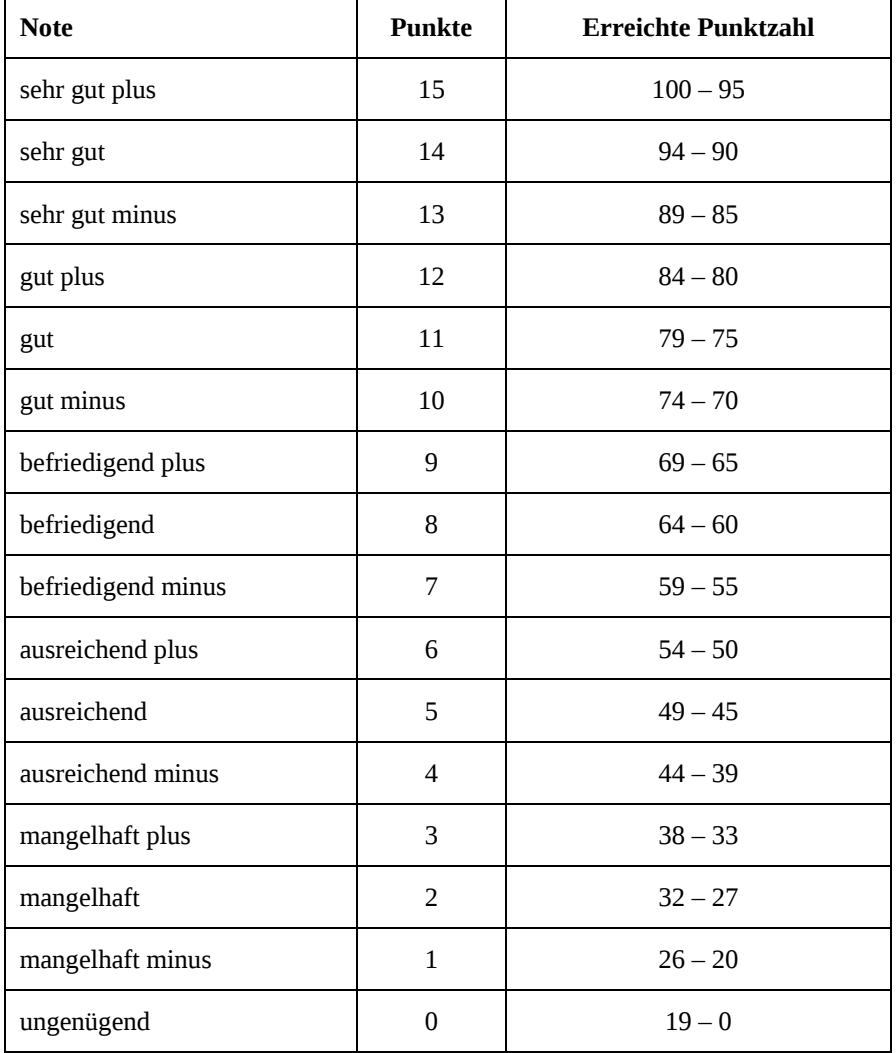

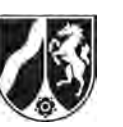

## **Abiturprüfung 2012**

*Mathematik, Grundkurs* 

## **Aufgabenstellung:**

Sogenannte Smartphones werden immer beliebter. Ein Sechstel aller Handy-Besitzer (ca. 10 Millionen) besitzt ein Smartphone.

Im Folgenden sollen die genannten Anteile auch als Wahrscheinlichkeiten verwendet werden.

- a) *Berechnen Sie die Wahrscheinlichkeiten für folgende Ereignisse:* 
	- *E1: Unter 100 zufällig ausgewählten Handy-Besitzern haben genau 15 ein Smartphone.*
	- *E2: Unter 200 zufällig ausgewählten Handy-Besitzern besitzen mindestens 25 ein Smartphone.*
	- *E3: Unter 200 zufällig ausgewählten Handy-Besitzern besitzen mindestens 32 und höchstens 38 ein Smartphone.*

(9 Punkte)

In der Produktion eines führenden Herstellers werden 4 % aller Geräte fehlerhaft hergestellt. Es wird einfachheitshalber angenommen, dass die Fehler zufällig und unabhängig voneinander auftreten.

- b) (1) Ein Kunde kauft ein Smartphone von diesem Hersteller. Ist dieses defekt, erhält er im Austausch ein neues Gerät. *Berechnen Sie die Wahrscheinlichkeit dafür, zweimal nacheinander ein defektes Smartphone zu erhalten.*
	- (2) *Bestimmen Sie die Anzahl von Geräten, die der laufenden Produktion mindestens entnommen werden müssen, um mit einer Wahrscheinlichkeit von mindestens 99 % mindestens ein fehlerhaftes Gerät zu erhalten.*

(8 Punkte)

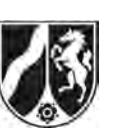

Durch eine Produktionsumstellung konnte der Fehleranteil auf 2 % gesenkt werden. Aus einer Charge, die vor zwei Wochen produziert wurde, wurde eine Stichprobe von 200 Smartphones ausgewählt. Unter diesen 200 Smartphones befinden sich genau sechs defekte.

c) *Entscheiden Sie mit Hilfe der 1- -Umgebung um den Erwartungswert, ob die Maschinen vor zwei Wochen vermutlich noch mit 4 % oder bereits eher mit nur 2 % Fehleranteil produziert haben.* 

(10 Punkte)

- d) Da der Anteil der defekten Smartphones mit 2 % immer noch zu hoch ist, wird nun ein Prüfgerät eingesetzt, das defekte Smartphones mit einer Wahrscheinlichkeit von 99 % erkennt, allerdings auch 0,1 % der funktionsfähigen Smartphones als defekt einstuft.
	- (1) *Stellen Sie die Situation mit Hilfe eines vollständigen Baumdiagramms graphisch dar.*
	- (2) *Bestimmen Sie die Wahrscheinlichkeit dafür, dass ein zufällig ausgewähltes Smartphone von dem Prüfgerät als defekt eingestuft wird.*
	- (3) *Bestimmen Sie die Wahrscheinlichkeit dafür, dass ein Smartphone in Wirklichkeit nicht defekt ist, obwohl das Prüfgerät es als defekt eingestuft hat.*

(12 Punkte)

- e) Die Herstellerfirma rechtfertigte die letzte Preiserhöhung mit der Behauptung, dass nach einer Verbesserung der Produktion nun maximal 1 % aller Smartphones defekt sind. Ein Großhändler, der von der Preiserhöhung betroffen ist, bezweifelt diese Behauptung und möchte sie daher mit Hilfe eines Hypothesentests überprüfen. Er entnimmt dazu der Lieferung zufällig eine Stichprobe von 1000 Stück und testet die Hypothese  $H_0: p \leq 0, 01$ .
	- (1) *Ermitteln Sie eine Entscheidungsregel für die angegebene Hypothese auf Grundlage der Stichprobe mit einem Signifikanzniveau von*  $\alpha = 0.05$ *.*
	- (2) *Beschreiben Sie den Fehler erster und zweiter Art im Sachzusammenhang.*

(11 Punkte)

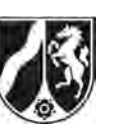

### **Zugelassene Hilfsmittel:**

- Wissenschaftlicher Taschenrechner (ohne oder mit Grafikfähigkeit)
- Mathematische Formelsammlung
- Wörterbuch zur deutschen Rechtschreibung

### **Tabelle 1: σ-Regeln für Binomialverteilungen**

Eine mit den Parametern *n* und *p* binomialverteilte Zufallsgröße *X* hat den Erwartungswert  $\mu = n \cdot p$  und die Standardabweichung  $\sigma = \sqrt{n \cdot p \cdot (1-p)}$ . Wenn die LAPLACE-Bedingung  $\sigma > 3$  erfüllt ist, gelten die σ-Regeln:

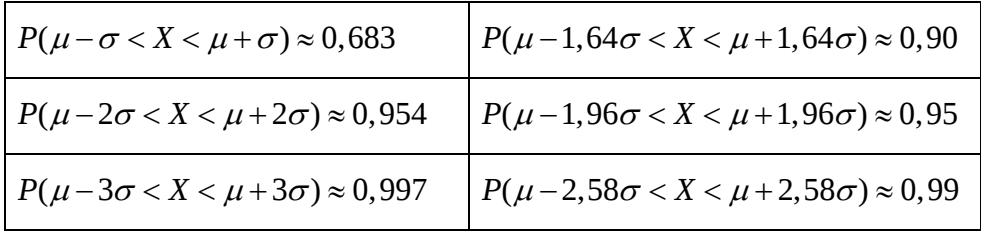

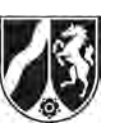

Name: \_\_\_\_\_\_\_\_\_\_\_\_\_\_\_\_\_\_\_\_\_\_\_

## **Tabelle 2: Kumulierte Binomialverteilung für** *n* **= 10 und** *n* **= 20**

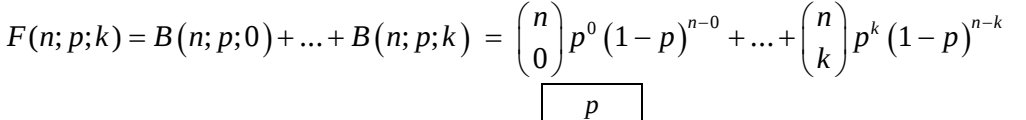

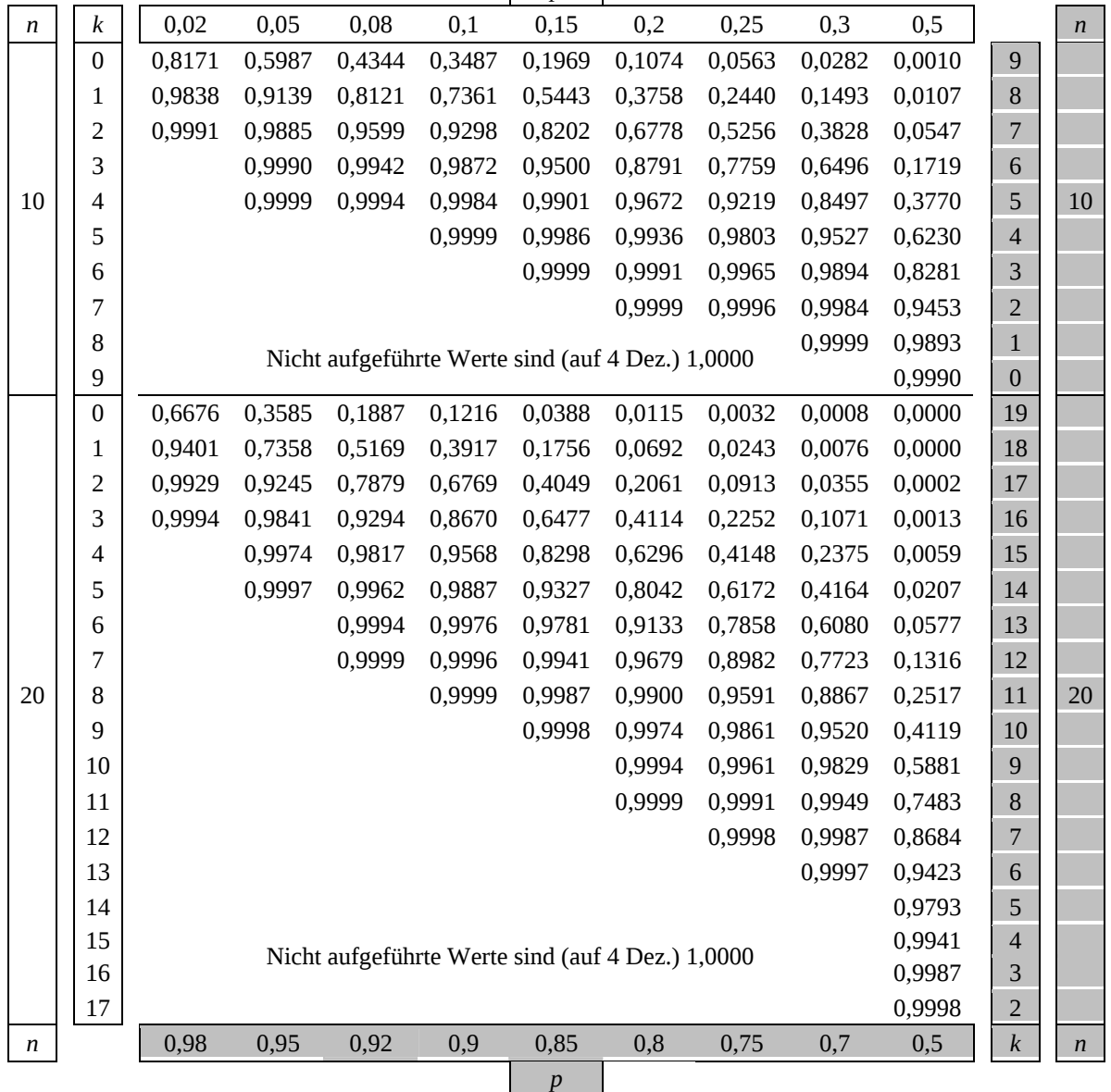

Bei grau unterlegtem Eingang, d. h.  $p \geq 0.5$ , gilt:  $F(n; p; k) = 1 - \text{abgelesener Wert}$ 

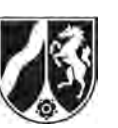

Name: \_\_\_\_\_\_\_\_\_\_\_\_\_\_\_\_\_\_\_\_\_\_\_

## **Tabelle 3: Kumulierte Binomialverteilung für** *n* **= 50**

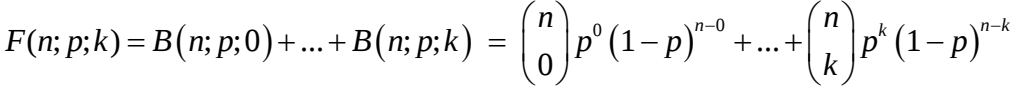

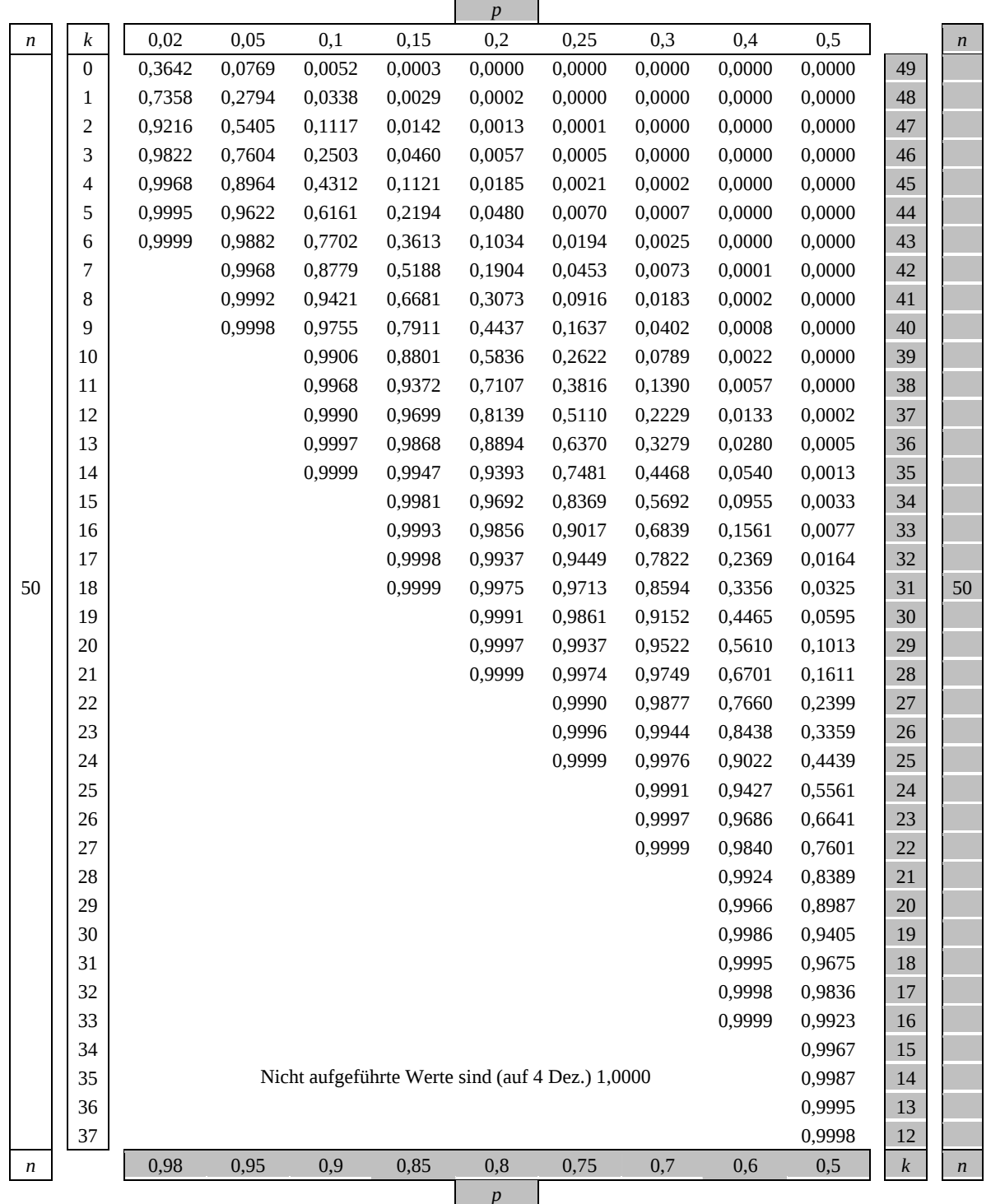

Bei grau unterlegtem Eingang, d. h.  $p \geq 0.5$ , gilt:  $F(n; p; k) = 1 - \text{abgelesener Wert}$ 

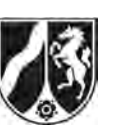

Name:  $\_$ 

## **Tabelle 4: Kumulierte Binomialverteilung für** *n* **= 100**

 $F(n; p; k) = B(n; p; 0) + ... + B(n; p; k) = {n \choose 0} p^{0} (1-p)^{n-0} + ... + {n \choose k} p^{k} (1-p)^{n-k}$ 

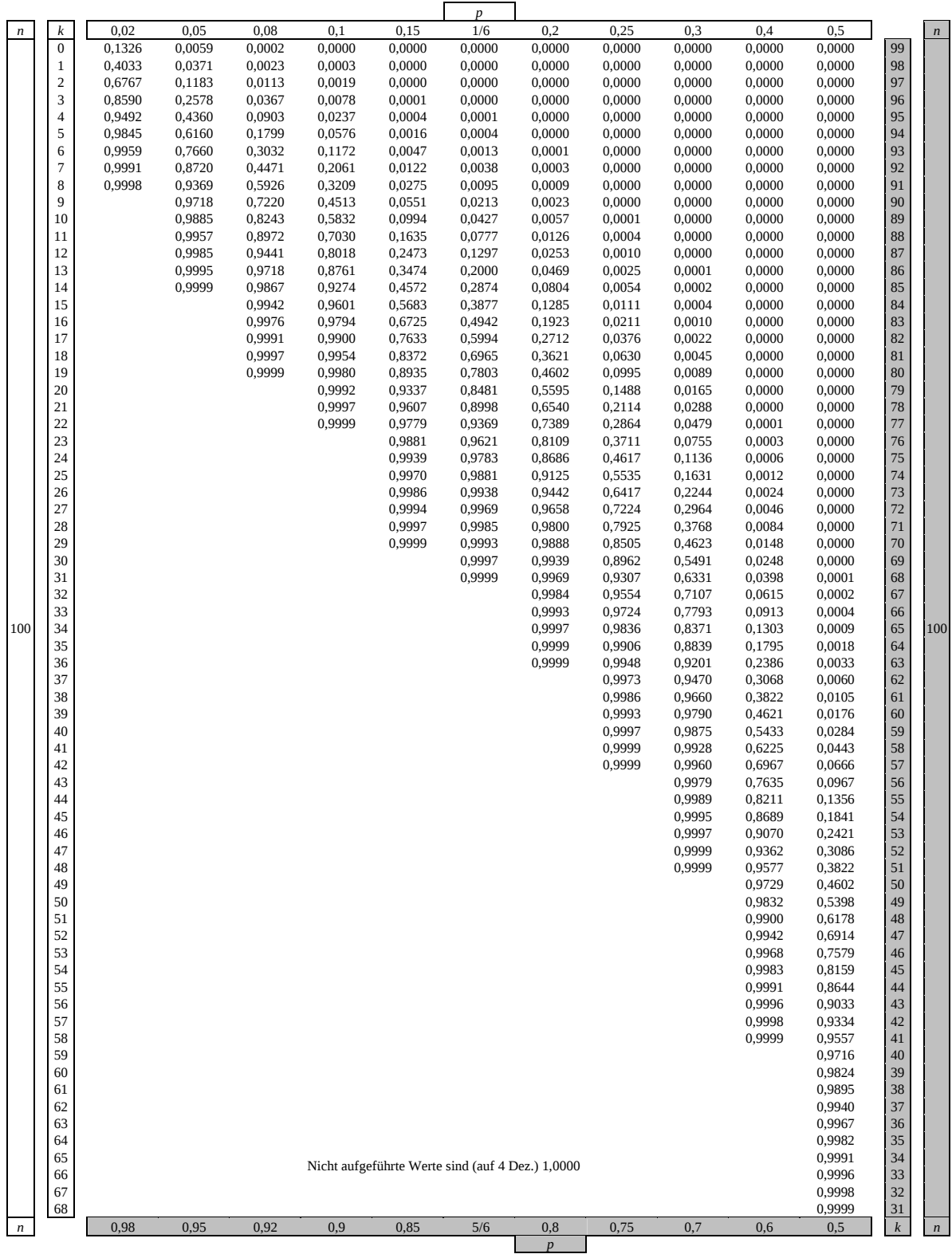

Bei grau unterlegtem Eingang, d. h.  $p \geq 0, 5$ , gilt:  $F(n; p; k) = 1 -$ abgelesener Wert

Nur für den Dienstgebrauch!

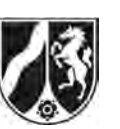

Name: \_\_\_\_\_\_\_\_\_\_\_\_\_\_\_\_\_\_\_\_\_\_\_

## **Tabelle 5: Kumulierte Binomialverteilung für** *n* **= 200**

 $F(n; p; k) = B(n; p; 0) + ... + B(n; p; k) = {n \choose 0} p^{0} (1-p)^{n-0} + ... + {n \choose k} p^{k} (1-p)^{n-k}$ 

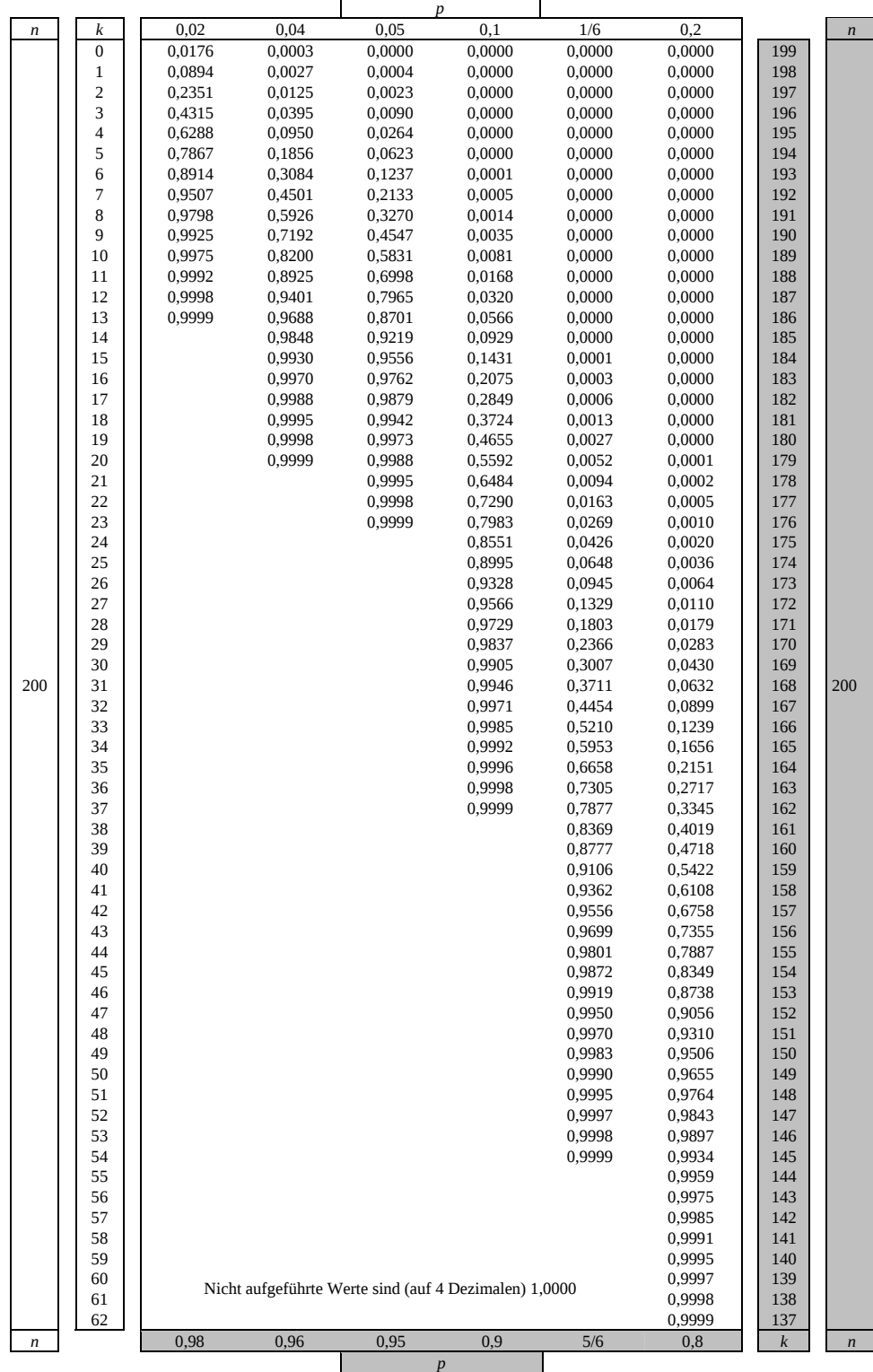

Bei grau unterlegtem Eingang, d. h.  $p \ge 0.5$ , gilt:  $F(n; p; k) = 1 -$ abgelesener Wert

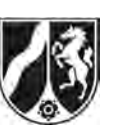

Name: \_\_\_\_\_\_\_\_\_\_\_\_\_\_\_\_\_\_\_\_\_\_\_

## **Tabelle 6: Kumulierte Binomialverteilung für** *n* **= 1000**

 $F(n; p; k) = B(n; p; 0) + ... + B(n; p; k) = {n \choose 0} p^{0} (1-p)^{n-0} + ... + {n \choose k} p^{k} (1-p)^{n-k}$ 

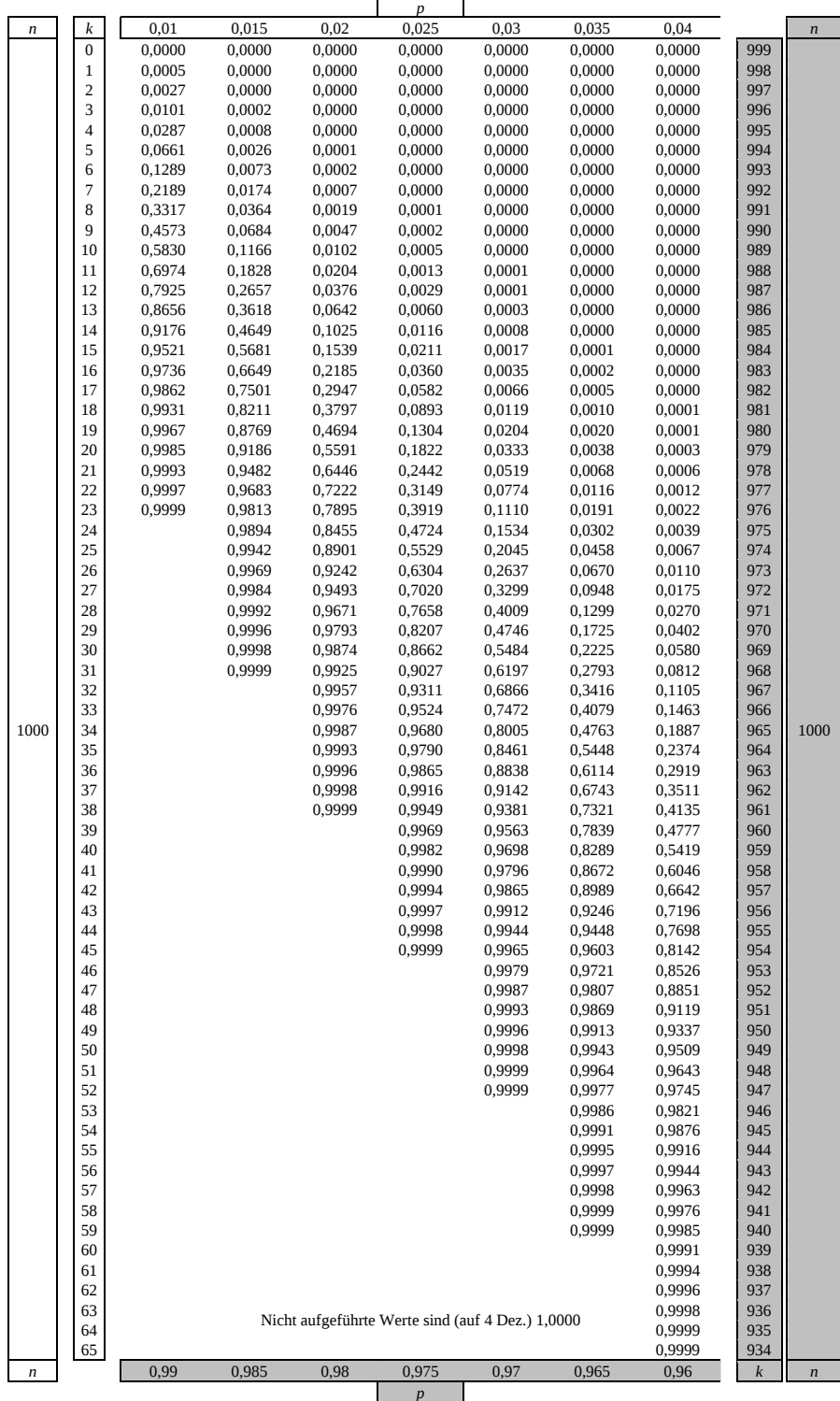

Bei grau unterlegtem Eingang, d. h.  $p \geq 0.5$  gilt:  $F(n; p; k) = 1 - \text{abgelesener Wert}$
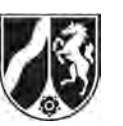

# **Tabelle 7: Normalverteilung**

 $\phi(z) = 0,...$  $\phi(-z) = 1 - \phi(z)$ 

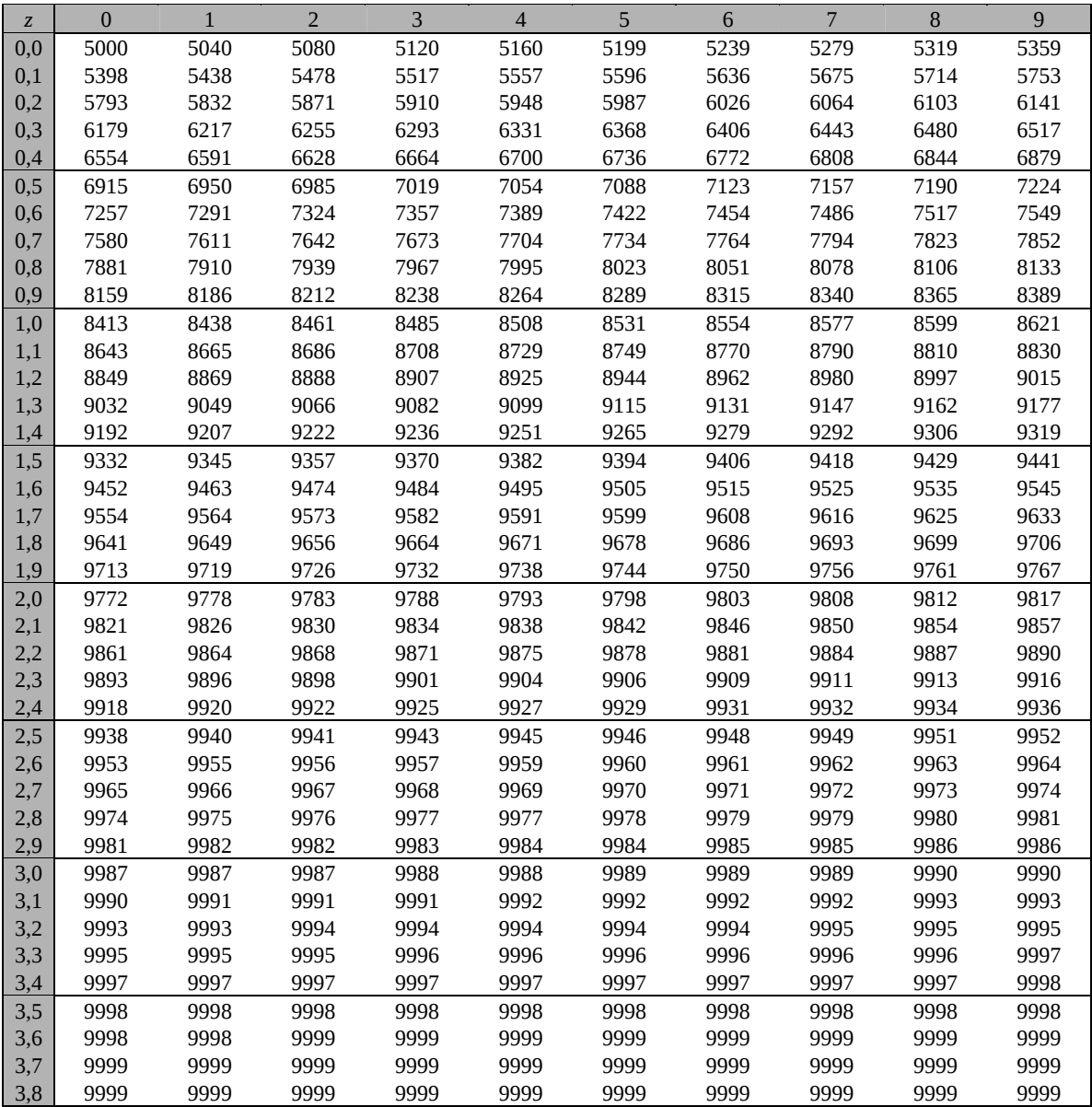

Beispiele für den Gebrauch:

 $\phi(2,32) = 0,9898$ 

 $\phi(2,32) = 0,9898$ <br>  $\phi(-0,9) = 1 - \phi(0,9) = 0,1841$ <br>  $\phi(-0,9) = 1 - \phi(0,9) = 0,1841$ 

*Unterlagen für die Lehrkraft* 

# **Abiturprüfung 2012**

*Mathematik, Grundkurs* 

# **1. Aufgabenart**

Stochastik mit Alternative 1 (ein- und zweiseitiger Hypothesentest)

# **2. Aufgabenstellung<sup>1</sup>**

siehe Prüfungsaufgabe

## **3. Materialgrundlage**

entfällt

# **4. Bezüge zu den Vorgaben 2012**

#### *1. Inhaltliche Schwerpunkte*

- Wahrscheinlichkeit, bedingte Wahrscheinlichkeit, Unabhängigkeit
- Binomialverteilung einschließlich Erwartungswert und Standardabweichung Alternative 1:
- Ein- und zweiseitiger Hypothesentest
- *2. Medien/Materialien* 
	- entfällt

# **5. Zugelassene Hilfsmittel**

- Wissenschaftlicher Taschenrechner (ohne oder mit Grafikfähigkeit)
- Mathematische Formelsammlung
- Wörterbuch zur deutschen Rechtschreibung

 $\frac{1}{1}$ Die Aufgabenstellung deckt inhaltlich alle drei Anforderungsbereiche ab.

# **6. Vorgaben für die Bewertung der Schülerleistungen**

# **6.1 Modelllösungen**

# **Modelllösung a)**

Die Zufallsgröße *X* beschreibe die Anzahl der Personen, die ein Smartphone besitzen.

*X* sei binomialverteilt mit *n* = 100 und  $p = \frac{1}{6}$ . Die gesuchte Wahrscheinlichkeit beträgt:

$$
P(X = 15) = {100 \choose 15} \cdot \left(\frac{1}{6}\right)^{15} \cdot \left(\frac{5}{6}\right)^{85} \approx 0,1002 \quad [\approx 0,3877 - 0,2874 = 0,1003 \text{ bei}
$$

Verwendung der Tabelle].

Die Zufallsgröße *X* beschreibe die Anzahl der Personen, die ein Smartphone besitzen.

*X* sei binomialverteilt mit *n* = 200 und  $p = \frac{1}{6}$ . Die gesuchte Wahrscheinlichkeit beträgt:

$$
P(X \ge 25) = 1 - P(X \le 24) = 1 - \sum_{k=0}^{24} {200 \choose k} \cdot \left(\frac{1}{6}\right)^k \cdot \left(\frac{5}{6}\right)^{200-k}
$$
  
\approx 0,9574.

Die Wahrscheinlichkeit für das Ereignis *E3* beträgt:

 $P(32 \le X \le 38) = P(X \le 38) - P(X \le 31) \stackrel{Tablelle}{\approx} 0,8369 - 0,3711 = 0,4658.$ 

# **Modelllösung b)**

- (1)  $P("Zwei defekte nacheinander") = 0,04<sup>2</sup> = 0,0016$ .
- (2) Die Zufallsgröße *X* beschreibe die Anzahl der fehlerhaften Smartphones. *X* sei binomialverteilt mit den Parametern *n* und  $p = 0,04$ . Es soll gelten:

$$
P(X \ge 1) \ge 0,99 \Leftrightarrow 1 - P(X = 0) \ge 0,99 \Leftrightarrow 0,96^{n} \le 0,01
$$
  
\n
$$
\Rightarrow n \ge \frac{\ln(0,01)}{\ln(0,96)} \approx 112,81.
$$

Es müssen also mindestens 113 Smartphones entnommen werden.

## **Modelllösung c)**

Bestimme zunächst die 1- $\sigma$ -Umgebungen zu *p* = 0,02 und *p* = 0,04:

 $p = 0.02$ : Die Standardabweichung beträgt  $\sigma_1 = \sqrt{200 \cdot 0.02 \cdot 0.98} \approx 1.98$ ,

der Erwartungswert  $\mu_1 = 200 \cdot 0,02 = 4$ :

 $I_{0,02} \approx [4-1.1,98;4+1.1,98] = [2,02;5,98]$ .

 $p = 0.04$ : Die Standardabweichung beträgt  $\sigma_2 = \sqrt{200 \cdot 0.04 \cdot 0.96} \approx 2.77$ ,

der Erwartungswert 
$$
\mu_2 = 200 \cdot 0, 04 = 8
$$
:

$$
I_{0,04} \approx [8 - 1 \cdot 2,77; 8 + 1 \cdot 2,77] = [5,23;10,77].
$$

Der Wert 6 liegt im Intervall *I*<sub>0,04</sub>, nicht jedoch in *I*<sub>0,02</sub>. Die Abweichung zwischen dem Erwartungswert  $\mu_1$  und der Anzahl der defekten Smartphones liegt also nur für  $p = 0.04$  im Bereich der einfachen Standardabweichung. Es ist also wahrscheinlicher, dass die Stichprobe aus der Produktion der schlechteren Qualität (4 %) stammt.

## **Modelllösung d)**

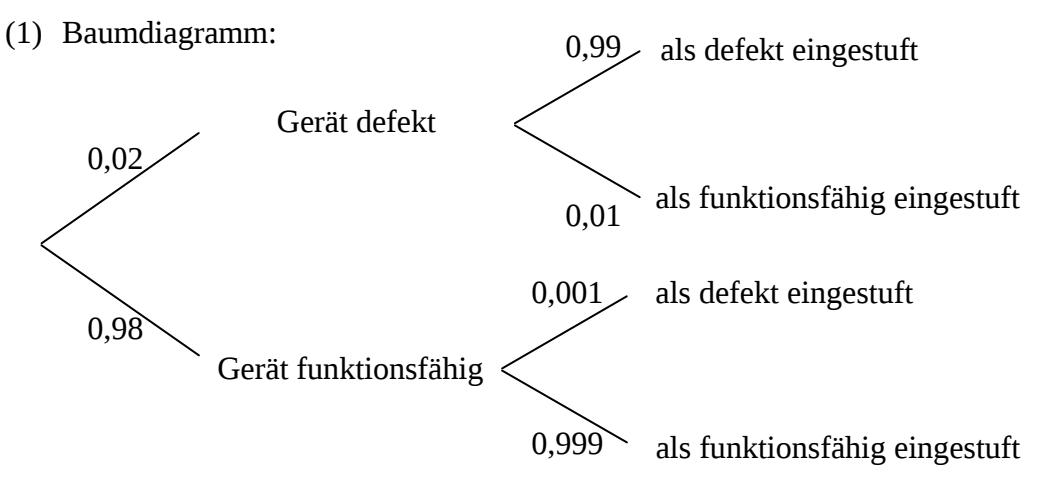

(2) *P*(als defekt eingestuft) =  $0.02 \cdot 0.99 + 0.98 \cdot 0.001 = 0.02078$ 

(3) 
$$
P_{\text{als defekt eingestuff}}
$$
 (nicht defekt) =  $\frac{0.98 \cdot 0.001}{0.02 \cdot 0.99 + 0.98 \cdot 0.001} \approx 0.047$ 

[Alternativ ist auch eine Lösung durch Umdrehen des Baumdiagramms möglich.]

# **Modelllösung e)**

(1) Die Zufallsgröße *X* gibt die Anzahl der defekten Smartphones in der Stichprobe an. Dann kann *X* als binomialverteilt angenommen werden mit Trefferwahrscheinlichkeit *p* = 0,01 und Stichprobenanzahl *n* = 1000.

Der Erwartungswert von *X* beträgt  $\mu = 1000 \cdot 0, 01 = 10$ , die Standardabweichung

 $\sigma = \sqrt{1000 \cdot 0, 01 \cdot 0, 99} \approx 3,146 > 3$ .

Also ist die Laplace-Bedingung erfüllt und es gilt näherungsweise:

 $P_{\text{H}_0}$   $(X \leq \mu + 1, 64 \cdot \sigma) \geq 0.95$  und es ist  $\mu + 1.64 \cdot \sigma \approx 15.16$ .

Als Entscheidungsregel erhält man:

Die Hypothese  $H_0$  wird genau dann abgelehnt, wenn  $X \geq 16$  ist, ansonsten wird die Hypothese beibehalten.

(2) Fehler 1. Art: Die Hypothese des Herstellers  $p \le 0.01$  ist wahr, wird aber aufgrund einer zufällig hohen Anzahl defekter Smartphones fälschlicherweise verworfen. Fehler 2. Art: Die Hypothese (das Versprechen) des Herstellers ist falsch, sie wird aber aufgrund einer zufällig geringen Anzahl defekter Smartphones in der Stichprobe nicht abgelehnt.

# **6.2 Teilleistungen – Kriterien**

# **Teilaufgabe a)**

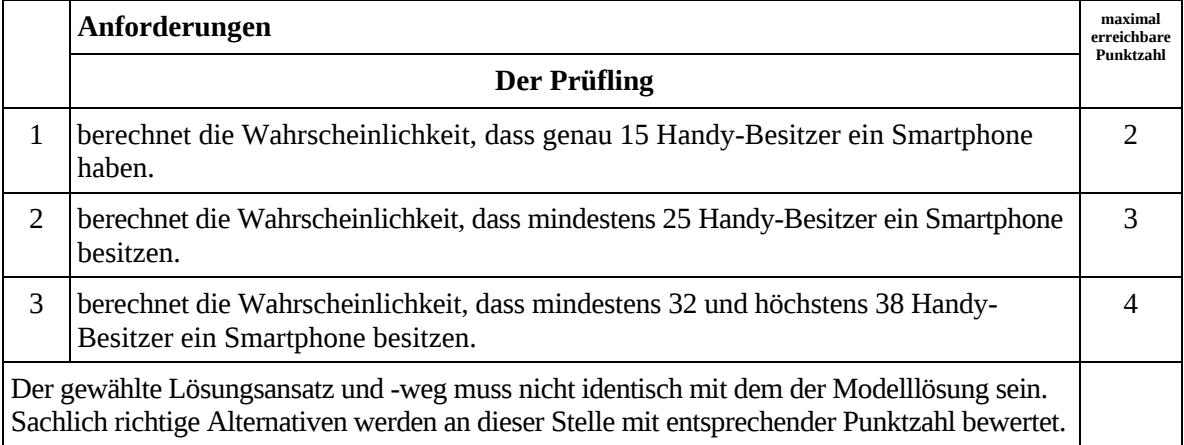

# **Teilaufgabe b)**

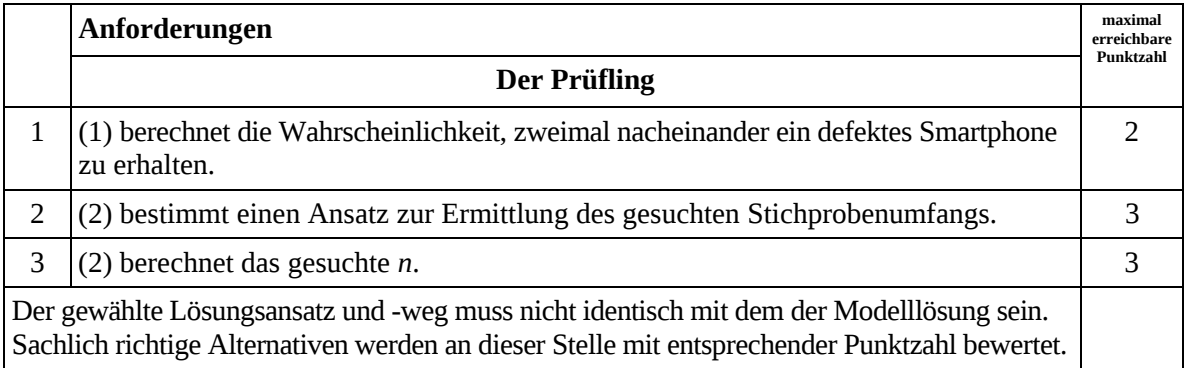

# **Teilaufgabe c)**

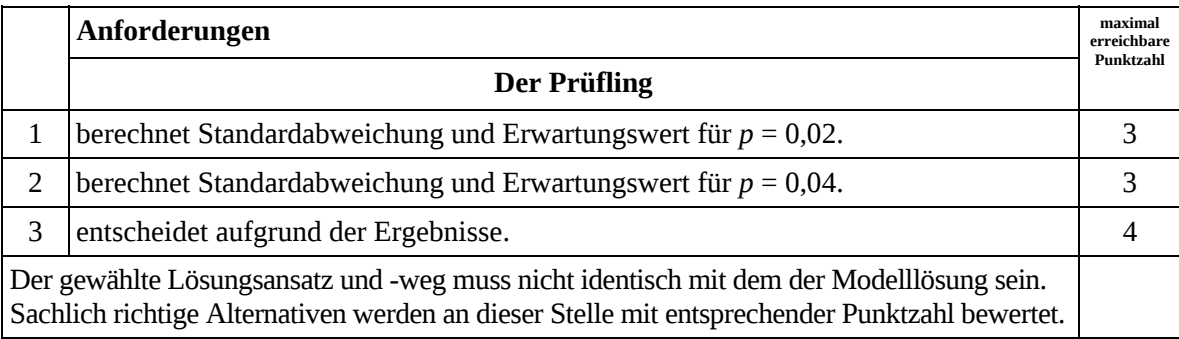

# **Teilaufgabe d)**

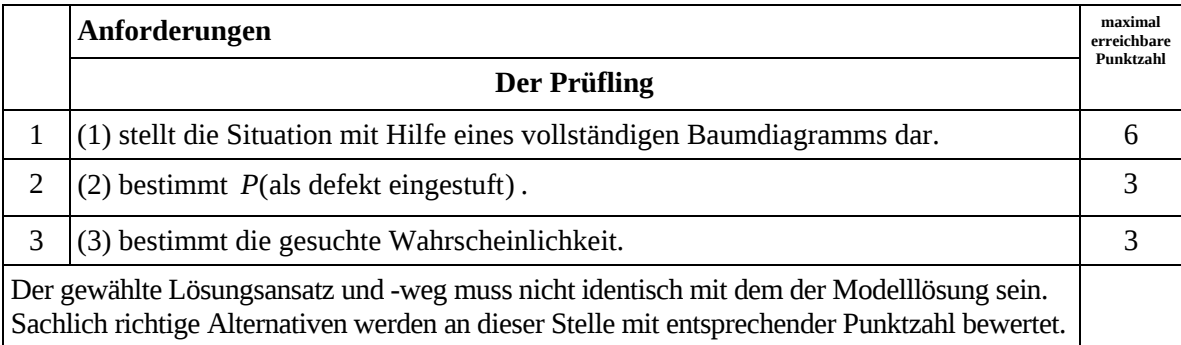

# **Teilaufgabe e)**

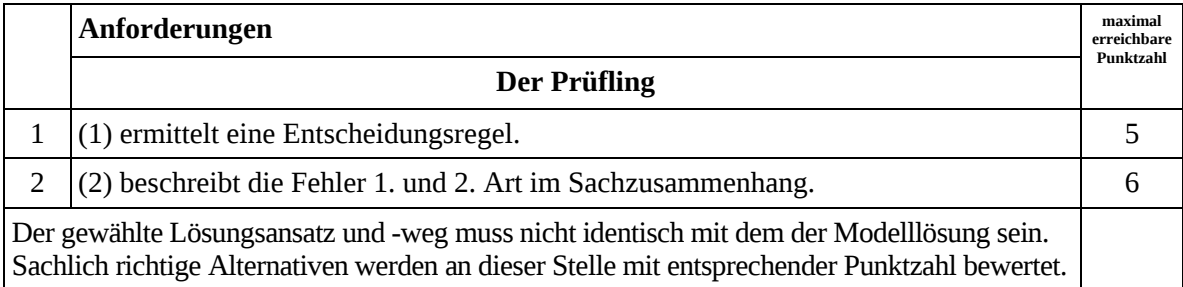

# **7. Bewertungsbogen zur Prüfungsarbeit**

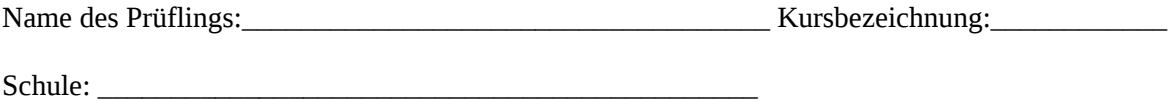

### **Teilaufgabe a)**

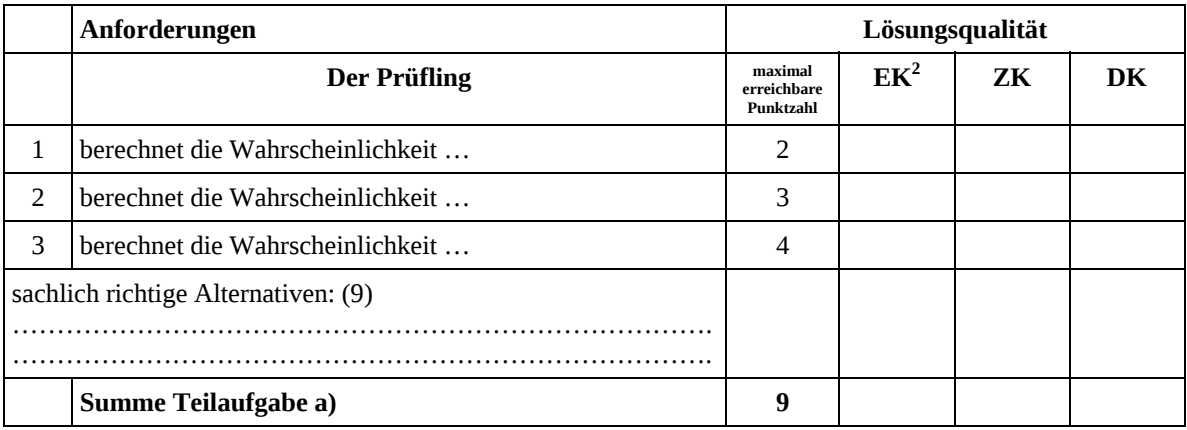

## **Teilaufgabe b)**

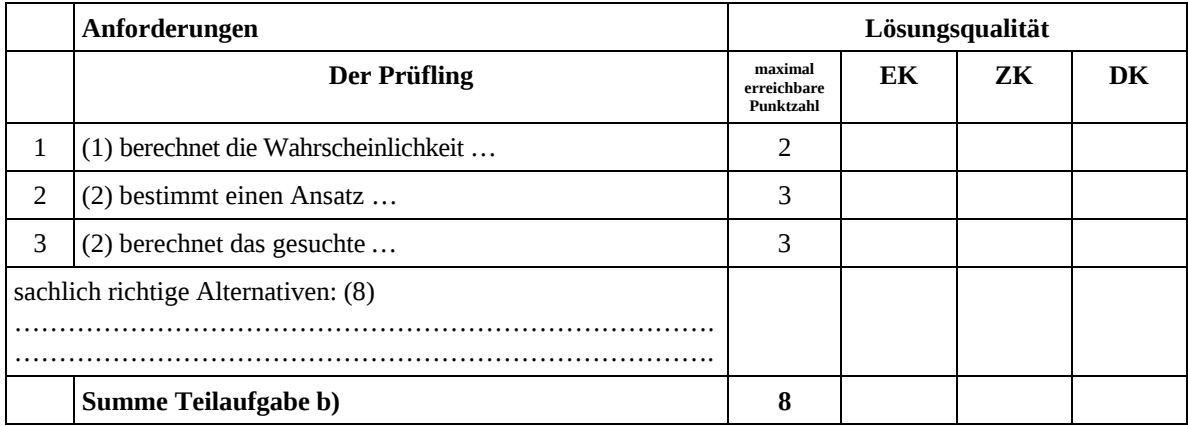

 2 EK = Erstkorrektur; ZK = Zweitkorrektur; DK = Drittkorrektur

## **Teilaufgabe c)**

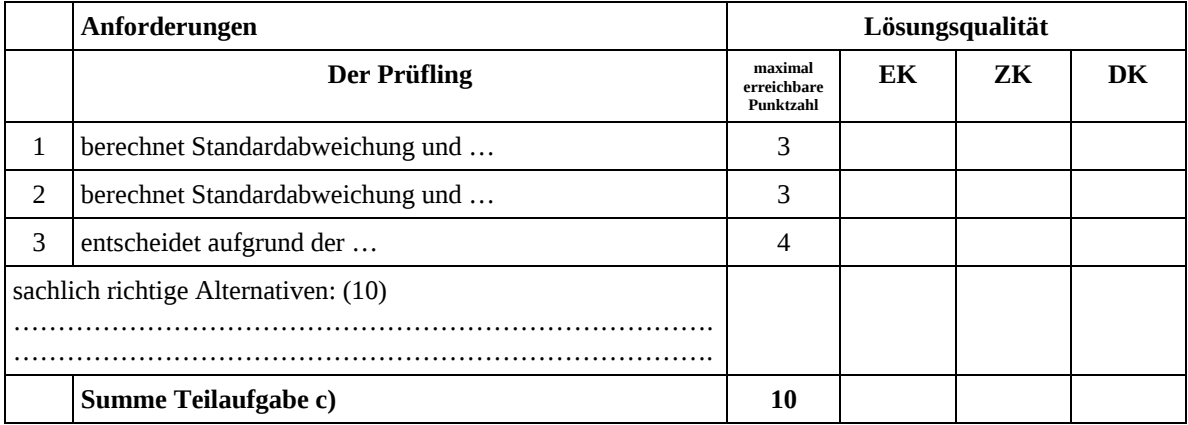

## **Teilaufgabe d)**

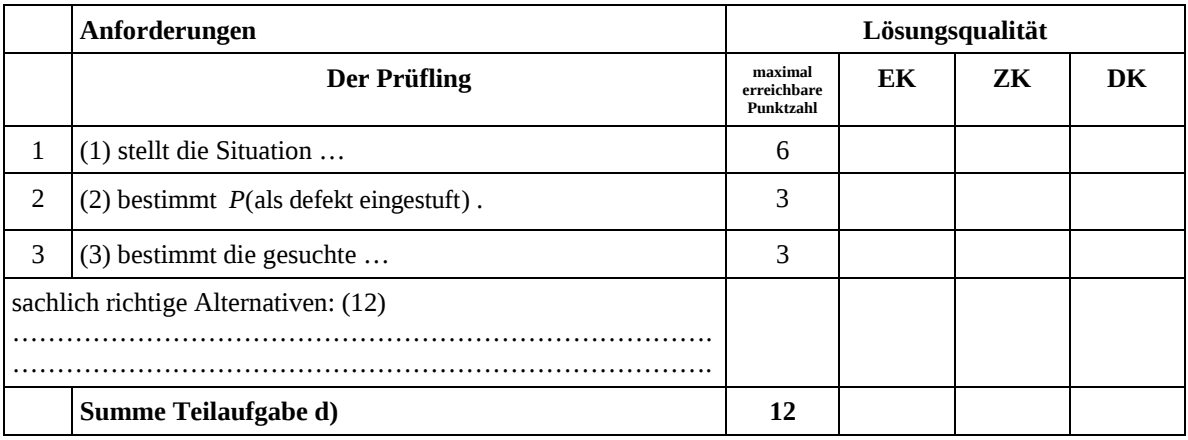

# **Teilaufgabe e)**

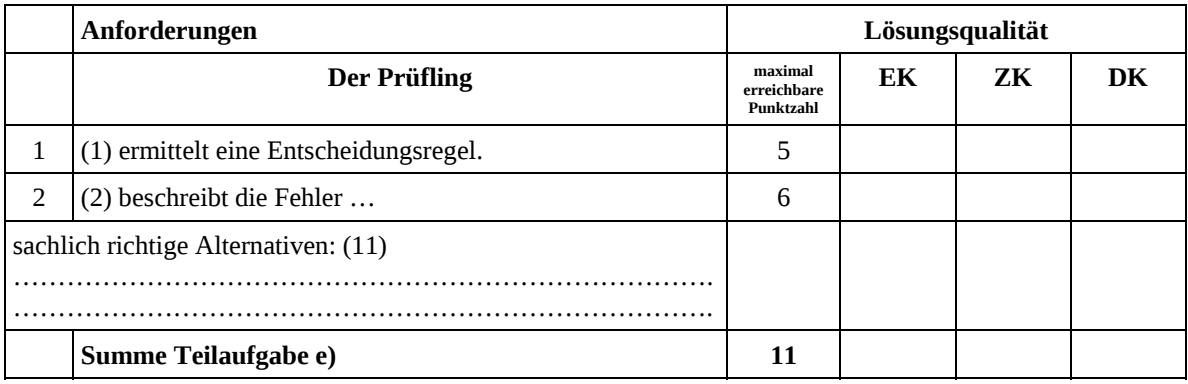

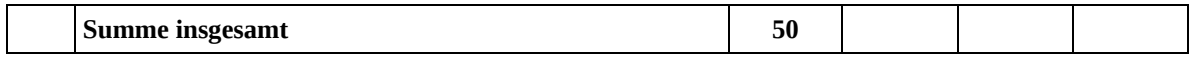

#### **Festlegung der Gesamtnote (Bitte nur bei der letzten bearbeiteten Aufgabe ausfüllen.)**

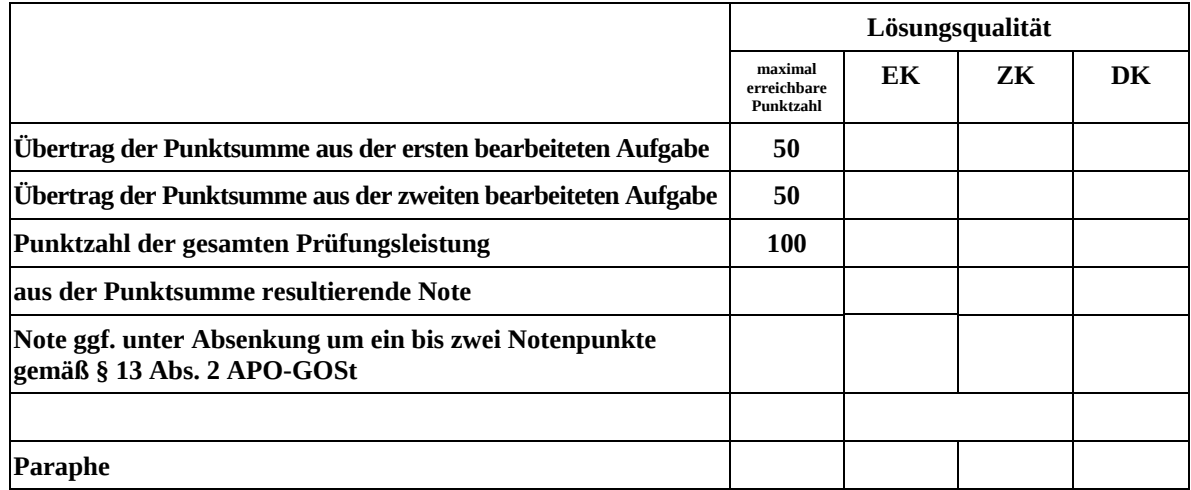

ggf. arithmetisches Mittel der Punktsummen aus EK und ZK: \_\_\_\_\_\_\_\_\_\_\_\_\_\_\_\_\_\_\_\_\_\_

ggf. arithmetisches Mittel der Notenurteile aus EK und ZK: \_\_\_\_\_\_\_\_\_\_\_\_\_\_\_\_\_\_\_\_\_

Die Klausur wird abschließend mit der Note: \_\_\_\_\_\_\_\_\_\_\_\_\_\_\_\_\_\_\_\_\_\_\_\_ (\_\_\_\_ Punkte) bewertet.

Unterschrift, Datum

### **Grundsätze für die Bewertung (Notenfindung)**

Für die Zuordnung der Notenstufen zu den Punktzahlen ist folgende Tabelle zu verwenden:

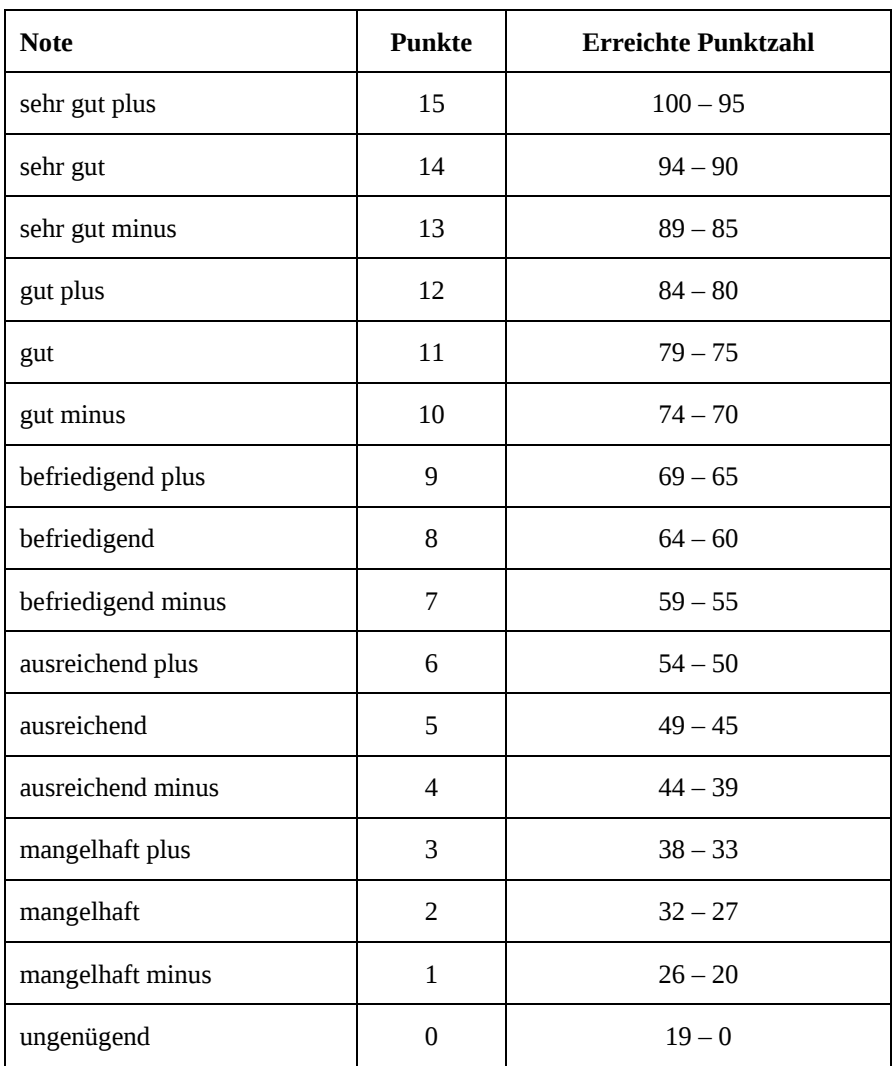

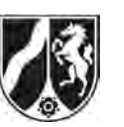

# **Abiturprüfung 2012**

*Mathematik, Grundkurs* 

# **Aufgabenstellung:**

Die sogenannte Sonntagsfrage gibt an, mit welchen Prozentanteilen die einzelnen Parteien rechnen könnten, wenn diesen Sonntag Bundestagswahl wäre.

Bei der Sonntagsfrage des ZDF-Politbarometers vom 18. September 2009 ergab sich folgendes Stichprobenergebnis (befragt wurden 1352 zufällig ausgewählte Personen, repräsentativ für die wahlberechtigte Bevölkerung in Deutschland):

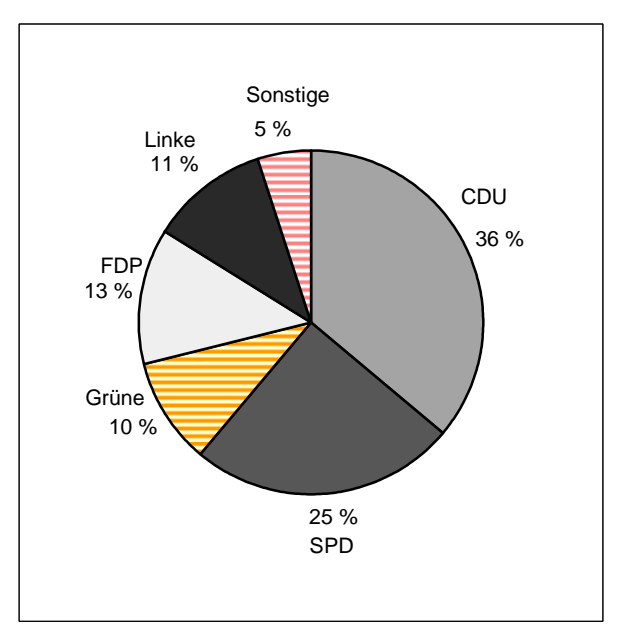

<sup>(</sup>Werte gerundet) Quelle: http://politbarometer.zdf.de

Im Folgenden sollen die genannten Anteile auch als Wahrscheinlichkeiten verwendet werden.

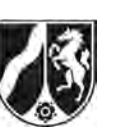

- a) Die Zufallsgröße *X* beschreibt die Anzahl der Wahlberechtigten, die die genannte Partei am auf die Umfrage folgenden Sonntag wählen würden.
	- (1) *Berechnen Sie die Wahrscheinlichkeit, dass von 100 zufällig ausgewählten wahlberechtigten Bürgern mindestens 30 die SPD wählen würden.*
	- (2) *Berechnen Sie die Wahrscheinlichkeit, dass von 200 zufällig ausgewählten wahlberechtigten Bürgern mindestens 8 und höchstens 18 Personen die Grünen wählen würden.*
	- (3) *Bestimmen Sie die Anzahl der Personen, die man mindestens befragen muss, damit man mit einer Wahrscheinlichkeit von mindestens 90 % mindestens eine Person findet, die die CDU wählen würde.*
	- (4) Ein Meinungsforschungsinstitut ermittelt seine Daten durch Telefonumfragen bei einer ausgewählten großen Anzahl von Personen, repräsentativ für die wahlberechtigte Bevölkerung in Deutschland. Ein Mitarbeiter befragt nacheinander sieben zufällig ausgewählte Personen dieses Personenkreises.

*Ermitteln Sie die Wahrscheinlichkeit, dass sich genau drei Personen unter diesen sieben befinden, die die CDU wählen würden, und diese drei auch noch unmittelbar nacheinander befragt werden.* 

(16 Punkte)

b) Ein Wahlkampfmanager der Grünen gibt sich mit der alleinigen Nennung des Umfrageergebnisses von 10 % nicht zufrieden. Er möchte gerne die untere und obere Grenze des Intervalls angegeben bekommen, welches mit dem Umfrageergebnis verträglich ist.

*Bestimmen Sie das 95 %-Konfidenzintervall für den unbekannten Anteil der Personen, die die Grünen wählen würden.* 

(10 Punkte)

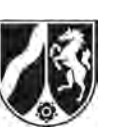

c) Neun Tage nach der obigen Umfrage vom 18. September 2009 fand am 27. September 2009 die letzte Bundestagswahl statt. Das tatsächliche Wahlergebnis der FDP betrug dann 14,6 %.

Jemand behauptet: "Das Wahlergebnis wird stark durch kurzentschlossene Wähler beeinflusst. Umfragewerte vor der Wahl haben daher wenig Aussagekraft bezüglich des tatsächlichen Wahlausgangs."

*Prüfen Sie die Verträglichkeit des Umfrageergebnisses (13 %) mit dem tatsächlichen Wahlergebnis (14,6 %) und beurteilen Sie obige Behauptung bei einer Sicherheitswahrscheinlichkeit von 95 %.* 

(10 Punkte)

d) Es wird davon ausgegangen, dass der tatsächliche Wähleranteil *p* der Grünen größer als 0,1 ist.

*Bestimmen Sie für einen Beispielwert p > 0,1 den Umfang der Stichprobe, der bei dieser Umfrage am 18. September 2009 mindestens nötig war, um das Wahlergebnis der Grünen am folgenden Sonntag mit einer Genauigkeit von +/– 2 Prozentpunkten vorherzusagen (Sicherheitswahrscheinlichkeit 90 %).* 

*Erklären Sie, welcher Zusammenhang zwischen der Breite des Konfidenzintervalls, der zugehörigen Sicherheitswahrscheinlichkeit und dem Stichprobenumfang besteht.* 

(14 Punkte)

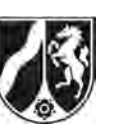

# **Zugelassene Hilfsmittel:**

- Wissenschaftlicher Taschenrechner (ohne oder mit Grafikfähigkeit)
- Mathematische Formelsammlung
- Wörterbuch zur deutschen Rechtschreibung

#### **Tabelle 1: σ-Regeln für Binomialverteilungen**

Eine mit den Parametern *n* und *p* binomialverteilte Zufallsgröße *X* hat den Erwartungswert  $\mu = n \cdot p$  und die Standardabweichung  $\sigma = \sqrt{n \cdot p \cdot (1-p)}$ . Wenn die LAPLACE-Bedingung  $\sigma > 3$  erfüllt ist, gelten die σ-Regeln:

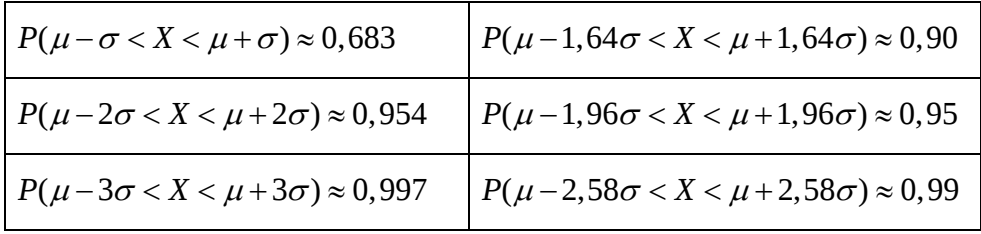

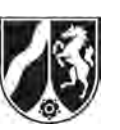

# **Tabelle 2: Kumulierte Binomialverteilung für** *n* **= 10 und** *n* **= 20**

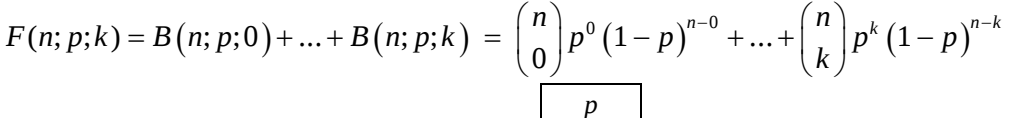

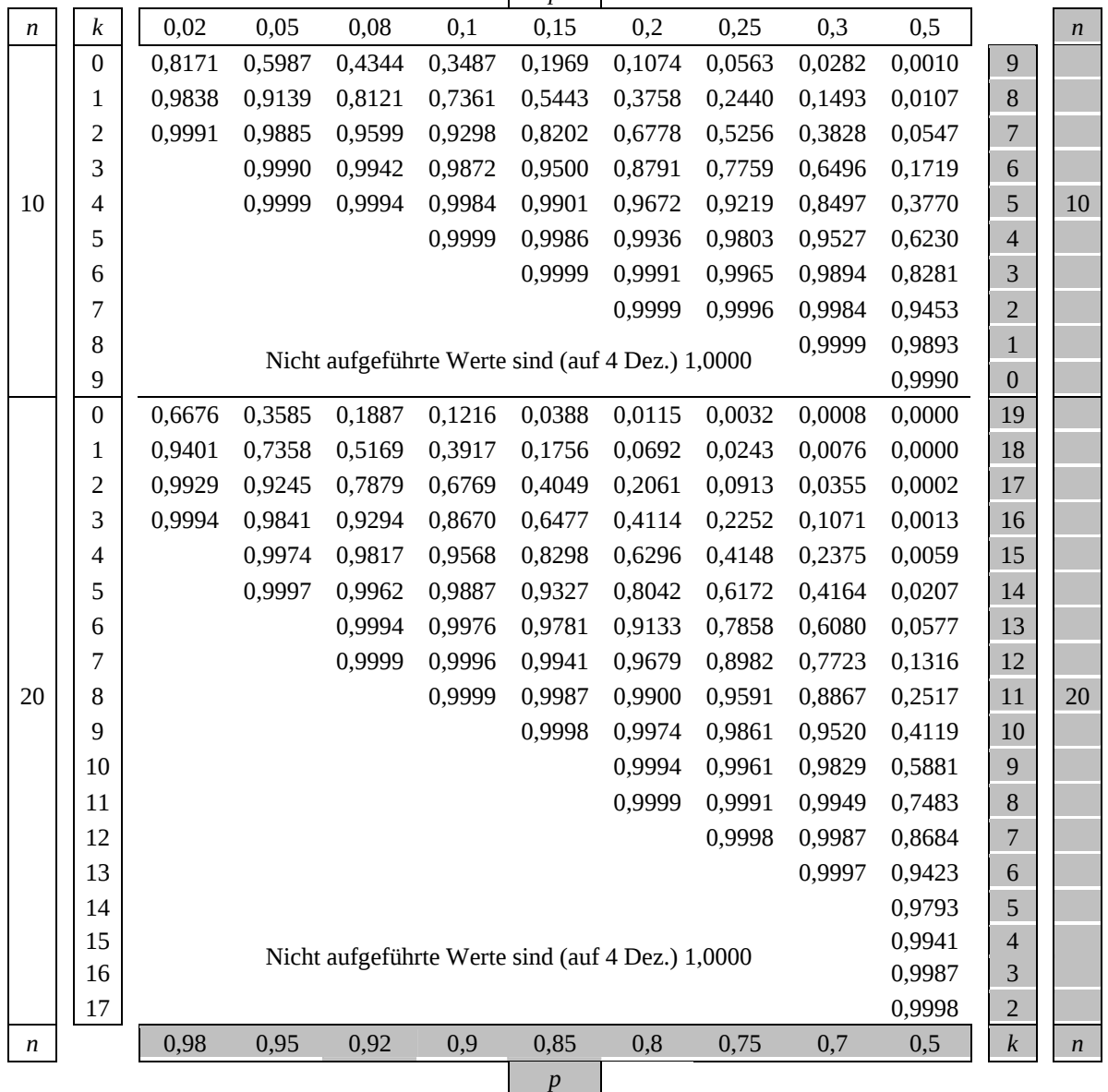

Bei grau unterlegtem Eingang, d. h.  $p \geq 0.5$ , gilt:  $F(n; p; k) = 1 - \text{abgelesener Wert}$ 

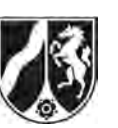

# **Tabelle 3: Kumulierte Binomialverteilung für** *n* **= 50**

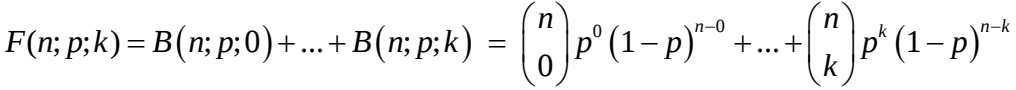

┓

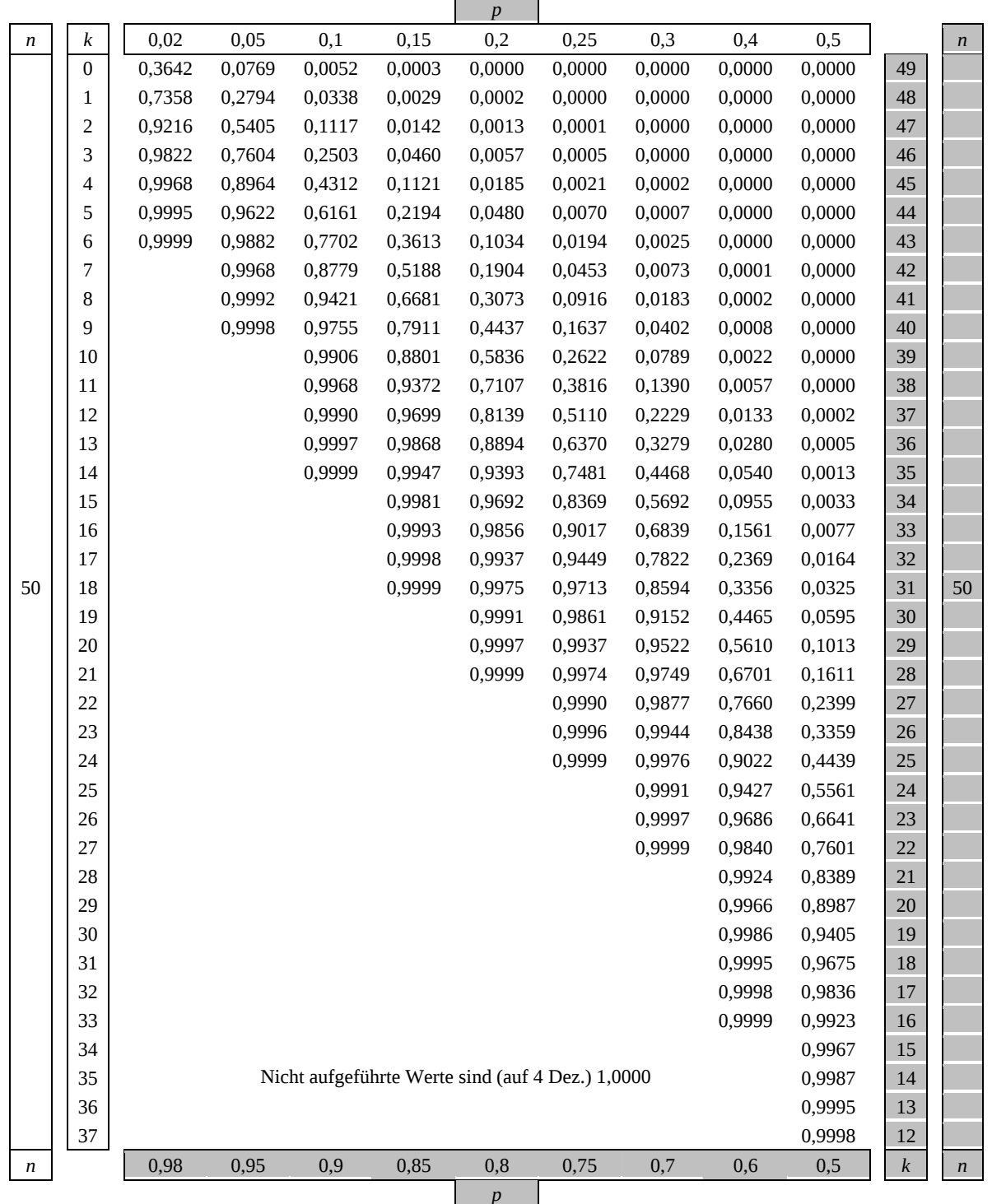

Bei grau unterlegtem Eingang, d. h.  $p \geq 0.5$ , gilt:  $F(n; p; k) = 1 - \text{abgelesener Wert}$ 

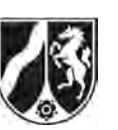

Name:  $\_$ 

# **Tabelle 4: Kumulierte Binomialverteilung für** *n* **= 100**

 $F(n; p; k) = B(n; p; 0) + ... + B(n; p; k) = {n \choose 0} p^{0} (1-p)^{n-0} + ... + {n \choose k} p^{k} (1-p)^{n-k}$ 

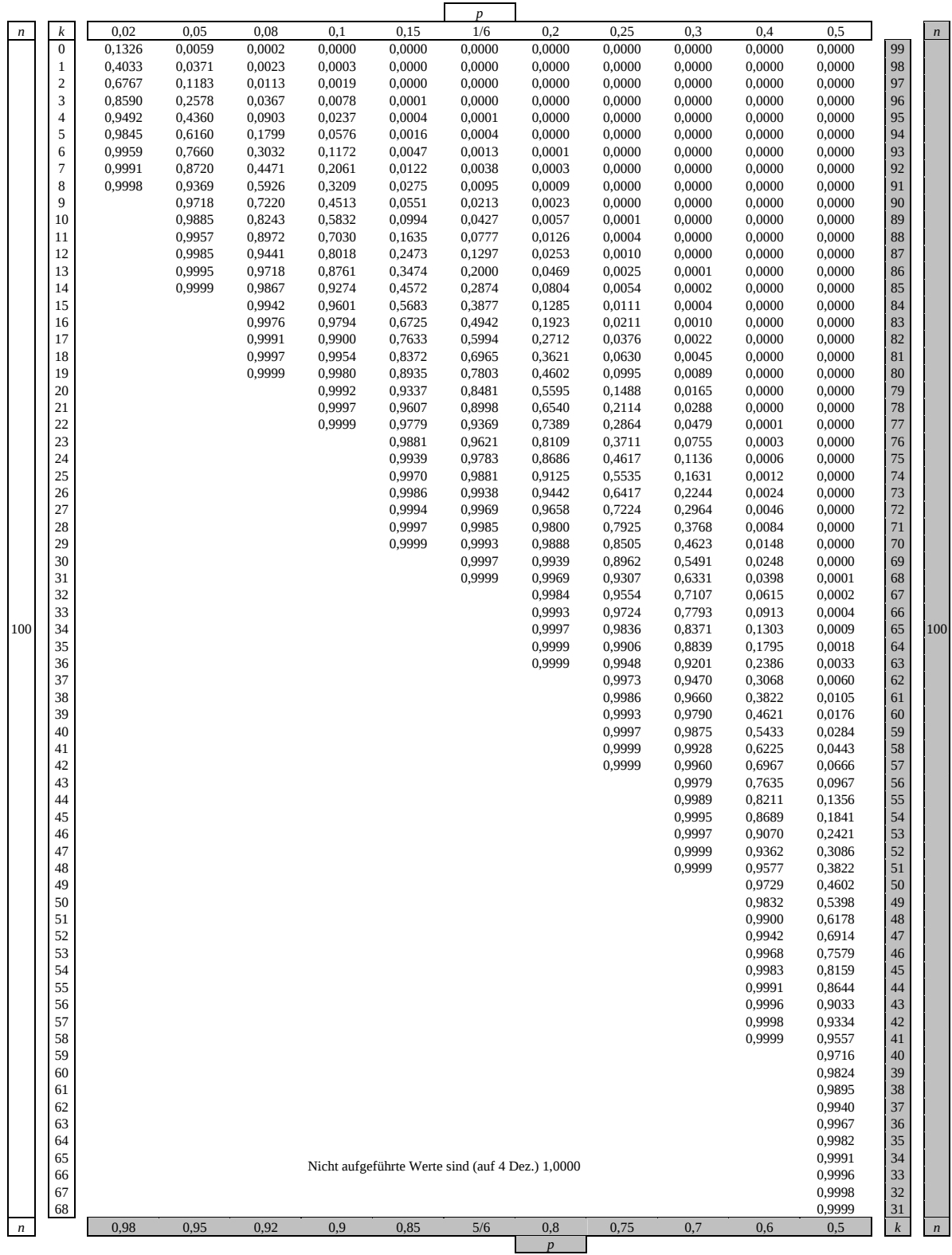

Bei grau unterlegtem Eingang, d. h.  $p \geq 0, 5$ , gilt:  $F(n; p; k) = 1 -$ abgelesener Wert

Nur für den Dienstgebrauch!

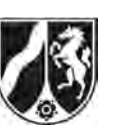

# **Tabelle 5: Kumulierte Binomialverteilung für** *n* **= 200**

 $F(n; p; k) = B(n; p; 0) + ... + B(n; p; k) = {n \choose 0} p^{0} (1-p)^{n-0} + ... + {n \choose k} p^{k} (1-p)^{n-k}$ 

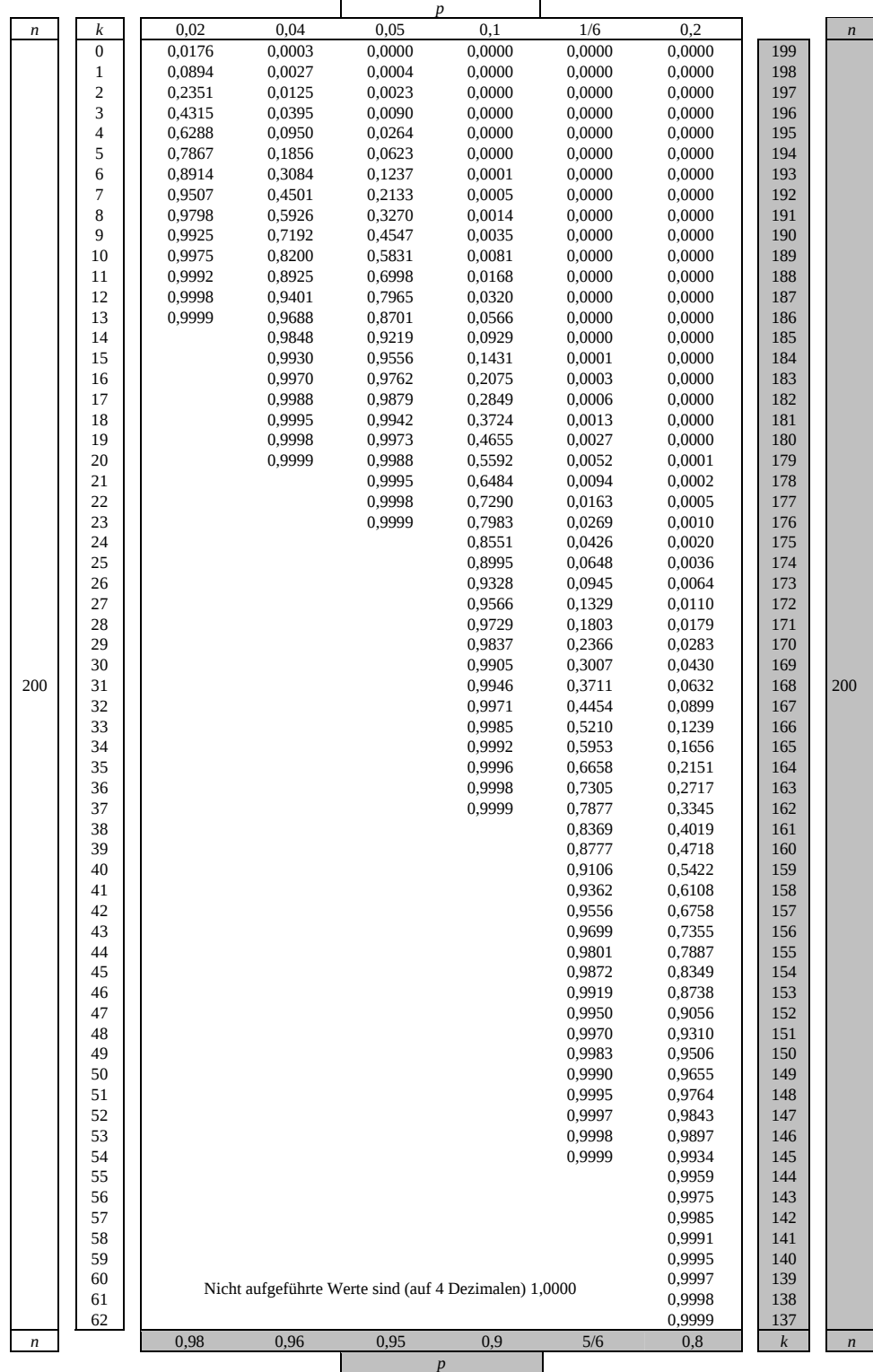

Bei grau unterlegtem Eingang, d. h.  $p \ge 0.5$ , gilt:  $F(n; p; k) = 1 -$ abgelesener Wert

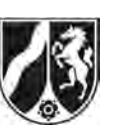

# **Tabelle 6: Kumulierte Binomialverteilung für** *n* **= 1000**

 $F(n; p; k) = B(n; p; 0) + ... + B(n; p; k) = {n \choose 0} p^{0} (1-p)^{n-0} + ... + {n \choose k} p^{k} (1-p)^{n-k}$ 

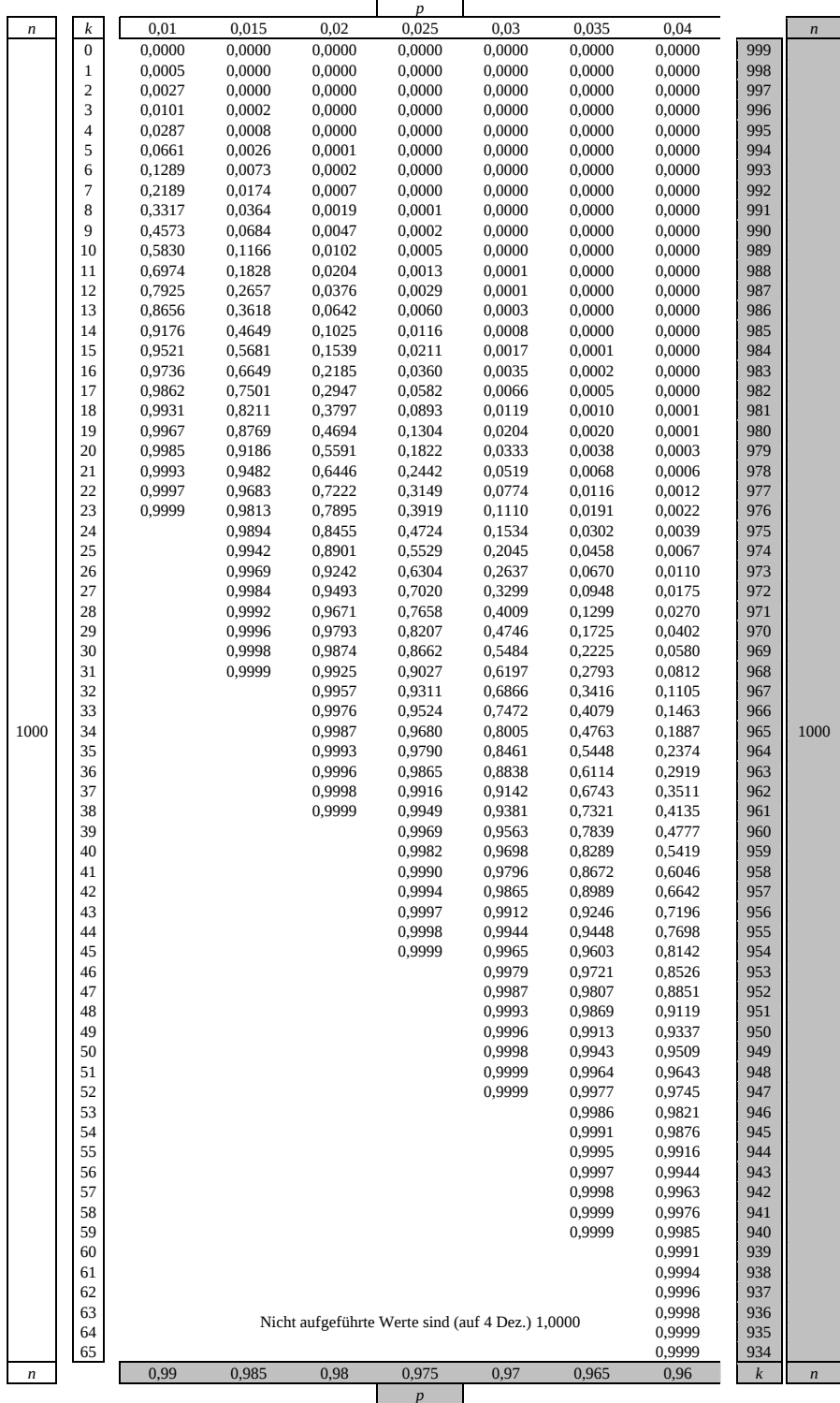

Bei grau unterlegtem Eingang, d. h.  $p \geq 0.5$  gilt:  $F(n; p; k) = 1 - \text{abgelesener Wert}$ 

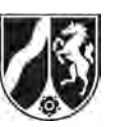

# **Tabelle 7: Normalverteilung**

 $\phi(z) = 0,...$  $\phi(-z) = 1 - \phi(z)$ 

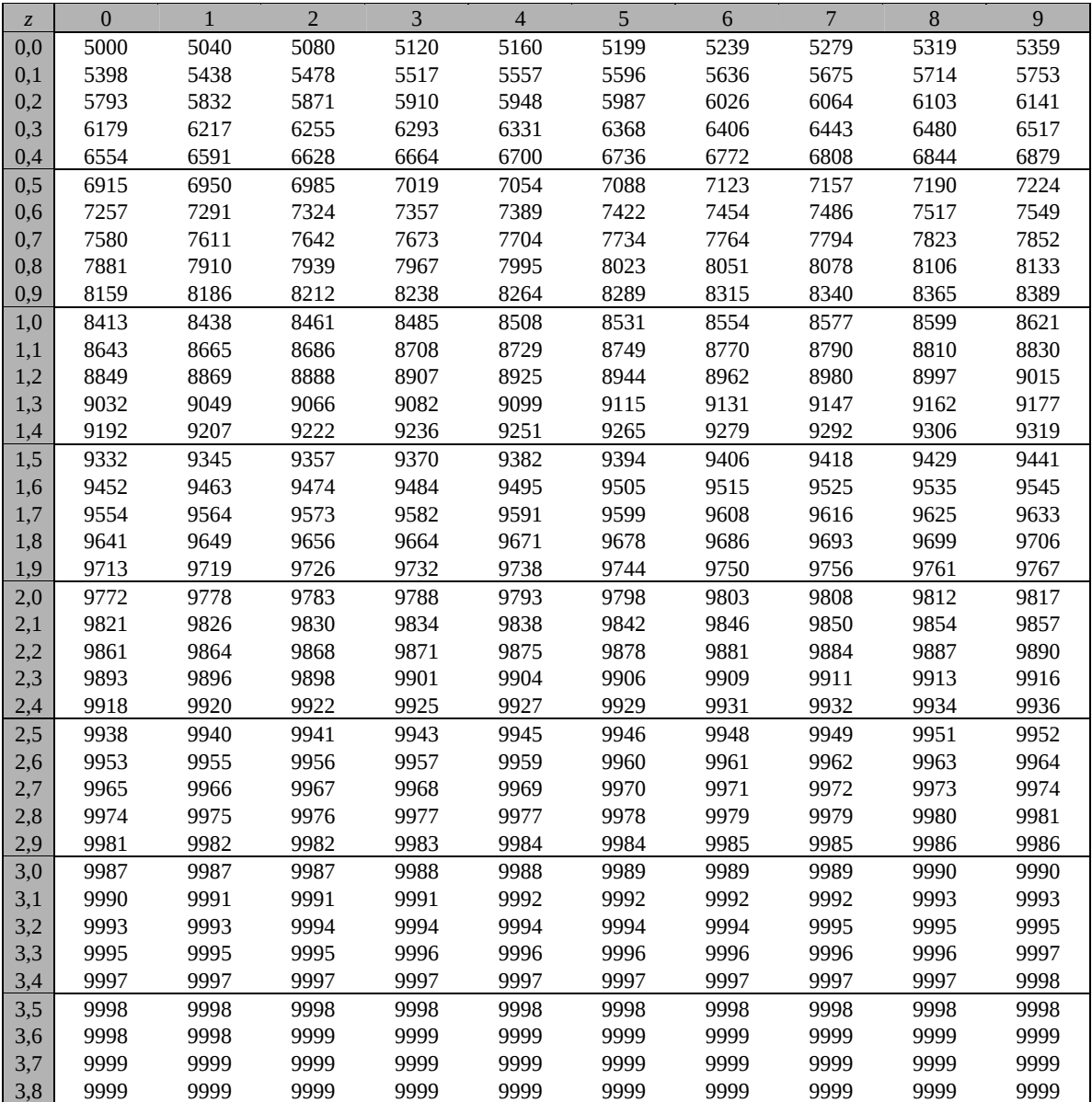

Beispiele für den Gebrauch:

 $\phi(2,32) = 0,9898$ 

 $\phi(2,32) = 0,9898$ <br>  $\phi(-0,9) = 1 - \phi(0,9) = 0,1841$ <br>  $\phi(-0,9) = 1 - \phi(0,9) = 0,1841$ 

*Unterlagen für die Lehrkraft* 

# **Abiturprüfung 2012**

*Mathematik, Grundkurs* 

### **1. Aufgabenart**

Stochastik mit Alternative 2 (Schätzen von Parametern für binomialverteilte Zufallsgrößen)

# **2. Aufgabenstellung<sup>1</sup>**

siehe Prüfungsaufgabe

## **3. Materialgrundlage**

entfällt

# **4. Bezüge zu den Vorgaben 2012**

#### *1. Inhaltliche Schwerpunkte*

- Wahrscheinlichkeit, bedingte Wahrscheinlichkeit, Unabhängigkeit
- Binomialverteilung einschließlich Erwartungswert und Standardabweichung Alternative 2:
- Schätzen von Parametern für binomialverteilte Zufallsgrößen
- *2. Medien/Materialien* 
	- entfällt

### **5. Zugelassene Hilfsmittel**

- Wissenschaftlicher Taschenrechner (ohne oder mit Grafikfähigkeit)
- Mathematische Formelsammlung
- Wörterbuch zur deutschen Rechtschreibung

 $\frac{1}{1}$ Die Aufgabenstellung deckt inhaltlich alle drei Anforderungsbereiche ab.

# **6. Vorgaben für die Bewertung der Schülerleistungen**

### **6.1 Modelllösungen**

### **Modelllösung a)**

- (1) Es ist günstig, die Zufallsgröße *X* als binomialverteilt anzunehmen mit  $n = 100$  und  $p = 0,25$ .  $P(X \ge 30) = 1 - P(X \le 29) \approx 1 - 0.8505 = 0.1495$
- (2) Es ist günstig, die Zufallsgröße *X* als binomialverteilt anzunehmen mit  $n = 200$  und  $p = 0,1$ .

$$
P(8 \le X \le 18) = P(X \le 18) - P(X \le 7) \approx 0,3724 - 0,0005 = 0,3719
$$

(3) *n* ist so zu bestimmen, dass

$$
P(X \ge 1) \ge 0, 9 \Leftrightarrow 1 - P(X = 0) \ge 0, 9
$$
  

$$
\Leftrightarrow P(X = 0) \le 0, 1
$$
  

$$
\Leftrightarrow 0, 64^n \le 0, 1
$$
  

$$
\Leftrightarrow n \ge \frac{\ln 0, 1}{\ln 0, 64} \approx 5, 16
$$

 $\Rightarrow$  *n*  $\geq$  6

Es müssen mindestens 6 Personen befragt werden.

(4) Es gibt 5 Möglichkeiten für die 3 Personen, die die CDU wählen würden, in einer Reihe von 7 Personen genau nacheinander angerufen zu werden (1-2-3; 2-3-4; ... ; 5-6-7). Die gesuchte Wahrscheinlichkeit beträgt also

 $p = 5 \cdot 0,36^3 \cdot 0,64^4 = 0,0391$ .

#### **Modelllösung b)**

Die Zufallsgröße *X* beschreibt die Anzahl der Wahlberechtigten, die am nächsten Sonntag die Grünen wählen würden. Dann ist es günstig, *X* als binomialverteilt anzunehmen mit *n* = 1352 und unbekannter Trefferwahrscheinlichkeit *p*. Aus dem Umfrageergebnis erhält man gerundet:  $\frac{X}{1352}$  = 0,1. Der folgende Ansatz führt dann zur Ermittlung des gesuchten Konfidenzintervalls:

$$
\left|\frac{X}{n} - p\right| \le z \cdot \frac{\sqrt{n \cdot p \cdot (1 - p)}}{n} \Leftrightarrow |0, 1 - p| \le 1, 96 \cdot \frac{\sqrt{1352 \cdot p \cdot (1 - p)}}{1352}
$$

$$
\Leftrightarrow (0, 1 - p)^2 \le \frac{1, 96^2}{1352} (p - p^2)
$$

$$
\Leftrightarrow 1, 00284 p^2 - 0, 20284 p + 0, 01 \le 0
$$

Die Grenzen erhält man durch Lösen der zugehörigen quadratischen Gleichung:

 $p_1 \approx 0.0851$ ,  $p_2 \approx 0.1171$ .

Das Konfidenzintervall lautet [0,0851; 0,1171].

#### **Modelllösung c)**

Die Zufallsgröße *X* beschreibt die Anzahl der Wahlberechtigten, die am nächsten Sonntag die FDP wählen würden.

Gesucht sind die Anteile *X*/1352, die noch verträglich sind mit dem Wahlergebnis von *p* = 0,146. Bei einer Sicherheitswahrscheinlichkeit von 95 % führt der folgende Ansatz zur Ermittlung des gesuchten Anteils:

$$
\left| \frac{X}{1352} - 0,146 \right| \le 1,96 \cdot \sqrt{\frac{0,146 \cdot (1 - 0,146)}{1352}}.
$$

Durch Auflösen des Betrags erhält man gerundet:

$$
0,146-1,96\cdot\sqrt{0,000092}\leq \frac{X}{1352}\leq 0,146+1,96\cdot\sqrt{0,000092}.
$$

Gerundet ergibt dies:

$$
0,1272 \leq \frac{X}{1352} \leq 0,1648.
$$

Verträglich mit dem Ergebnis der Bundestagswahl ist somit das Intervall [0,1272;0,1648]. Damit weicht das Umfrageergebnis der FDP nicht signifikant vom Wahlergebnis ab. Die Behauptung wird daher nicht bestätigt. Bei dem Umfrageergebnis von 13 % (= 0,13) kann es sich um eine zufällige Abweichung nach unten handeln. Die Kurzentschlossenheit der Wähler muss nicht die Ursache sein.

# **Modelllösung d)**

Für die Fehlerbereiche gilt folgender Zusammenhang:

$$
\left|\frac{X}{n} - p\right| \le z \cdot \sqrt{\frac{p \cdot (1 - p)}{n}} \le \varepsilon
$$
, wobei hier für den Fehlerbereich  $\varepsilon = 0.02$  gilt.

Bei einem Umfragewert von ca. 10 % rechnet man mit einem *p* > 0,1.

Z. B. für *p* = 0,15 gilt (mit *z* = 1,64):

$$
1,64 \cdot \sqrt{\frac{0,15 \cdot (1-0,15)}{n}} \le 0,02 \,;\text{ daraus folgt } n \ge 857,31.
$$

Demnach sollten mindestens 858 Personen befragt werden.

Rechnet man mit einem anderen *p*, z. B. *p* = 0,5, so ergibt sich (mit *z* = 1,64):

$$
1,64 \cdot \sqrt{\frac{0,5 \cdot (1-0,5)}{n}} \le 0,02 \; ; \; \text{daraus folgt } n \ge 1681.
$$

Demnach sollten mindestens 1681 Personen befragt werden.

[Die volle Punktzahl sollte für jedes gewählte *p* mit  $0,1 < p \le 0,5$  erteilt werden.]

Die Breite des Konfidenzintervalls hängt von der Sicherheitswahrscheinlichkeit und dem Stichprobenumfang ab. Sie kann verringert werden, wenn bei gegebenem Stichprobenumfang die Sicherheitswahrscheinlichkeit herabgesetzt wird oder wenn man bei gegebener Sicherheitswahrscheinlichkeit den Stichprobenumfang erhöht.

### **6.2 Teilleistungen – Kriterien**

#### **Teilaufgabe a)**

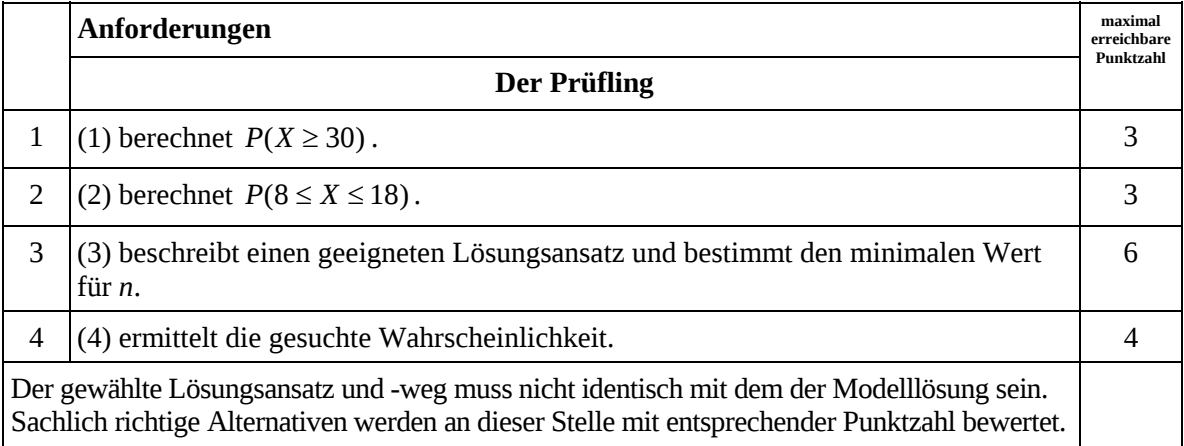

# **Teilaufgabe b)**

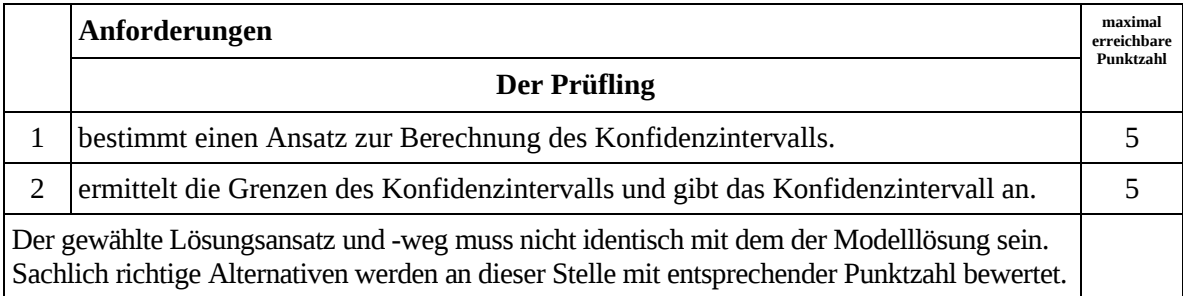

# **Teilaufgabe c)**

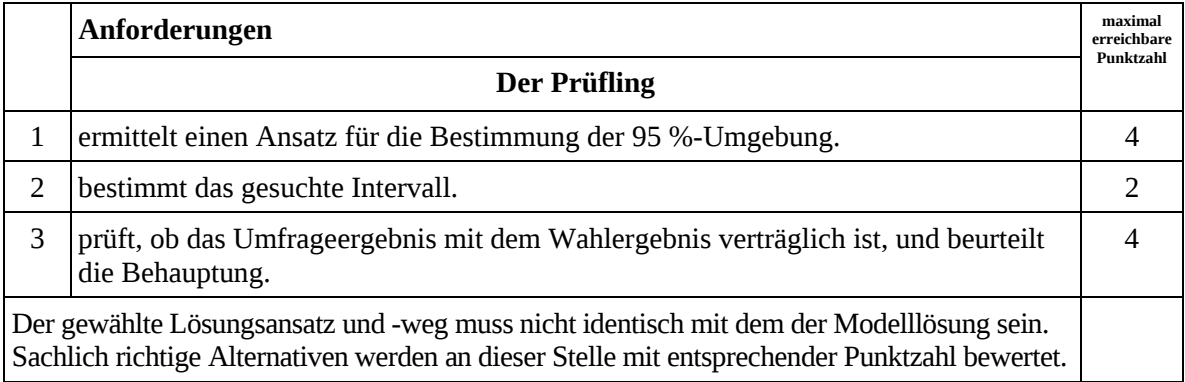

# **Teilaufgabe d)**

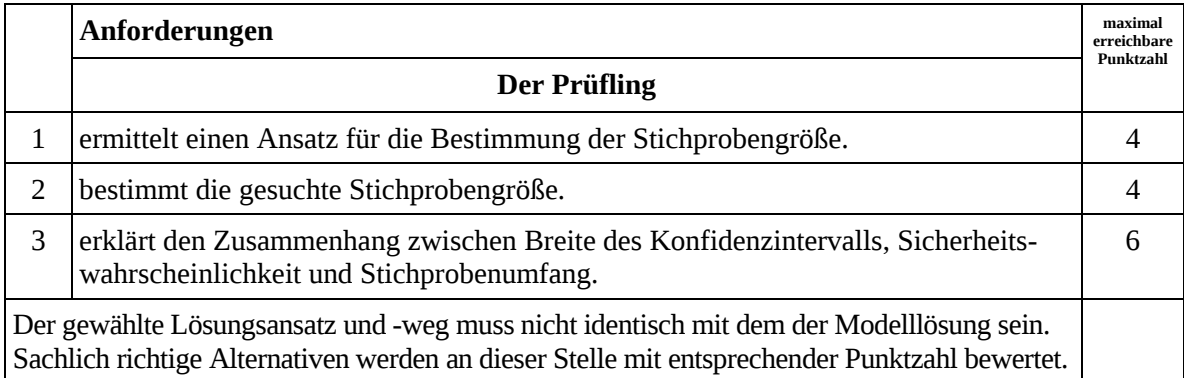

# **7. Bewertungsbogen zur Prüfungsarbeit**

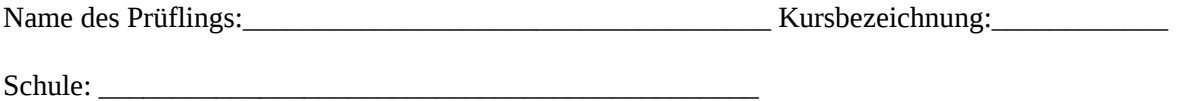

### **Teilaufgabe a)**

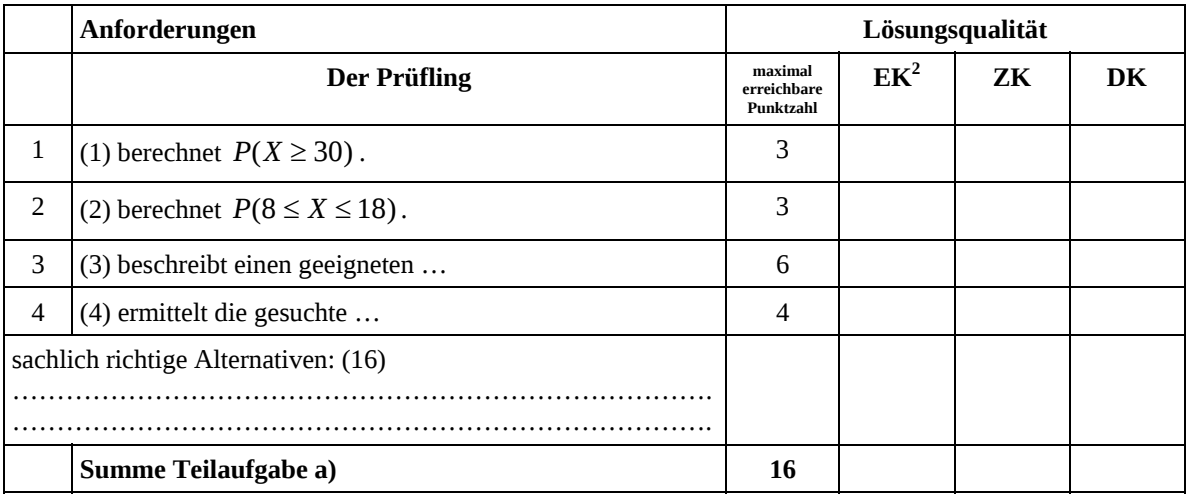

## **Teilaufgabe b)**

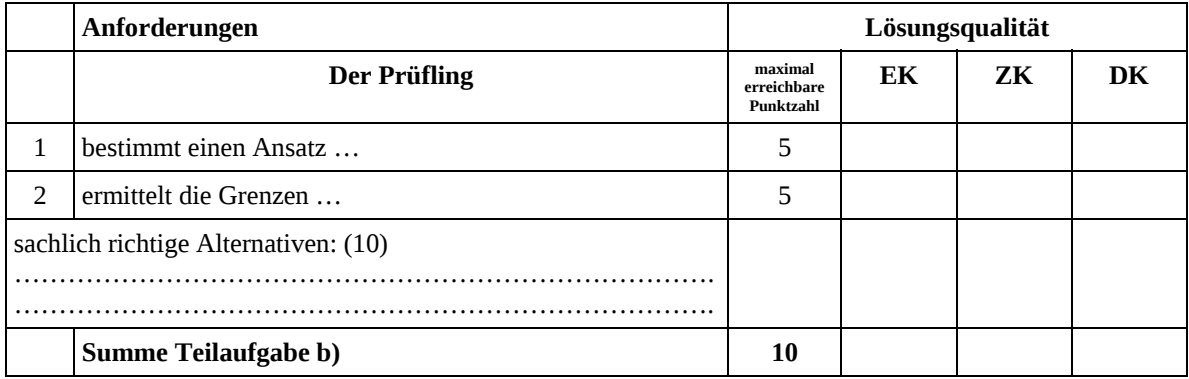

 2 EK = Erstkorrektur; ZK = Zweitkorrektur; DK = Drittkorrektur

### **Teilaufgabe c)**

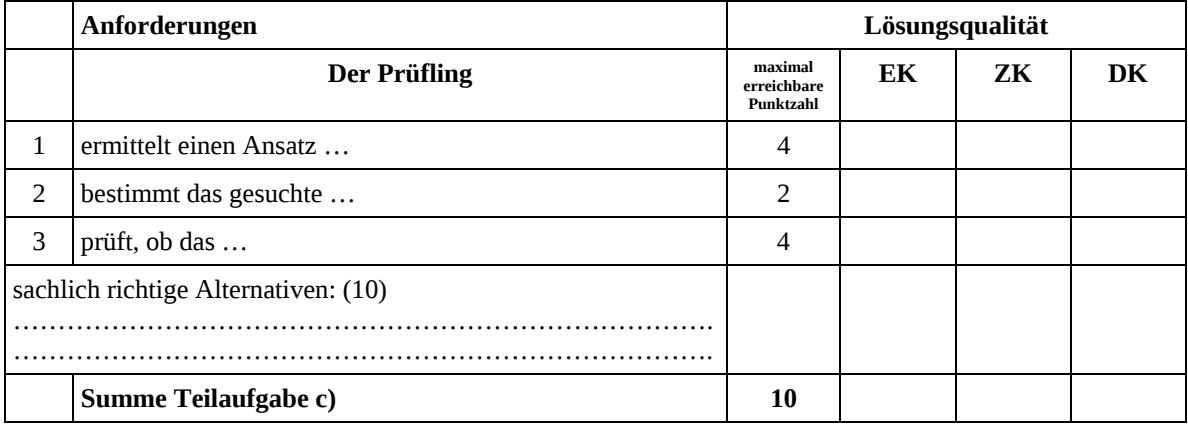

## **Teilaufgabe d)**

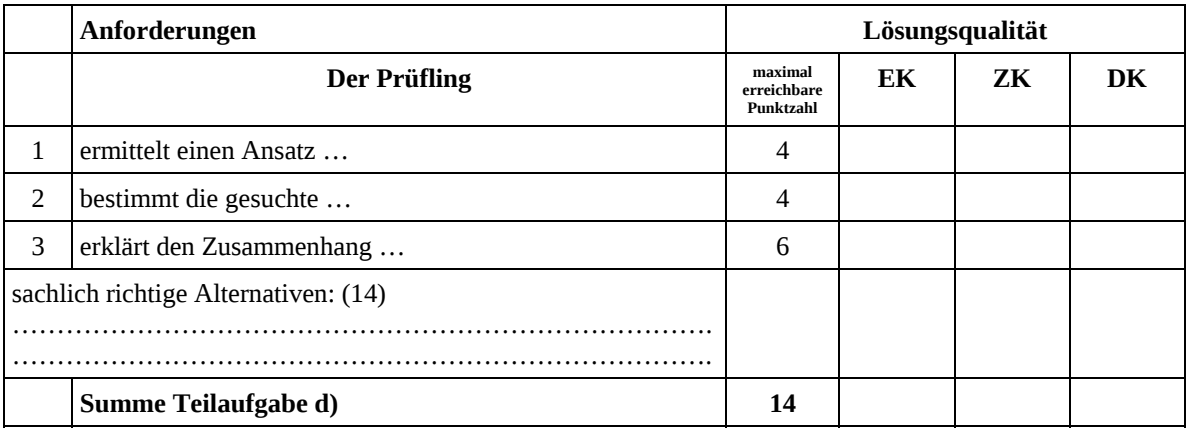

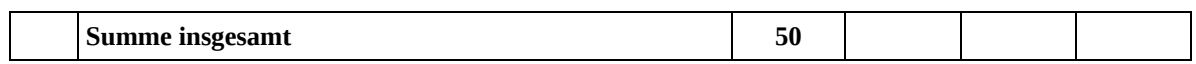

## **Festlegung der Gesamtnote (Bitte nur bei der letzten bearbeiteten Aufgabe ausfüllen.)**

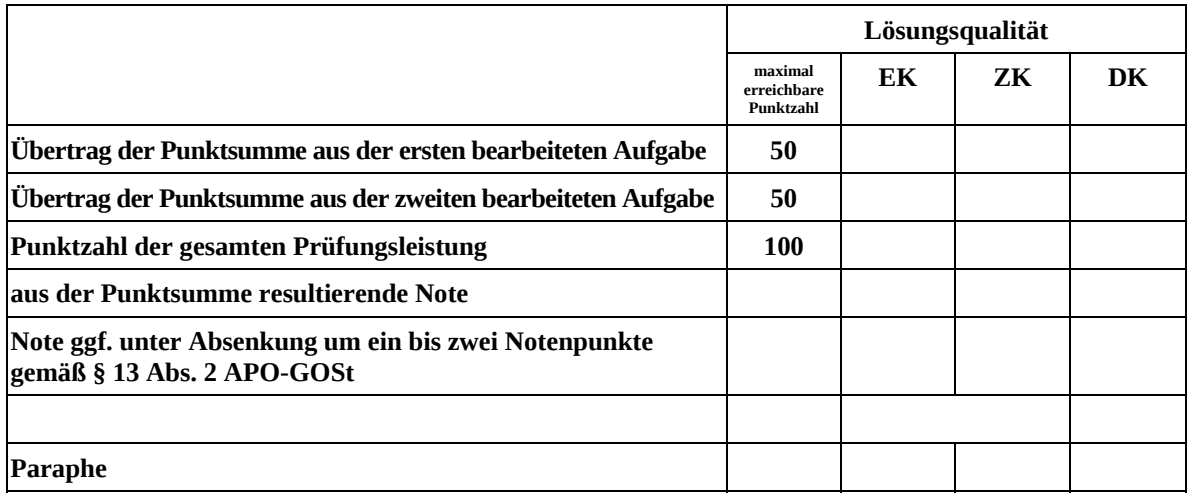

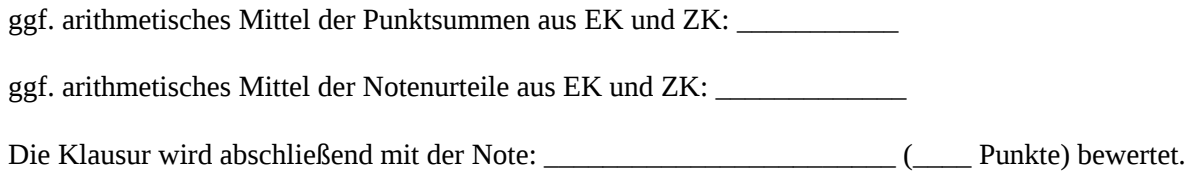

Unterschrift, Datum

#### **Grundsätze für die Bewertung (Notenfindung)**

Für die Zuordnung der Notenstufen zu den Punktzahlen ist folgende Tabelle zu verwenden:

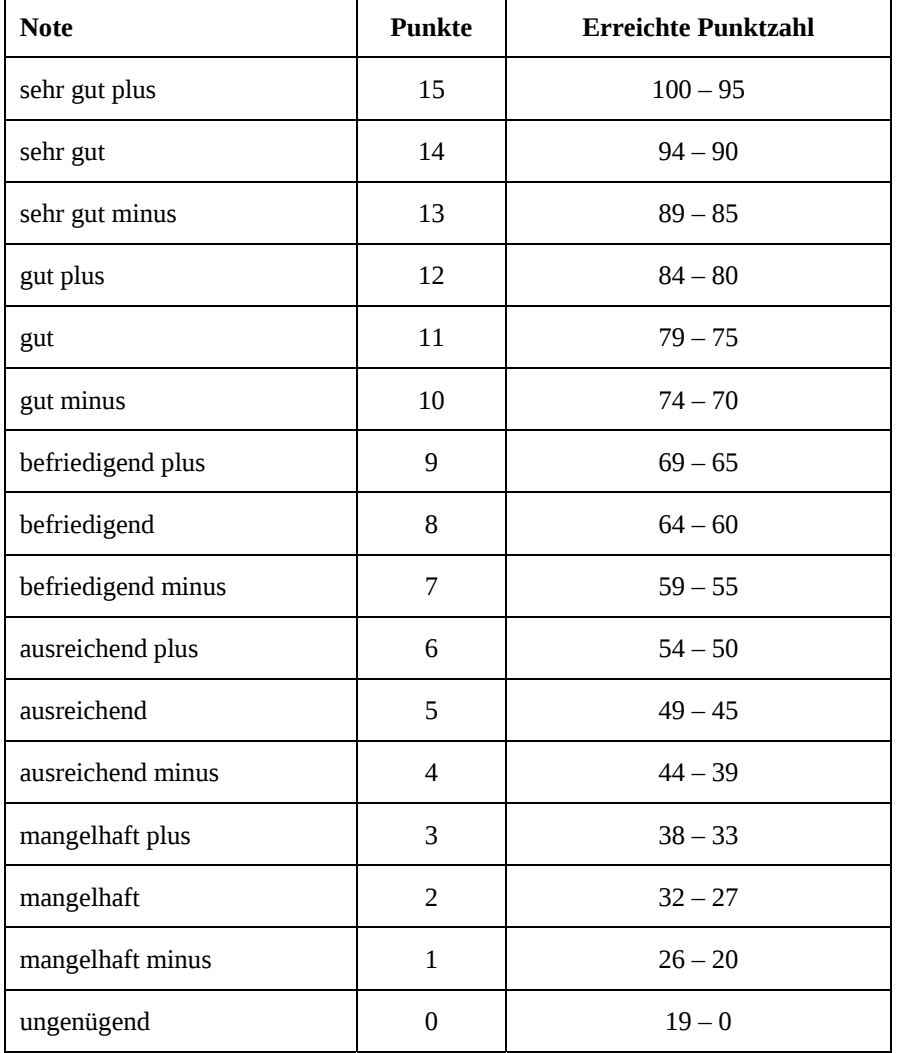